# UNIVERSIDAD NACIONAL DEL CALLAO FACULTAD DE CIENCIAS NATURALES Y MATEMÁTICA ESCUELA PROFESIONAL DE FÍSICA

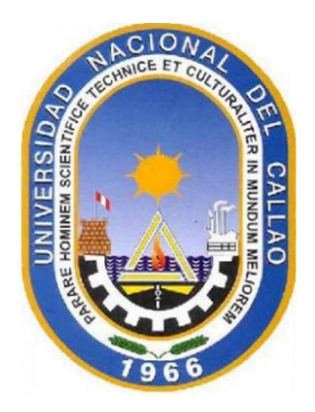

# "CARACTERIZACIÓN DE LA POBLACIÓN DE NEBULOSAS PLANETARIAS MEDIANTE SUS ÓRBITAS EN LA GRAN NUBE DE MAGALLANES"

TESIS PARA OPTAR EL TÍTULO PROFESIONAL DE LICENCIADO EN FÍSICA

# AUTOR: NAIRA AZUCENA ALDANA COTRINA

ASESORES: Dr. PABLO GODOFREDO ARELLANO UBILLUZ Dr. RAFAEL EDGARDO CARLOS REYES

LÍNEA DE INVESTIGACIÓN: CIENCIAS NATURALES

Callao, 2023

PERÚ

# Ouriginal

#### Document Information

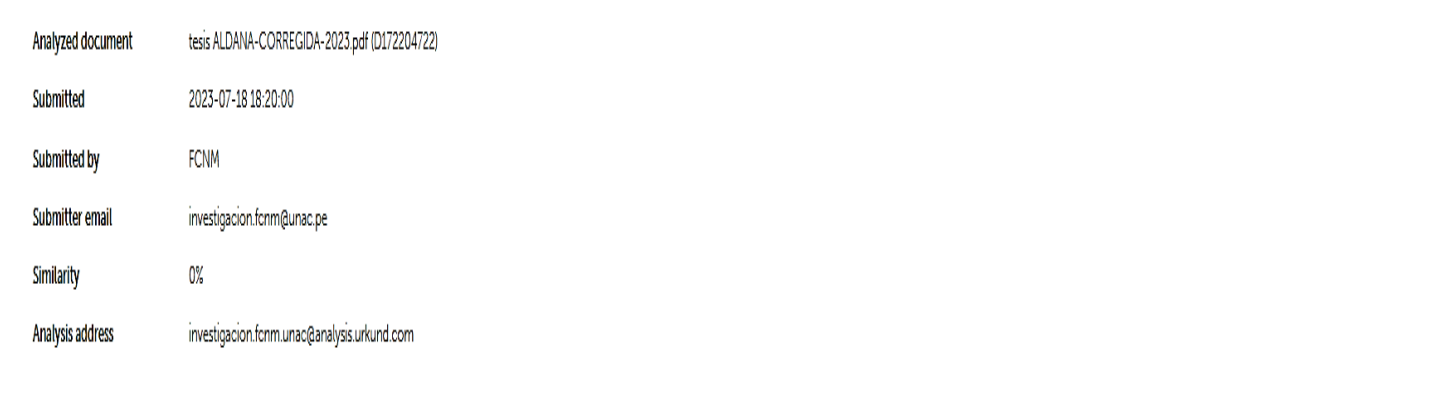

#### Sources included in the report

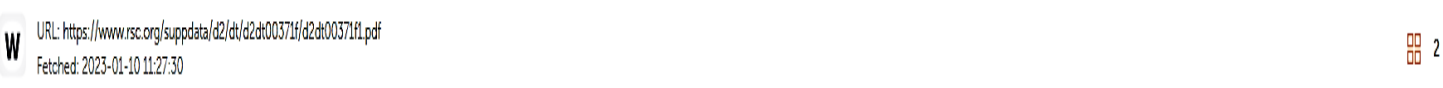

#### **Entire Document**

UNIVERSIDAD NACIONAL DEL CALLAO FACULTAD DE CIENCIAS NATURALES Y MATEMÁTICA ESCUELA PROFESIONAL DE FÍSICA "CARACTERIZACIÓN DE LA POBLACIÓN DE NEBULOSAS PLANETARIAS MEDIANTE SUS ÓRBITAS EN LA GRAN NUBE DE MAGALLANES' TESIS PROFESIONAL DE LICENCIADO EN FÍSICA AUTOR: NAIRA AZUCENA ALDANA COTRINA ASESORES: Dr. PABLO GODOFREDO ARELLANO UBILLUZ Dr. RAFAEL EDGARDO CARLOS REYES LÍNEA DE INVESTIGACIÓN: CIENCIAS NATURALES Callao, 2023 PERÚ

# HOJA DE REFERENCIA DEL JURADO Y APROBACIÓN

"CARACTERIZACION DE LA POBLACION DE NEBULOSAS PLANETARIAS MEDIANTE SUS ORBITAS EN LA GRAN NUBE DE MAGALLANES"

#### Aldana Cotrina Naira Azucena

Tesis presentada a consideración del Cuerpo Docente de la Facultad de Ciencias Naturales y Matemáticas de la Universidad Nacional del Callao, como parte de los requisitos para obtener el título profesional de Licenciada en Física.

Aprobado por:

Dr. Toribio Saavedra Richard Saúl **Presidente** Mg. Lévano Huamaccto Carlos Alberto **Secretario** Dr. Lozano Bartra Whualkuer Enrique Vocal Mg. Alva Zavaleta Rolando Juan **Suplente** Dr. Pablo Godofredo Arellano Ubilluz Asesor

Callao - Perú 2023

#### **ACTA DE SUSTENTACION DE TESIS**

En el Callao, en el Auditorio de la Facultad de Ciencias Naturales y Matemática; sito en la Av. Juan Pablo II N°306, Bellavista, siendo las 10:00 a.m. del viernes diez de marzo del año dos mil veintitres, se reunieron a fin de proceder al acto de instalación del Jurado de Sustentación de la Tesis presentada por la Señorita

Bachiller ALDANA COTRINA NAIRA AZUCENA, titulado: "CARACTERIZACIÓN DE LA POBLACIÓN DE

NEBULOSAS PLANETARIAS MEDIANTE SUS ORBITAS EN LA GRAN NUBE DE MAGALLANES" Jurado asistente que está integrado por los siguientes docentes de la Facultad de Ciencias Naturales y Matemática de la Universidad Nacional del Callao:

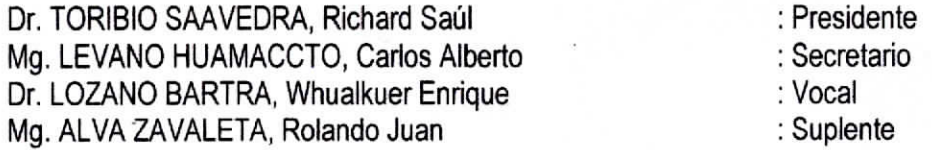

Luego de la instalación, se dio lectura, por el secretario del Jurado, de la Resolución Decanal N° 028-2023-D-FCNM que designa a los miembros del Jurado Evaluador del Trabajo de Tesis.

A continuación, se procedió con el inicio la exposición del Trabajo de Tesis, siendo las 10:00; y de acuerdo a lo normado por el Art. 82º del Reglamento de Grados y Títulos de la Universidad Nacional del Callao, aprobado por Resolución Nº 245-2018-CU de fecha 30.10.2018.

Culminado el acto de exposición, los señores miembros del Jurado asistente a formular las preguntas a la indicada Bachiller, las mismas que fueron respondidas.

Luego de un cuarto intermedio, para la deliberación en privado del Jurado asistente y después de calificar el Trabajo de Tesis referido-líneas arriba, se ACORDÓ CALIFICAR la Tesis sustentada por la señorita Bachiller ALDANA COTRINA NAIRA AZUCENA, para optar el Título Profesional de Licenciado en Física, según la puntuación cuantitativa y cualitativa que a continuación se indica:

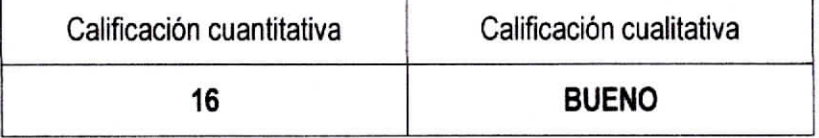

Finalmente, se procedió a leer en público el acta de sustentación redactada por el secretario del Jurado de Tesis.

Siendo las 11:15 horas del día diez de marzo del año dos mil veintitres, el señor presidente del Jurado dio por concluido el acto de sustentación de tesis.

En señal de conformidad con lo actuado, se levanta la presente acta con las siguientes firmas:

Dr. Richard Saul Toribio Saavedra

Presidente

Dr. Whualkuer Enrique Lozano Bartra Vocal

Mg. Rolando Juan Alva Zavaleta Suplente

Mg. Carlos Alberto Levano Huamaccto

Secretario

# INFORMACIÓN BÁSICA

FACULTAD: CIENCIAS NATURALES Y MATEMÁTICA

- UNIDAD DE INVESTIGACIÓN DE LA FACULTAD DE CIENCIAS NATURALES Y MATEMÁTICA
- TÍTULO: "CARACTERIZACIÓN DE LA POBLACIÓN DE NEBULOSAS PLANETARIAS MEDIANTE SUS ÓRBITAS EN LA GRAN NUBE DE MAGALLANES"
- AUTOR: NAIRA AZUCENA ALDANA COTRINA / 0000-0001-5754-1359 / 46567705
- ASESOR: PABLO GODOFREDO ARELLANO UBILLUZ / 0009-0001-2844-9243 / 10610871
- COASESOR: RAFAEL EDGARDO CARLOS REYES / 0000-0002-1486-0154 / 06443628
- LUGAR DE EJECUCIÓN: FACULTAD DE CIENCIAS NATURALES Y MATEMÁTICA
- UNIDAD DE ANÁLISIS: NEBULOSAS PLANETARIAS EN LA GRAN NUBE DE MAGALLANES

TIPO: BÁSICA – APLICADA

ENFOQUE: CUANTITATIVO

DISEÑO DE INVESTIGACIÓN: TEÓRICO-PRÁCTICO

TEMA OCDE: FÍSICA Y ASTRONOMÍA

# DEDICATORIA

A mi familia y a todas las personas por brindarme su apoyo en la realización de esta tesis.

# AGRADECIMIENTOS

En primer lugar, agradezco a Dios por darme las fuerzas para seguir adelante.

A mi familia, pese a la constante exigencia y rectitud, me formaron para ser una persona de bien.

A mis amistades y guías, por el apoyo moral.

Al Dr. Rafael Edgardo Carlos Reyes por su orientación en el desarrollo de la práctica preprofesional y al inicio de este trabajo de investigación.

A mi asesor, por la orientación en el presente trabajo de investigación.

A todos mis profesores de la Facultad de Ciencias Naturales y Matemática por sus enseñanzas.

# ÍNDICE

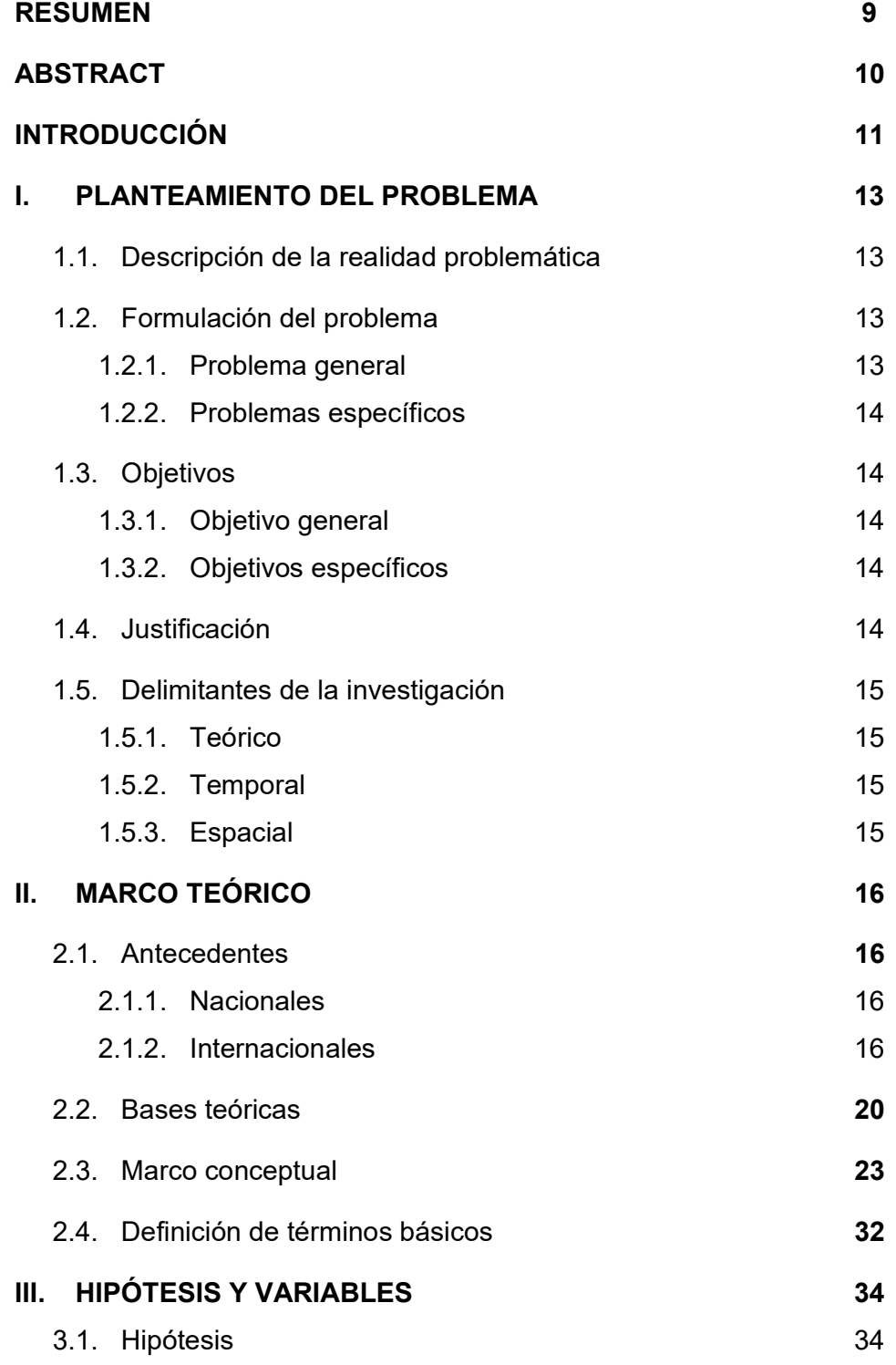

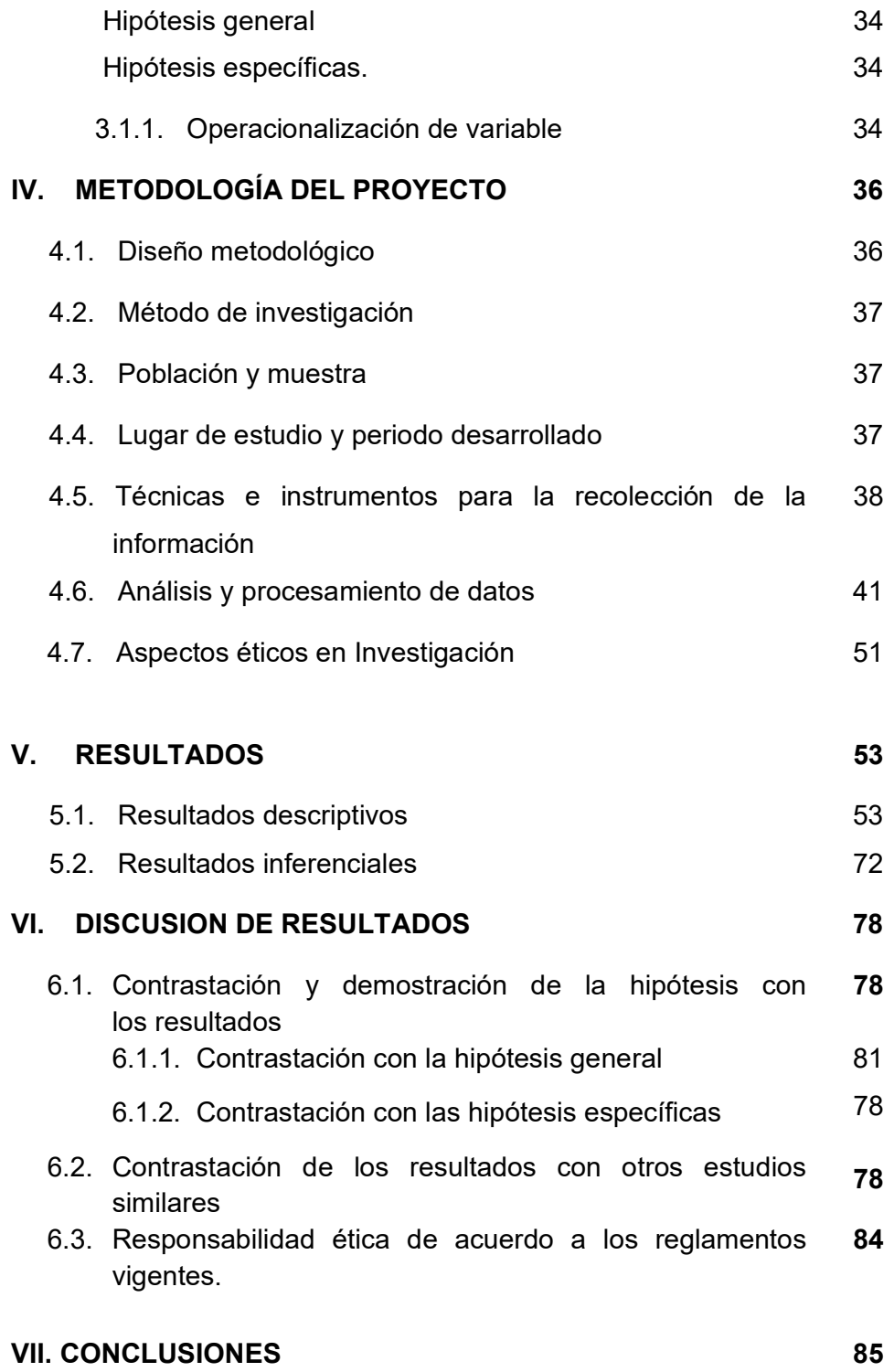

## VIII. RECOMENDACIONES

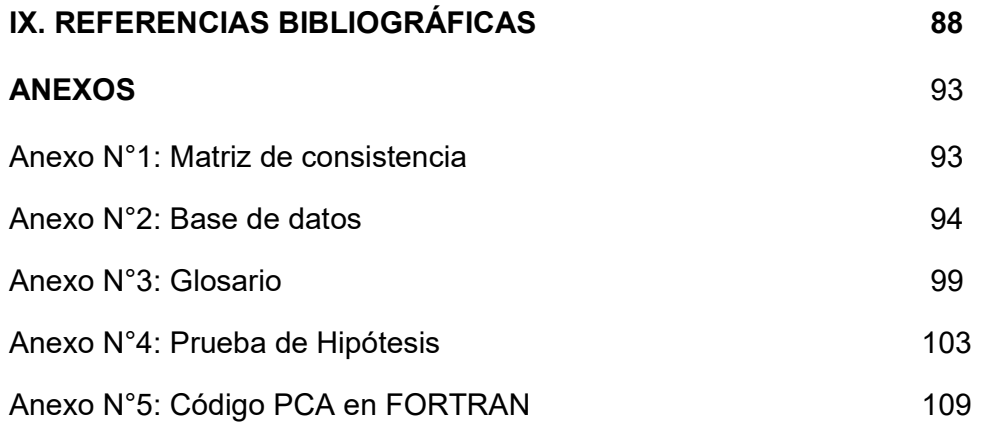

97

## TABLAS

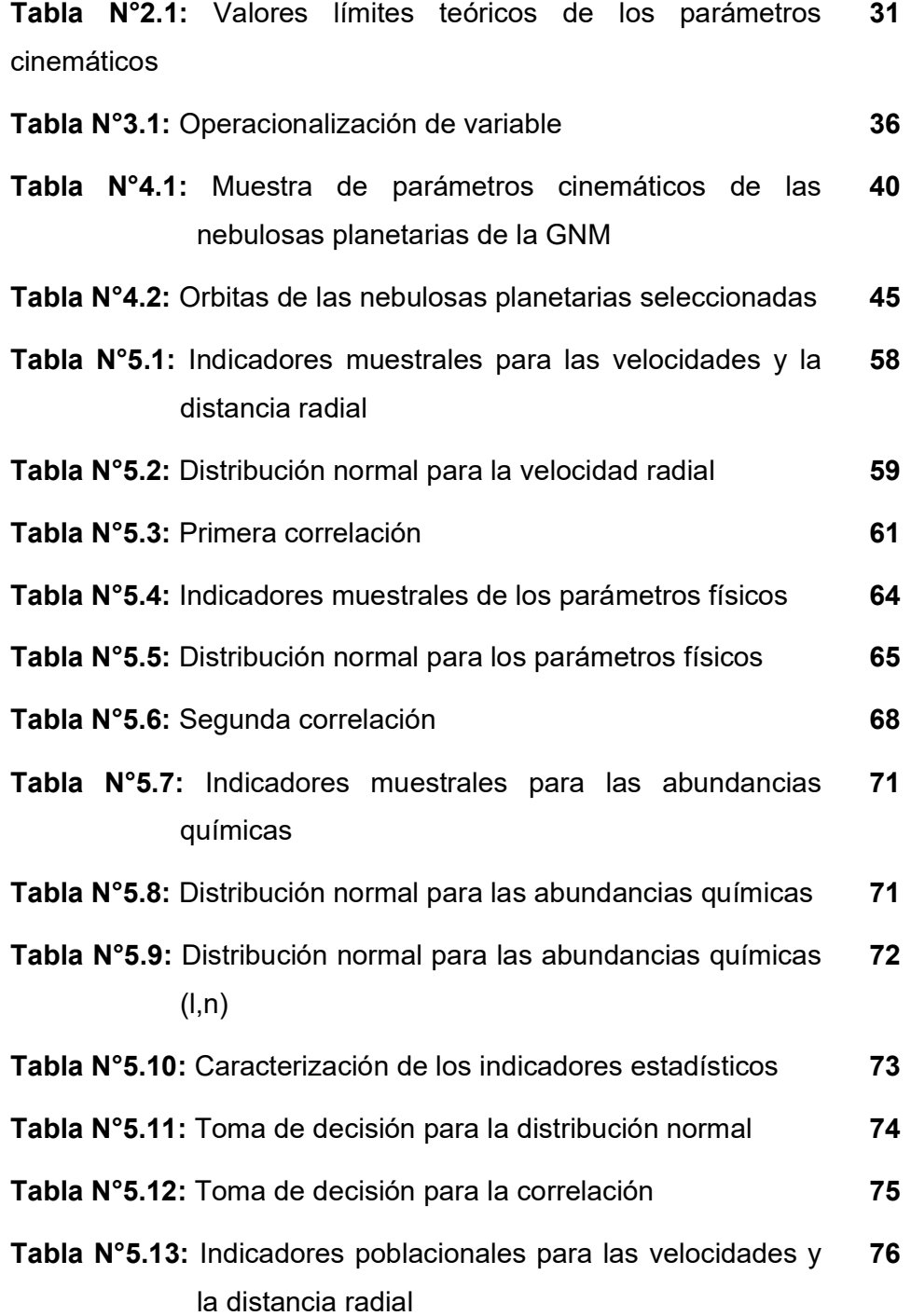

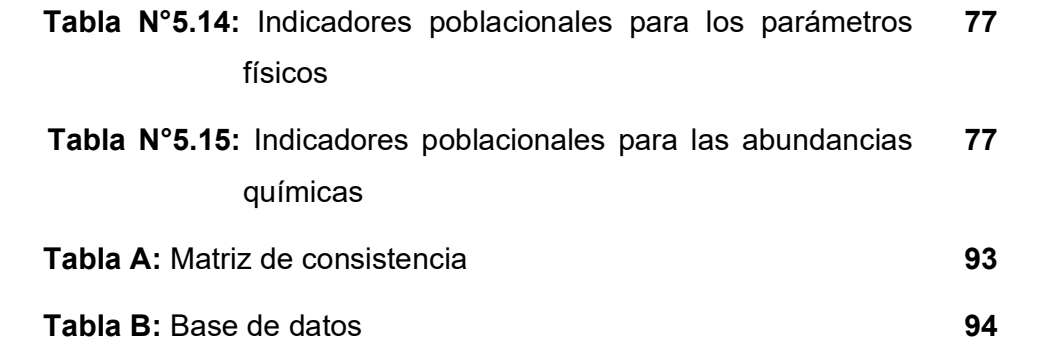

# FIGURAS

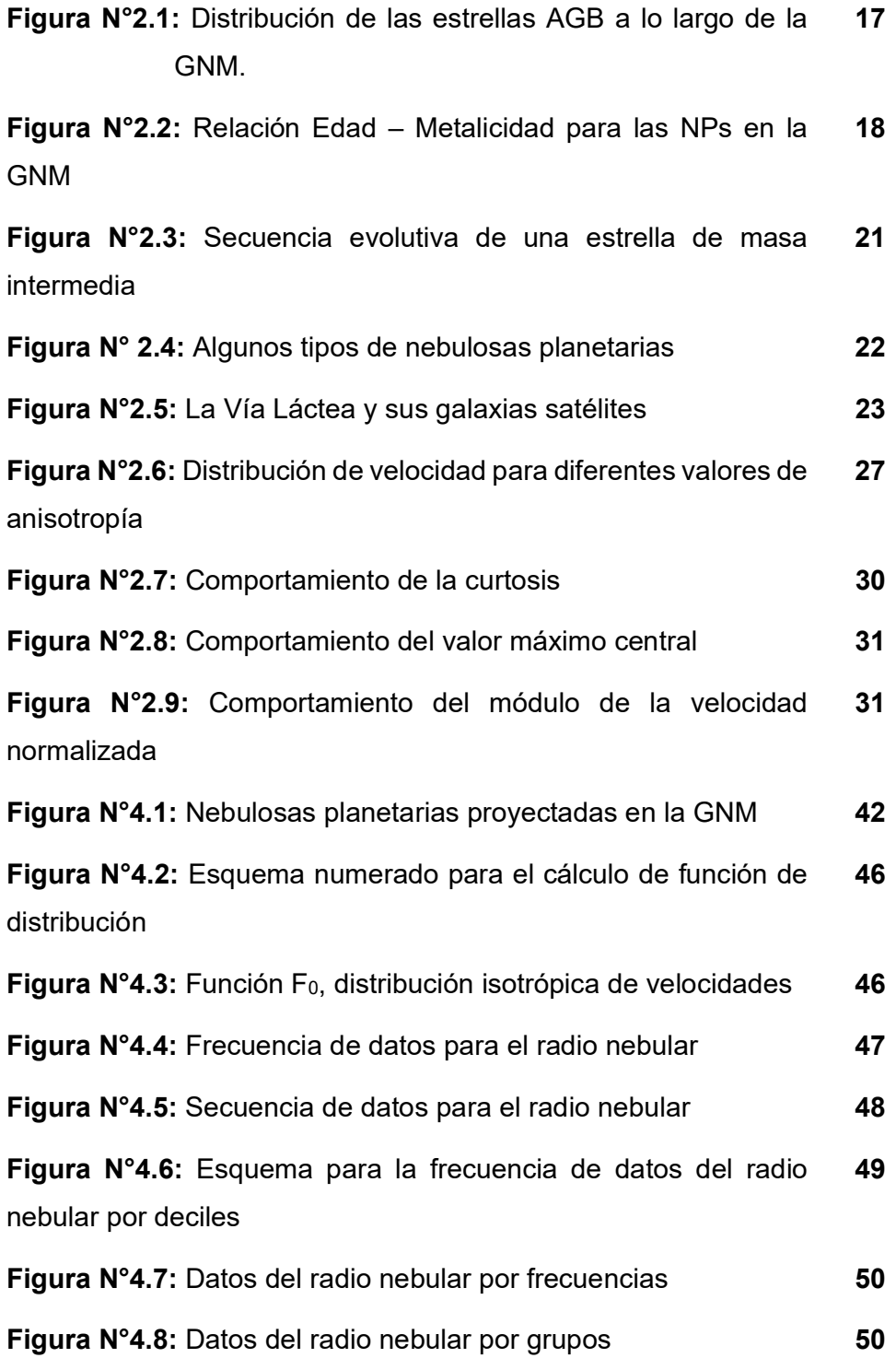

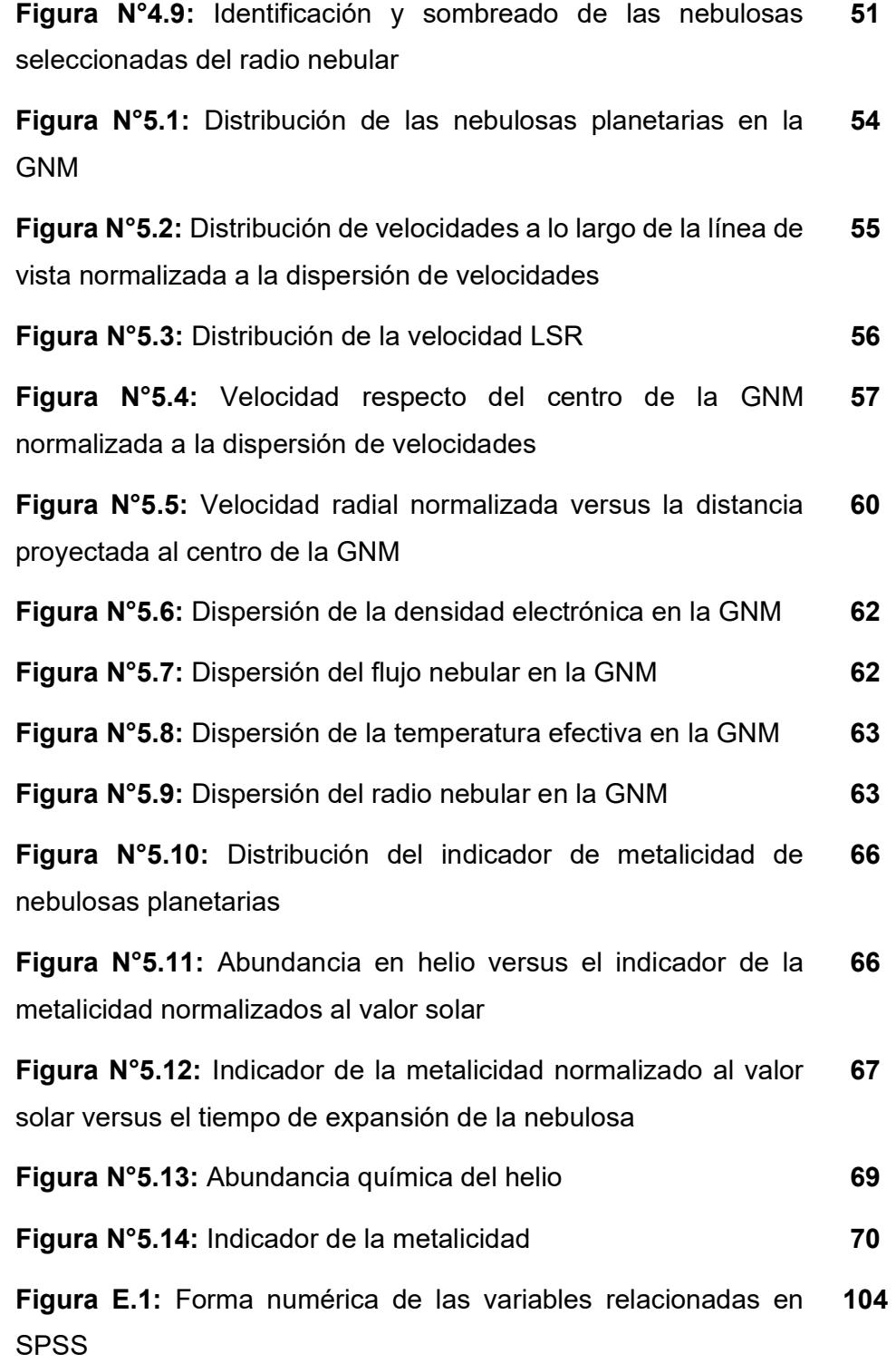

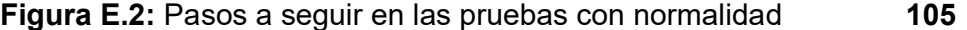

Figura E.3: Pruebas con normalidad para la velocidad 105 normalizada

Figura E.4: Prueba de Spearman para la velocidad radial 107 normalizada y la distancia radial

#### RESUMEN

El presente trabajo relaciona los tipos de órbitas de diferentes poblaciones de nebulosas planetarias de la Gran Nube de Magallanes (GNM), mediante técnicas estadísticas.

La naturaleza de este trabajo es de enfoque cuantitativo, por lo que se optó por un estudio documental de corte transversal, de diseño correlacional, caracterizado por un método lógico-hipotético-deductivo, para asociar un tipo de órbita a cada nebulosa planetaria de la GNM, en el que se analiza una muestra de 146 nebulosas planetarias. Se pudo asociar órbitas a las nebulosas dentro y fuera de la región de la barra, usando 10 nebulosas seleccionadas a través de su velocidad radial normalizada y su parámetro de anisotropía, mediante el método de distribución de velocidades, y también su relación con los parámetros físicos y las abundancias químicas (Helio, argón, neón y azufre). Finalmente, las curvas teóricas para la distribución de velocidad (con distribución normal) según el tipo de órbita radial y circular, son compatibles con las nebulosas dentro la región de la barra y fuera de ella, respectivamente.

PALABRAS CLAVE: Nebulosas planetarias, Gran Nube de Magallanes, distribución de velocidades, tipo de órbita, parámetros físicos, abundancias químicas.

### **ABSTRACT**

The present work relates the types of orbits of different populations of planetary nebulae of the Large Magellanic Cloud (LMC), through statistical techniques.

The nature of this work is of a qualitative and quantitative approach, so a cross-sectional documentary study was chosen, with a correlational design, marked by a logical-hypothetical-deductive method, to associate a type of orbit to each planetary nebula of the LMC, in which a sample of 146 planetary nebulae is analyzed. It was possible to associate orbits to the nebulae inside and outside the bar region, using 10 selected nebulae through their normalized radial velocity and their anisotropy parameter, using the velocity distribution method, and also their relationship with the physical parameters. and chemical abundances (Helium, neon, sulfur and argon). Finally, the theoretical curves for the velocity distribution (with normal distribution) according to the type of radial and circular orbit, are compatible with the nebulae inside the region of the bar and outside it, respectively.

KEY WORDS: Planetary nebulae, Large Magellanic Cloud, velocity distribution, type of orbit, physical parameters, chemical abundances.

### INTRODUCCIÓN

El estudio de la física del Universo abarca entre sus componentes a las galaxias, las cuales son como sus unidades, y para conocer su comportamiento requiere conocer su composición y evolución físicoquímica. Estas galaxias están compuestas por estrellas, gas y polvo. Las estrellas nacen, evolucionan y mueren; y dependen fuertemente de su masa inicial, siendo las estrellas de masa baja e intermedia las más abundantes. Una fase final de la evolución de las estrellas de masa baja e intermedia son las nebulosas planetarias. El nombre de "planetarias" se acuño inicialmente debido a su apariencia y porque se pensó que era una fase inicial en su evolución (Smart y Green, 1977). Hoy, a la luz de los avances en la investigación de las propiedades de estos objetos, se sabe que contrariamente a lo inicialmente supuesto, ellos corresponden a una fase final de la evolución estelar de estrellas de masa baja e intermedia (Carroll y Ostlie, 2007).

Los estudios han mostrado que las estrellas se forman del gas presente en las galaxias y ellas están siempre formándose en sistemas ricos en gas y polvo, como es el caso de la galaxia conocida como Gran Nube de Magallanes, que junto con la Pequeña Nube de Magallanes son galaxias satélites de la Vía Láctea, que es la galaxia donde se encuentra el Sistema Solar. Las estrellas al no formarse al mismo tiempo pueden agruparse en diferentes poblaciones que reflejen sistemas dinámicos diferentes, así como abundancias químicas distintas, por ejemplo, abundancia en helio, carbono, nitrógeno, oxigeno, azufre, argón y neón. Estas sustancias químicas se observan cuando las estrellas mueren, porque devuelven al medio interestelar material químico procesado en su interior, como elementos más pesados producto de la nucleosíntesis. (Carroll y Ostlie, 2007).

Para la Gran Nube de Magallanes se cuenta con una gran cantidad de datos de nebulosas planetarias, pero no se ha efectuado hasta ahora ninguna discriminación o segregación en poblaciones distintas. La cantidad de datos disponibles de la literatura permite iniciar un trabajo que busque relacionar a estos objetos con su dinámica, a través del estudio estadístico de sus posibles órbitas. Estudios similares han permitido discriminar entre sistemas viejos y jóvenes en estrellas (Dopita y Meatheringham, 1991). Así como buscar identificar diferentes poblaciones en base a sus parámetros físicos y químicos.

El objetivo del presente estudio es identificar poblaciones diferentes en nebulosas planetarias en la Gran Nube de Magallanes, permitiendo comprender mejor la dinámica y evolución química de esta galaxia y el conocimiento de la evolución del Universo, pudiendo utilizarse de modelo para el estudio de otras galaxias más distantes y con contenido semejante de gas y polvo.

## I PLANTEAMIENTO DEL PROBLEMA

#### 1.1. Descripción de la realidad problemática

El problema que se tiene acerca de las nebulosas planetarias de la Gran Nube de Magallanes (GNM) es que aún no se ha conseguido identificar las diferentes poblaciones a las que pertenecen estas nebulosas planetarias; por lo que se presume que éstas no se formaron al mismo tiempo. Además, no se conoce el tipo de órbitas que describen estas planetarias dentro de la GNM. Tampoco se sabe si su posición y cinemática en el espacio está relacionada con su población. Las abundancias químicas de las nebulosas planetarias es probable que esté relacionada con su población. Esto es, si una población es más joven que otra, entonces debe haber una diferencia entre las abundancias químicas, siendo menos metálica la población más vieja, pero se desconoce dicha relación.

La generación de nebulosas se produce debido a la existencia de una estrella central junto a un conjunto de estrellas, y de acuerdo con sus parámetros físicos como la luminosidad, temperatura y masa, permiten formar nebulosas que se rigen bajo el diagrama de Hertzsprung-Russell.

Una vez identificadas las diferentes poblaciones de nebulosas planetarias, se puede relacionar sus radios externos con la velocidad de expansión y de ahí obtener una edad de expansión de la nebulosa. La edad de la estrella central es posible determinarla si asociamos algunas nebulosas a cúmulos estelares de la GNM con edades conocidas.

#### 1.2. Formulación del problema

#### 1.2.1. Problema general

¿Es posible identificar las órbitas de las nebulosas planetarias para caracterizar las poblaciones de éstas en la GNM?

#### 1.2.2. Problemas específicos

a. ¿Es posible predecir órbitas circulares, radiales o una combinación de ambas en nebulosas planetarias, usando el método de distribución de velocidades en un campo gaussiano isotrópico?

b. ¿Existe alguna relación entre los parámetros físicos y las abundancias químicas con el tipo de órbitas presentes en la GNM?

#### 1.3. Objetivos

#### 1.3.1. Objetivo general

Identificar las órbitas de las nebulosas planetarias para caracterizar las poblaciones de éstas en la GNM.

#### 1.3.2. Objetivos específicos

a. Determinar la cantidad de órbitas de cada nebulosa que sean, circulares, radiales o una combinación de ambas para caracterizar la población, usando el método de distribución de velocidades en un campo gaussiano isotrópico.

b. Determinar la relación entre los parámetros físicos y las abundancias químicas con el tipo de órbitas presentes en la GNM.

#### 1.4. Justificación

La necesidad que lleva a realizar este trabajo es que no existen estudios previos de órbitas asociadas a estos objetos; por lo que muchos autores suponen que la posible existencia de órbitas diferentes podría estar asociada a diferentes etapas de formación de estrellas de masa intermedia dentro de la galaxia GNM y podrían guardar información al respecto de la dinámica de sus estrellas progenitoras. Por otro lado, sin un estudio estadístico no será posible conocer las órbitas de las nebulosas planetarias; asimismo, no será posible identificar a las poblaciones con sistemas cinemáticos viejos

o jóvenes y a su vez no se podrá conocer la tasa de formación de estrellas de masa intermedia y la evolución de estos objetos en la GNM.

La importancia del trabajo es conocer los diferentes grupos de las nebulosas planetarias que corresponden a edades distintas relacionadas a la tasa de formación de estrellas en la GNM y su dependencia con la metalicidad. Esto servirá como modelo para otros sistemas de galaxias pobres en metales.

#### 1.5. Delimitantes

1.5.1. Teórico.- El trabajo está basado en las teorías de la Mecánica Celeste, donde se aborda el tema de nebulosas planetarias en la GNM, centrándose en los métodos estadísticos que permiten establecer las órbitas más probables de las nebulosas planetarias. Asimismo, se cuenta con dos coordenadas de posición y una coordenada de velocidad, para su estudio cinemático. La limitante de este trabajo radica en la falta de información sobre esta temática específica para el cálculo de las órbitas de las nebulosas planetarias.

1.5.2. Temporal.- El presente trabajo tuvo como limitante temporal la paralización de las actividades académicas en la universidad, debido a la pandemia del Covid-19, por lo que no se realizó el trabajo de acuerdo con el cronograma propuesto.

1.5.3. Espacial.- Debido a la pandemia, no se pudo utilizar las instalaciones de la Facultad de Ciencias Naturales y Matemática de la Universidad Nacional del Callao y de otras universidades, así como no se podían realizar las coordinaciones con los asesores.

## II MARCO TEÓRICO

#### 2.1. Antecedentes

#### 2.1.1. Internacionales

El estudio de poblaciones estelares se ha realizado usando métodos que usan sus características cinemáticas.

Por ejemplo, se puede identificar órbitas distintas por la aplicación de un método analítico de distribución de velocidades, teniendo en cuenta al parámetro de anisotropía ( $\eta = s_R/s_{\perp}$ ) de las direcciones radial (s<sub>R</sub>) y transversal (s<sub>1</sub>); el mismo que ha sido usado en cúmulos de galaxias por Ramírez y De Souza (1998).

Merritt (1987) examinan las condiciones de contorno que el conjunto observado de posiciones y velocidades permite ubicar la distribución de materia oscura en el cúmulo de Coma, bajo la suposición de que el cúmulo es esférico y está en equilibrio. El resultado es que el perfil de velocidades de un modelo de orbita circular o radial, tiene su máximo alrededor del promedio, más que el caso de un modelo isotrópico.

En el caso específico de las Nubes de Magallanes, entre los principales avances tenemos a Egan et al. (2001) y Cioni et al. (2000, 2008); usando el "survey" 2MASS en infrarrojo, mostraron que las estrellas de la Rama Asintótica Gigante (RAG) pueden separarse en dos grupos: a) las estrellas de baja masa que ocupan todo el volumen proyectado de la GNM; y b) las de mayor masa (población más joven) que puebla preferiblemente la región de la barra de la GNM. (ver figura 2.1)

#### Figura N° 2.1

Distribución de las estrellas de la RAG a lo largo de la GNM

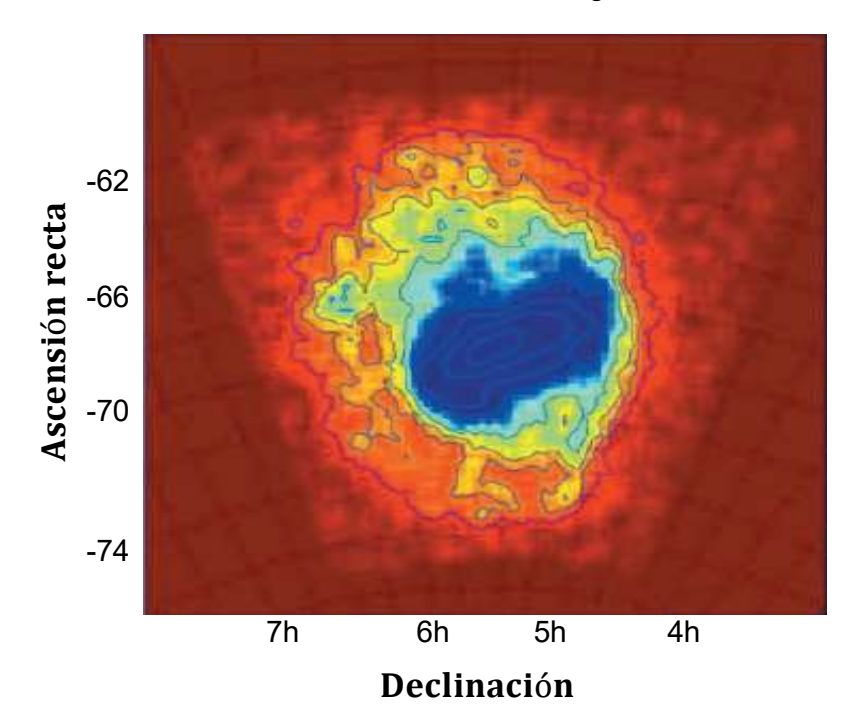

Fuente: Cioni et al. (2008)

Leisy y Dennefeld (1996, 2006), muestran que los ciclos de abundancias químicas de Carbono-Nitrógeno (CN) y de Oxígeno-Nitrógeno (ON) son más efectivos con metalicidades iniciales más bajas y son siempre completas para nebulosas de tipo I. Se confirma la dificultad de separar nebulosas de tipo I (I) y nebulosas de No tipo I (n) en el diagrama clásico de He-N/O, un problema reforzado por la variedad de composiciones iniciales para las estrellas progenitoras. Ellas presentan variaciones observadas de oxígeno, vía depleción mediante el ciclo ON en las estrellas progenitoras más masivas, o producción de oxígeno en otros objetos. Algunos objetos con abundancias iniciales muy bajas son detectados, pero en promedio, la distribución espacial de las abundancias de nebulosas planetarias

(NPs) es consistente con la historia de formación de estrellas como derivado de las estrellas de campo en ambas nubes.

Usando datos de espectroscopía óptica y ultravioleta (UV) del telescopio espacial Hubble, Dopita et al. (1987) modeló el espectro de algunas nebulosas planetarias de la GNM e interpretó la dispersión en las abundancias de los elementos del proceso -  $\alpha$ , como siendo debido a diferencias en la masa de los núcleos de NPs, la misma que está directamente relacionada a la masa inicial de la estrella precursora. Obteniendo una relación edad – metalicidad para las NPs en la GNM. (ver figura 2.2)

#### Figura N° 2.2

Distribución de las nebulosas planetarias en relación a su evolución y metalicidad

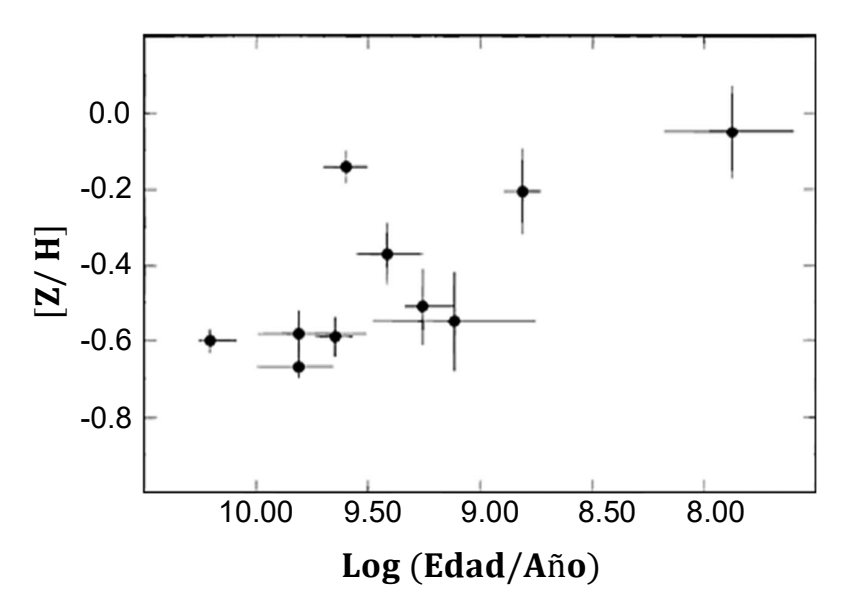

Nota: Esta figura  $[Z/H]$  se representa a la metalicidad de cada nebulosa planetaria en función al hidrogeno, y al logaritmo (Edad / Año) como la evolución en el tiempo de las nebulosas planetarias desde el presente hacia el pasado. Y, cada punto dentro de la figura representa a cada nebulosa planetaria. Fuente: Dopita et al. (1997)

Sin embargo, cabe precisar que los datos para las estrellas centrales fueron derivados a través del modelamiento del espectro de sus nebulosas y no por observación directa de las estrellas centrales (Stanghellini et al. 2003).

#### 2.2.2. Nacionales

Meléndez et al. (2002), en su trabajo "Chemical abundances in 12 red giants of the Large Magellanic Cloud from high-resolution infrared spectroscopy" a través del estudio de estrellas gigantes rojas observadas en la GNM, encontró que la pendiente del gráfico [O/Fe] versus [Fe/H], es menor en 0.2 dex<sup>1</sup> en la GNM en relación a la Galaxia Vía Láctea, así como también una menor relación entre supernovas de tipo II y tipo Ia. De manera similar,

Carlos Reyes (1999) en su trabajo "Chemical abundances and physical parameters of H II regions in the Magellanic Clouds" encontró que la razón de abundancias C/O observada en nebulosas planetarias de la GNM, está correlacionada con el resultado del proceso de quema del carbón en la estrella progenitora, y está de acuerdo con los obtenidos previamente en modelos de estrellas AGB.

Pereyra et al. (2015), en su trabajo "A new optical polarization catalog for the Small Magellanic Cloud: The magnetic field structure" usando datos de polarimetría estudiaron la estructura del campo magnético en la Pequeña Nube de Magallanes (PNM), sus resultados sugieren la existencia de un campo magnético ordenado con el puente de Magallanes en dirección a la Barra de la GNM en la región Noreste; llegando a la conclusión que su campo magnético

<sup>1</sup> Dex: Variación logarítmica

turbulento hallado, es más fuerte que las observaciones de campos estimados en galaxias espirales e irregulares.

#### 2.2. Bases teóricas

La formación de una estrella se inicia con el colapso gravitacional de una nube de gas, y nace como tal cuando inicia la quema de hidrógeno en su núcleo, donde transcurre la mayor parte de su vida en una fase llamada secuencia principal. Sin embargo, al agotarse el hidrógeno en su núcleo central, la estrella se enfría y sus capas externas se expanden. Esta fase es llamada de gigante roja y su núcleo se contrae, aumentando la temperatura hasta que se produce la ignición del helio. Inmediatamente después, comienza su fase de ramo horizontal, donde el núcleo quema en dos capas (Helio: capa interna e Hidrógeno: capa externa) para producir en su núcleo elementos más pesados (carbono, nitrógeno y oxígeno). Posteriormente, cuando el helio se agota en el núcleo central, la estrella pasa a la fase de supergigante y se dilata cada vez más volviéndose inestable. Asimismo, el núcleo remanente se mantiene a una luminosidad constante y alcanza temperaturas en torno a 100 000 K. Finalmente, cuando la capa de hidrógeno se ha consumido, la estrella se enfría y pierde sus capas externas formando una nebulosa planetaria; cuya duración es de aproximadamente 10 000 años. Además, el núcleo remanente deja de producir reacciones nucleares y es llamado una enana blanca. (ver figura 2.3)

#### Figura N°2.3

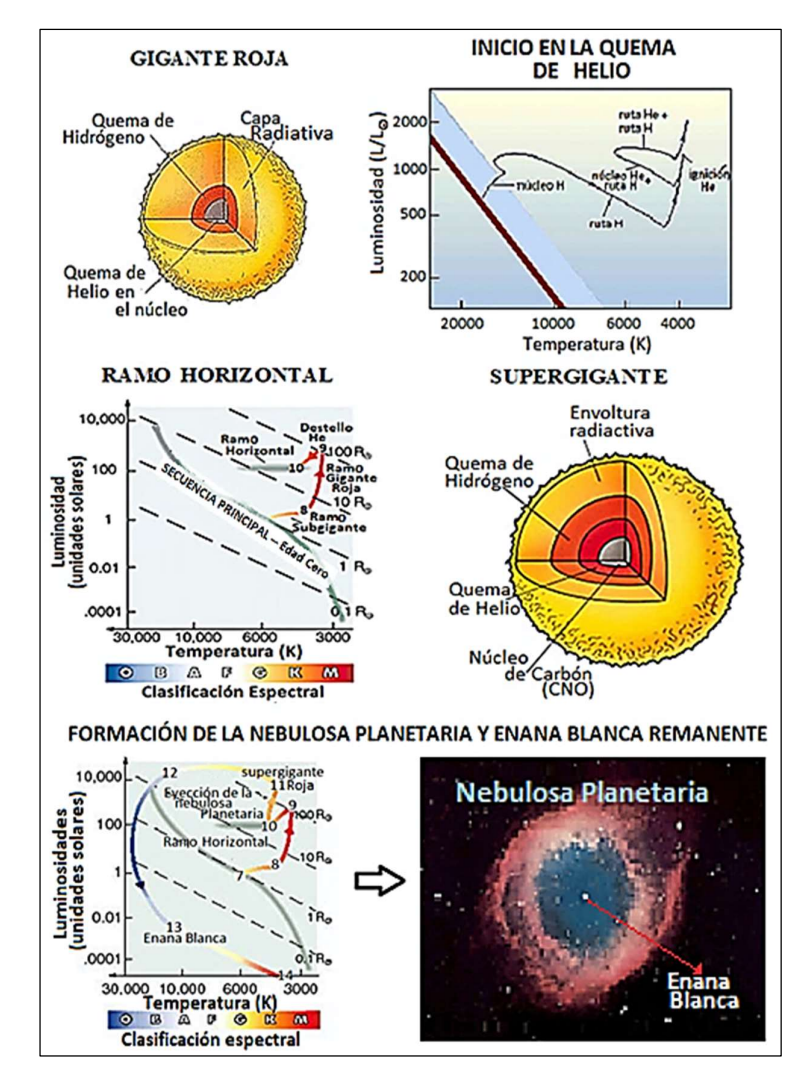

Secuencia evolutiva de una estrella de masa intermedia

Nota: Podemos observar que la estrella de masa intermedia comienza su evolución siendo una gigante roja, luego, en su interior se realiza la quema de helio, seguidamente, pasa por la rama horizontal, después se convierte en una supergigante (aquí se realiza la quema de carbono y helio). A partir de allí la estrella toma dos caminos; por un lado se convierte en enana blanca y por el otro, pasa nuevamente por la rama horizontal y se convierte en nebulosa planetaria.

Fuente: NASA/ESA, 2016, W. Chantereau, 2019 y Cesar's Booklet

Por tanto, una NP es una nebulosa de emisión que consiste en una envoltura brillante de plasma (gas ionizado) en expansión y que es expulsada durante la fase del ramo asintótico de las gigantes y que atraviesan las estrellas gigantes rojas (masa intermedia entre 0.8 y 8 masas solares [M⊙]) en su última fase de evolución. (ver figura 2.4)

#### Figura N°2.4

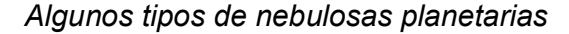

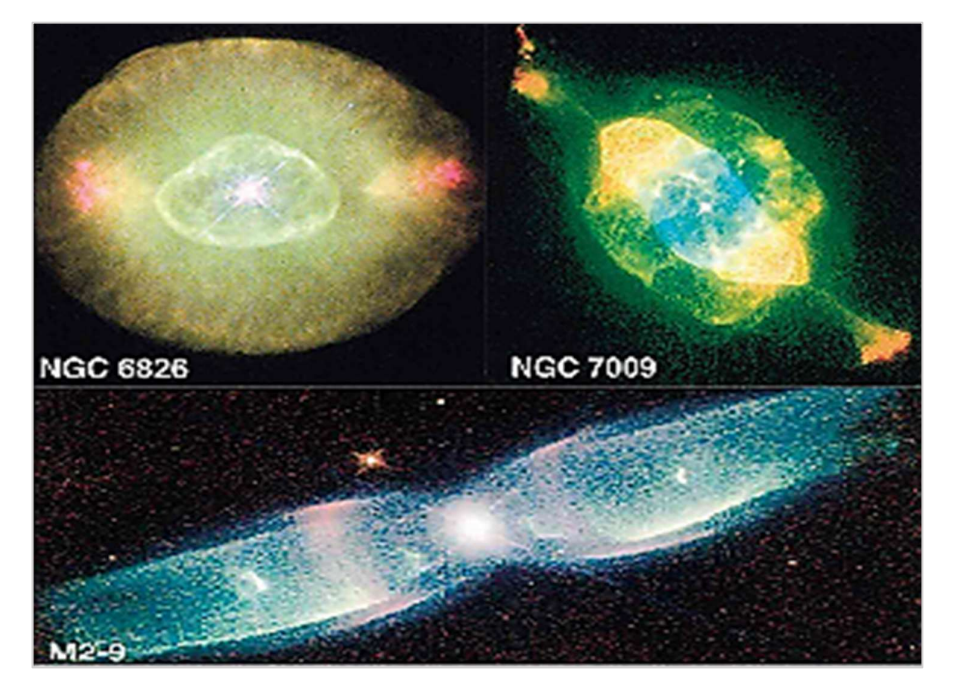

Fuente: NASA/ESA, 2016

Las NPs en las Nubes de Magallanes (NM) poseen baja extinción interestelar y están prácticamente a la misma distancia (GNM: 50 kpc, PNM: 60 kpc). Además, su baja metalicidad (abundancia de elementos pesados) las hace importantes para comprender su efecto en la evolución estelar y entender las Poblaciones estelares en otras galaxias distantes. (ver la figura 2.5)

### Figura N°2.5

La Vía Láctea y sus galaxias satélites

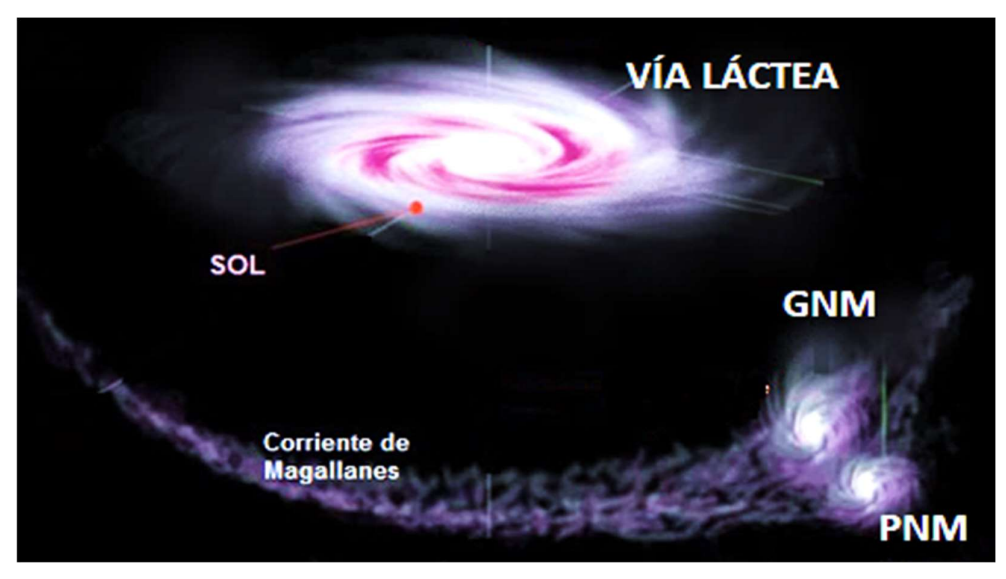

Fuente: NRAO/AUI/NSF, 2013

#### 2.3. Marco conceptual

#### Distribución de velocidades en un campo gaussiano isotrópico

Para un cúmulo con simetría radial, la distribución de velocidades a través de la línea de vista puede ser derivada de la distribución de velocidades espaciales adoptada (Ramírez & De Souza. 2008). Luego, para la distribución de NPs en la GNM, supondremos que el parámetro de anisotropía η tiene un valor fijo y que consecuentemente la probabilidad de encontrar un objeto en una dada posición y velocidad está determinada por la expresión<sup>2</sup>:

$$
dN = nR^{2} \text{sen}\theta dR d\theta d\phi \frac{1}{(2\pi)^{3/2}s_{R}s_{\perp}^{2}} e^{-v_{R}^{2}/2 s_{R}^{2} - (v_{\phi}^{2} + v_{\theta}^{2})/2 s_{\perp}^{2}} dv_{R} dv_{\phi} dv_{\theta}
$$
 (2.1)

<sup>&</sup>lt;sup>2</sup> Se describen a  $S_R$  y  $S_\perp$  como componentes radial y normal, respectivamente.

donde R (radio de la esfera),  $\rho$ (densidad). Además N<sup>3</sup> depende de los parámetros R, θ, φ;  $v_R$ ,  $v_{\theta}$ ,  $v_{\phi}$ .

$$
dN = \rho R^2 \text{sen}\theta dR \, d\theta \, d\varphi \, \frac{1}{\frac{3}{(2\pi)^2 s_R s_\perp^2}} \, e^{-v_R^2/2 \, s_R^2 - (v_\varphi^2 + v_\theta^2)/\, 2 \, s_\perp^2} dv_R dv_\varphi dv_\theta
$$

Luego, ordenamos e integramos la parte radial R y la parte azimutal ϕ.

$$
dN = R^2 dR d\phi \rho \operatorname{sen}\theta d\theta \frac{1}{(2\pi)^{3/2} s_R s_\perp^2} e^{-v_R^2/2 s_R^2 - (v_\phi^2 + v_\theta^2)/2 s_\perp^2} dv_R dv_\phi dv_\theta
$$

$$
\int_0^R R^2 dR = \frac{R^3}{3}; \quad \int_0^{2\pi} d\phi = 2\pi \implies \left(\int_0^R R^2 dR\right) \left(\int_0^{2\pi} d\phi\right) = \frac{1}{2} \left(\frac{4}{3} \pi R^3\right) \approx \frac{1}{2} V
$$

Seguidamente, multiplicamos el término anterior por ρ porque la densidad es esféricamente simétrica ( $\rho V/2 = m/2 \approx N/2$ ). Donde m es la masa de una esfera con una cantidad de objetos N.

$$
dN(\theta; \, v_R, v_\theta, v_\varphi) = \frac{N}{2} \text{sen}\theta d\theta \, \frac{1}{(2\pi)^{\frac{3}{2}} s_R s_\perp^2} \, e^{-v_R^2/2 \, s_R^2 - (v_\varphi^2 + v_\theta^2)/2 \, s_\perp^2} dv_R dv_\varphi dv_\theta
$$

Seguidamente, utilizaremos coordenadas cilíndricas en la ecuación de arriba para la velocidad observada denotadas por  $\mathrm{v_{r},v_{z},v_{\varphi}}$  , donde  $\mathrm{v_{z}}$  se dirige a lo largo de la línea de visión. Mientras que la componente transversal  $v_{\phi}$  es independiente de θ, que al integrarse se toma en cuenta:

$$
\int e^{-v_\emptyset^2/2s_\perp^2} dv_\emptyset \approx s_\perp \sqrt{2\pi}; \ dv_R \approx dv_r; \ dv_\theta \approx dv_z
$$

, y se obtiene:

$$
dN(\theta; \ v_r, v_z) = \frac{N}{2} \, \frac{1}{2 \pi s_R s_\perp} e^{-v_R^2/2 \, s_R^2 - v_\theta^2/2 \, s_\perp^2} \, \text{sen} \, \theta \, d\theta \, dv_r dv_z
$$

<sup>&</sup>lt;sup>3</sup> En el artículo de Ramírez y De Souza (2008), N representa el número de cúmulo de galaxias; pero al ser adaptado a esta tesis, representa el número de nebulosas planetarias.

Asimismo, en la expresión anterior se puede usar las transformaciones

$$
v_R = v_r \operatorname{sen}\theta + v_z \operatorname{cos}\theta
$$
; 
$$
v_\theta = v_r \operatorname{cos}\theta - v_z \operatorname{sen}\theta
$$
; 
$$
p = v_r / s_R
$$
; 
$$
q = v_z / s_R
$$

Luego, completando cuadrados y derivando los parámetros p, q, obtenemos:

$$
\frac{v_{R}^{2}}{2s_{R}^{2}} = \frac{1}{2}(\text{psen}\theta + \text{qcos}\theta)^{2}; \frac{v_{z}^{2}}{2s_{R}^{2}} = \frac{1}{2}(\text{pcos}\theta - \text{qsen}\theta)^{2}
$$

$$
s_{R}\text{dp} = \text{dv}_{r}; s_{R}\text{dq} = \text{dv}_{z}
$$

Además, usando estas relaciones, podemos expresar la distribución de velocidad observada a lo largo de la línea de visión en la forma:

$$
\frac{dN(q)}{dq} = \frac{N}{2} \int_0^{\pi} \text{sen}\theta \int_{-\infty}^{\infty} \frac{\eta}{2\pi} \ e^{-(p\ \text{sen}\theta + q\ \text{cos}\theta)^2/2 - \eta^2(p\ \text{cos}\theta - q\ \text{sen}\theta)^2/2} dp \ d\theta \tag{2.2}
$$

Por otro lado, se analizan los términos que forman parte de la exponencial de la ecuación (2.2),

$$
(\text{psen}\theta + \text{qcos}\theta)^2 = p^2(\text{sen}\theta)^2 + 2pq\text{ sen}\theta\cos\theta + q^2(\text{cos}\theta)^2
$$
 (2.3)

$$
(\text{pcos}\theta - \text{qsen}\theta)^2 = p^2(\text{cos}\theta)^2 + 2pq\text{ sen}\theta\text{ cos}\theta + q^2(\text{sen}\theta)^2
$$
 (2.4)

multiplicamos (2.3) por  $\eta^2$ , sumamos (2.3) + (2.4), lo multiplicamos por  $(-1),$ 

$$
-\eta^2(p^2(\cos\theta)^2 + 2pq\sin\theta\cos\theta + q^2(\sin\theta)^2)
$$
 (2.5)

nuevamente, multiplicamos (2.5) por (1/2)

$$
-\left(\frac{1}{2}\right)\left[\frac{(p^{2}(sen\theta))^{2} + 2pq sen\theta cos\theta + q^{2}(cos\theta)^{2})}{+ \eta^{2}(p^{2}(cos\theta)^{2} - 2pq sen\theta cos\theta + q^{2}(sen\theta)^{2})}\right]
$$
(2.6)

y analizamos solo los términos que contienen algún p.

$$
\left(-\frac{1}{2}\right)[1 - (\cos\theta)^2 + \eta^2(\cos\theta)^2] \left\{ \left[ p + \frac{2pq(1 - \eta^2)\sin\theta\cos\theta}{(1 - (\cos\theta)^2 + \eta^2(\cos\theta)^2)} \right]^2 \right\}
$$
(2.7)  
-
$$
\left[ \frac{q(1 - \eta^2)\sin\theta\cos\theta}{(1 - (\cos\theta)^2 + \eta^2(\cos\theta)^2)} \right]^2
$$

Realizando un cambio de variable  $\omega = \cos\theta$ , y usando los términos que contienen algún p, lo integramos

$$
I_1 = \int_{-\infty}^{\infty} \exp\left\{(-1/2) \left[1 - \omega^2 + \eta^2 \omega^2\right] \left[p + \frac{2pq \left(1 - \eta^2\right)sen\theta\cos\theta}{\left(1 - \omega^2 + \eta^2 \omega^2\right)}\right]^2\right\} dp
$$

y nuevamente integramos respecto a p

$$
I_1 = \frac{\sqrt{2\pi}}{\sqrt{1 - \omega^2 + \eta^2 \omega^2}}
$$
 (2.8)

Por otro lado, sumamos solo los términos con q de (2.6) y (2.7); factorizamos q $^2$ ;

$$
I_2 = -(1/2)[q^2\omega^2 + \eta^2 q^2 (1 - \omega^2)] + (1/2)q^2 \left[ \frac{(1 - \eta^2)^2 (\omega^2 - \omega^4)}{(1 - \omega^2 + \eta^2 \omega^2)} \right]
$$

$$
I_2 = -\frac{1}{2} \left( \eta^2 + \frac{\eta^2 (\omega^2 - \eta^2 \omega^2)}{(1 - \omega^2 + \eta^2 \omega^2)} \right) q^2 = -\frac{1}{2} \frac{\eta^2 q^2}{(1 - \omega^2 + \eta^2 \omega^2)}
$$
(2.9)

realizamos un cambio de variable  $\omega = \cos\theta \rightarrow d\omega = -\sin\theta d\theta$ , reemplazando (2.8) y (2.9) en (2.2). Entonces, la ecuación queda de la forma:

$$
\frac{dN(q)}{dq} = \frac{1}{\sqrt{2\pi}}\int_0^1 \frac{\frac{N}{2}\eta}{\sqrt{1-\omega^2+\eta^2\omega^2}}\;e^{-\frac{1}{2} \frac{\eta^2 q^2}{2(1-\omega^2+\eta^2\omega^2)}}\,d\omega
$$

Dado que la dispersión media de la velocidad esperada se puede expresar en la forma s = N =  $[(s_R^2 + 2s_1^2)/3]^{1/2}$ , se definió w =  $v_z/s$ .<sup>4</sup> Finalmente, obtenemos la distribución de densidad de velocidad de la línea de visión en la forma:

$$
F(w; \eta) = \frac{1}{\sqrt{2\pi}} \int_0^1 \frac{1}{\Theta(\omega, \eta)} e^{-w^2/2\Theta(\omega, \eta)^2} d\omega,
$$
 (2.10)

donde: F(w; η) = dN(q)/dq y  $\Theta(\omega, \eta) = [3(1 - \omega^2 + \eta^2 \omega^2)/(2 + \eta^2)]^{1/2}$ representa una corrección de la dispersión de la velocidad debido a la presencia del campo anisotrópico. En cambio, si  $\eta = 1$  representa la forma gaussiana esperada para un campo isotrópico. Por tanto, la distribución de velocidades para diferentes valores de anisotropía se muestra mejor en la figura 2.6.

#### Figura N°2.6

Distribución de velocidad para diferentes valores de anisotropía

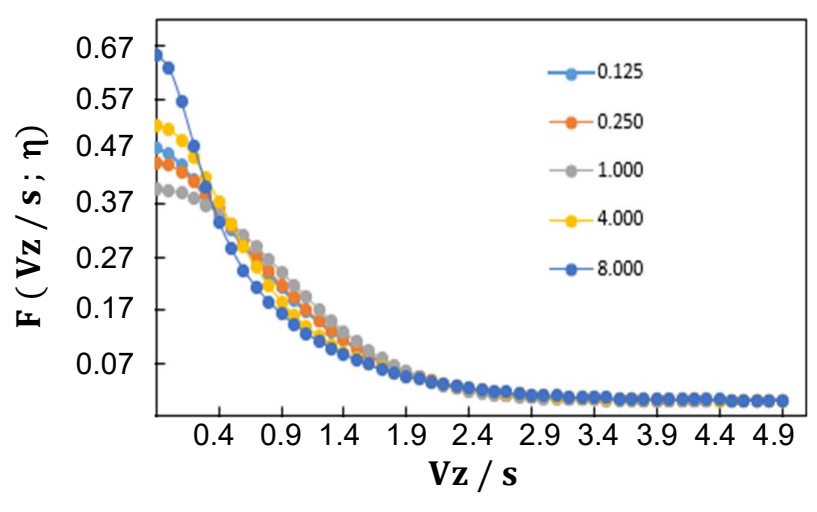

Fuente: Elaboración propia

<sup>4</sup> "s" es la desviación estándar de una muestra y "w" representa a las puntuaciones z de una distribución normal (Aliaga, 2002).

Para la construcción de F(w; η) consideramos una distribución simétrica donde  $w \approx 0$  y la varianza representan el momento de segundo orden.

$$
s^2_{\ w} = \int_{-\infty}^{\infty} w^2 F(w;\eta) dx \longrightarrow s^2_{\ w} = \int_{-\infty}^{\infty} w^2 \frac{1}{\sqrt{2\pi}} \int_0^1 \frac{1}{\Theta(\omega,\eta)} e^{-w^2/2\Theta(\omega,\eta)^2} d\omega dw \quad \textbf{(2.11)}
$$

Invirtiendo el orden de integración, se observa que Θ se elimina antes de realizar la segunda integración y permanece independiente del parámetro anisotrópico.

$$
F(0; \eta) = \frac{1}{\sqrt{2\pi}} \int_0^1 \frac{1}{\Theta(\omega, \eta)} d\omega
$$
 (2.12)

Asimismo, al usar las técnicas de integración respectivas tenemos:

$$
F(0; \eta) = \sqrt{\frac{2 + \eta^2}{6\pi(\eta^2 - 1)}} \ln\left(\sqrt{\eta^2 - 1} + \eta\right) \quad \eta^2 > 1
$$

$$
F(0; \eta) = \sqrt{\frac{2 + \eta^2}{6\pi(\eta^2 - 1)}} \sin^{-1}\left(\sqrt{1 - \eta^2}\right) \quad \eta^2 < 1
$$

La curtosis (k) está dado por la siguiente expresión<sup>5</sup>:

$$
k = \frac{\int_{-\infty}^{\infty} w^4 F(w; \eta) dw}{\sqrt{s^2_w}} - 3
$$
 (2.13)

donde se calcula primero el momento de cuarto orden.

$$
I_3 = \int_{-\infty}^{\infty} w^4 \frac{1}{\sqrt{2\pi}} \int_0^1 \frac{1}{\Theta(\omega,\eta)} e^{-w^2/2\Theta(\omega,\eta)^2} d\omega dw
$$
 (2.14)

y mediante técnicas de integración se obtiene:

<sup>&</sup>lt;sup>5</sup> El momento de cuarto orden está representado por  $\int_{-\infty}^{\infty}$ w<sup>4</sup> F(w; η)dw γla desviación estándar es  $\sqrt{s^2}_{\mathrm{w}}$
$$
I_3 = 3 \int_0^1 \Theta(\omega, \eta)^4 d\omega = \frac{9}{5} \frac{(3\eta^4 + 4\eta^2 + 8)}{(\eta^2 + 2)^2}
$$
 (2.15)

Luego, para el cálculo de la varianza reescribimos la ecuación (2.11),

$$
s^2_{\phantom{2}w}=\int_{-\infty}^{\infty}\!\!w^2\frac{1}{\sqrt{2\pi}}\!\int_{0}^{1}\!\frac{1}{\Theta(\omega,\eta)}e^{-w^2/2\Theta(\omega,\eta)^2}d\omega\;dw
$$

Seguidamente, lo ordenamos e integramos con respecto a w, y se obtiene:

$$
s^{2}_{w} = \int_{0}^{1} \Theta(\omega, \eta)^{2} d\omega = 1
$$
 (2.16)

Posteriormente; se reemplaza (2.15) y (2.16) en (2.13), y la curtosis queda:

$$
k = I_3 - 3 \Rightarrow k = \frac{12}{5} \left( \frac{\eta^2 - 1}{\eta^2 + 2} \right)^2
$$
 (2.17)

Por otro lado, la desviación media ( $|w| = \langle |v - \overline{v}|/s \rangle$ ) se denota:

$$
|w| = \frac{\text{Momento de primer orden}}{\text{Desviación Estándar}} \longrightarrow |w| = \frac{\int_{-\infty}^{\infty} w F(w; \eta) dw}{\sqrt{s^2_w}}
$$
 (2.18)

donde se calcula primero, el momento de primer orden.

$$
I_5 = \frac{1}{\sqrt{2\pi}} \int_0^1 \frac{1}{\Theta(\omega, \eta)} \int_0^\infty w e^{-w^2/2\Theta(\omega, \eta)^2} dw d\omega \tag{2.19}
$$

y mediante técnicas de integración, obtenemos:

$$
\int_0^{\infty} w e^{-w^2/2\Theta(\omega,\eta)^2} dw = \frac{1}{\sqrt{2\pi}} \Theta(\omega,\eta)^2 \implies I_5 = \frac{1}{\sqrt{2\pi}} \int_0^1 \Theta(\omega,\eta) d\omega \qquad (2.20)
$$
  

$$
I_5 = \frac{1}{\sqrt{2\pi}} \left( \frac{\sqrt{3} \left( \ln \left( \left| \sqrt{(\eta^2 - 1)\omega^2 + 1} + \sqrt{(\eta^2 - 1)\omega} \right| \right) + \sqrt{(\eta^2 - 1)} \omega \sqrt{(\eta^2 - 1)} \omega^2 + 1} {2\sqrt{(\eta^2 - 1)} \sqrt{(\eta^2 + 2)}} \right) \Big|_0^1 \qquad (2.21)
$$

Luego, vemos que para  $\eta > 1$ , la ecuación (2.18) se convierte:

$$
|w| = \sqrt{\frac{6}{\pi(\eta^2 + 2)}} \left( \frac{\eta}{2} + \frac{1}{2} \frac{1}{\sqrt{1 - \eta^2}} \ln \left( \sqrt{\eta^2 - 1} + \eta \right) \right); \ \eta > 1 \tag{2.22}
$$

Sin embargo, si  $\eta$  < 1, la ecuación (2.18) toma la forma:

$$
|w| = \sqrt{\frac{6}{\pi(\eta^2 + 2)}} \left(\frac{\eta}{2} + \frac{1}{2} \frac{1}{\sqrt{1 - \eta^2}} \sin^{-1} \sqrt{1 - \eta^2}\right), \qquad \eta < 1
$$
 (2.23)

Analizando las figuras 2.7 hasta 2.9, en  $\eta = 1$  se produce una indeterminación al estimar los valores para los parámetros cinemáticos (k,  $|w|$ , F<sub>0</sub>). Sin embargo, para  $\eta = 0$ , no podemos distinguir entre un modelo puramente circular y otro radial ligeramente más alto que el caso isotrópico ( $η = 1$ ). Asimismo, para  $η ≤ 2$ , "kur" y |w| se reduce la indeterminación en η = 1. Además, para  $F_0$  en η  $\leq$  4 no se puede precisar un modelo de órbita circular.

#### Figura N°2.7

Comportamiento de la curtosis (kur)

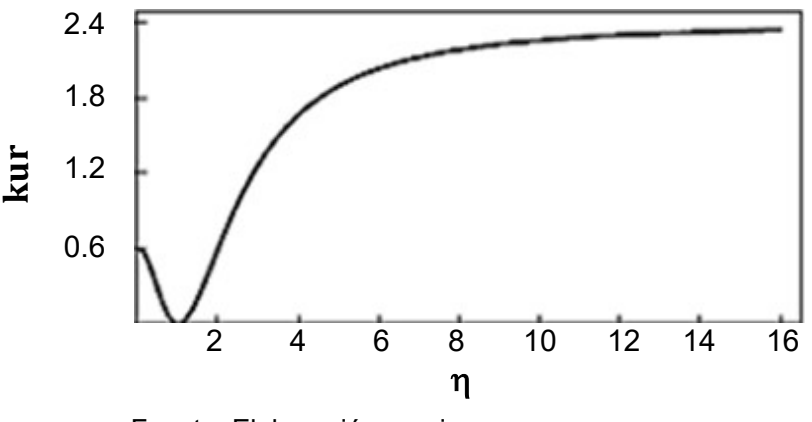

Fuente: Elaboración propia

## Figura N°2.8

Comportamiento del valor máximo central  $(F_0)$ 

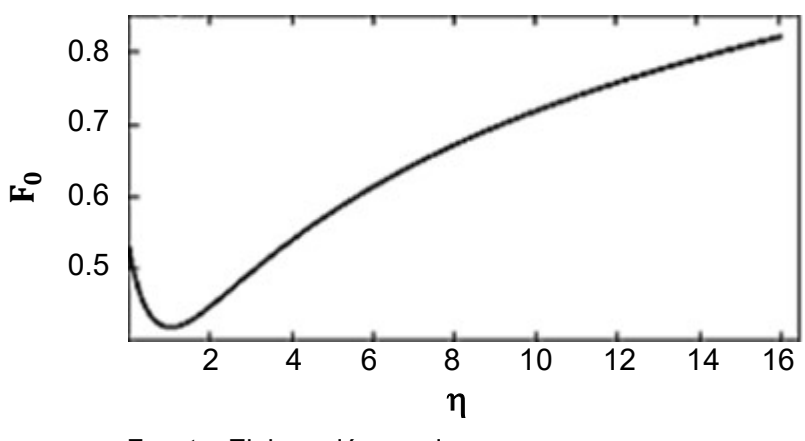

Fuente: Elaboración propia

### Figura N°2.9

Comportamiento del módulo de la velocidad normalizada (|w|)

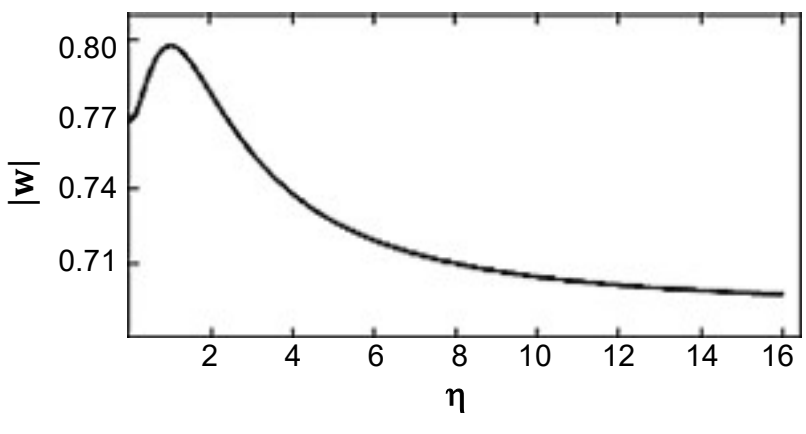

Fuente: Elaboración propia

Verificando la tabla 2.1, los valores límite de  $F_0$ , k y |w|, fueron calculados analíticamente en las ecuaciones (2.12), (2.17) y (2.21). Por consiguiente, cuando η  $\in$  [0,1) presenta órbitas circulares; en cambio, si η  $\gg$  1, presenta órbitas radiales (elíptica).

### Tabla N°2.1

| <b>PARÁMETROS</b> | $\eta \ll 1$ | $\eta = 1$ | $\eta \gg 1$      |  |  |  |
|-------------------|--------------|------------|-------------------|--|--|--|
| F <sub>0</sub>    | 0.511        | 0.399      | $0.23 \ln(2\eta)$ |  |  |  |
|                   | 0.6          |            | 2.4               |  |  |  |
| w                 | 0.767        | 0.798      | 0.69              |  |  |  |

Valores límites teóricos de los parámetros cinemáticos

Fuente: Elaboración Propia

### 2.4. Definición de términos básicos

- a. Clasificación química de las nebulosas.- Los de tipo I, definido como: (He/H)  $> 0.125$  y (N/O)  $\geq 0.5$ ; los no-tipo I no satisfacen las condiciones anteriores. También, hay otro llamado tipo i donde se cumple al menos una de las condiciones de los del tipo I.
- b. Coordenadas ecuatoriales.- Coordenadas de posición (ascensión recta y declinación) de un objeto en la esfera celeste respecto al ecuador celeste y al equinoccio vernal<sup>6</sup>.
- c. Composición química.- Se define como la abundancia de He, C, N, O, Ne, Ar, S, etc, presente en cada nebulosa. La abundancia de helio puede verse afectada en estrellas de mayor masa debido a la nucleosíntesis en el interior estelar. Por otro lado, el indicador de la metalicidad representa la abundancia de elementos pesados como son los elementos-α (Ne, S, y Ar), que generalmente no sufren cambio significativo en el procesamiento de la nucleosíntesis en el interior estelar para estrellas de masa intermedia (Abundancia relativa media geométrica de Neón, Azufre y Argón).
- d. Tiempo de expansión de la nebulosa.- Tiempo de vida de la nebulosa medido en función de su tamaño actual y la velocidad de expansión considerada libre (Cociente de radio externo y velocidad

<sup>6</sup> Una explicación más detallada lo podemos ver en Smart (1977).

de expansión). Dónde el radio externo constituye el radio de la estructura externa de la nebulosa planetaria y la velocidad de expansión es la velocidad con la que se expande la nebulosa planetaria.

- e. Velocidad GNM.- Velocidad promedio del centro de masa de las NPs de la GNM.
- f. Velocidad radial normalizada.- Velocidad radial (medida a través del modelamiento del perfil de línea en su espectro de emisión) de la nebulosa corregida para el alejamiento de la galaxia GNM y relativa a su dispersión.
- g. Composición física.- Es una propiedad de cada nebulosa planetaria, la cual incluye temperatura de la estrella central (temperatura superficial de la estrella remanente), tamaño de la nebulosa (dimensión lineal de la nebulosa obtenida por modelaje de espectro nebular o medida en forma directa), densidad nebular (densidad numérica obtenida a partir de las líneas prohibidas de [SII] y/o [OII]), flujo de energía nebular (energía emitida por unidad de área, por unidad de tiempo, por intervalo de longitud de onda, usualmente medida en la línea de hidrógeno).

# III. HIPÓTESIS Y VARIABLES

### 3.1. Hipótesis

### 3.1.1. Hipótesis general

Usando las coordenadas de posición de las nebulosas y el método de distribución de velocidades en un campo gaussiano isotrópico se asignan los tipos de órbitas de las nebulosas planetarias en la GNM.

### 3.1.2. Hipótesis específicas

- a. Usando el método de distribución de velocidades en un campo gaussiano isotrópico se puede predecir la cantidad de nebulosas que poseen órbitas circulares, radiales o una combinación de ambas.
- b. Usando la base de datos de los parámetros físicos y abundancias químicas presentes en las nebulosas de la GNM, se relacionan con el tipo de órbitas de estas nebulosas.

#### 3.1.1. Operacionalización de variable

#### a. Definición conceptual

### Variable independiente: caracterización de la población

Entre las poblaciones de objetos en la GNM se incluyen nebulosas y estrellas centrales en RAG (Ramo Asintótico Gigante), es decir, estrellas que dieron origen a las nebulosas planetarias.

### Variable dependiente: órbitas de las nebulosas planetarias

Las nebulosas planetarias tienden a presentar órbitas circulares cuando su parámetro de anisotropía de una nebulosa es mayor que 0 y menor que 1  $(n \in [0,1))$ ; y su velocidad normalizada || está en el intervalo de [0.8 - 0.76]. Por otro lado, presentan órbitas radiales, cuando su parámetro de anisotropía de una nebulosa es mucho mayor a 1  $(n > 1)$  y su velocidad normalizada |w| está en el intervalo de [0.8 -0.69]. Sin embargo, una misma nebulosa planetaria cumple con ambas características (radial y circular) a la vez.

## b. Definición operacional de variables

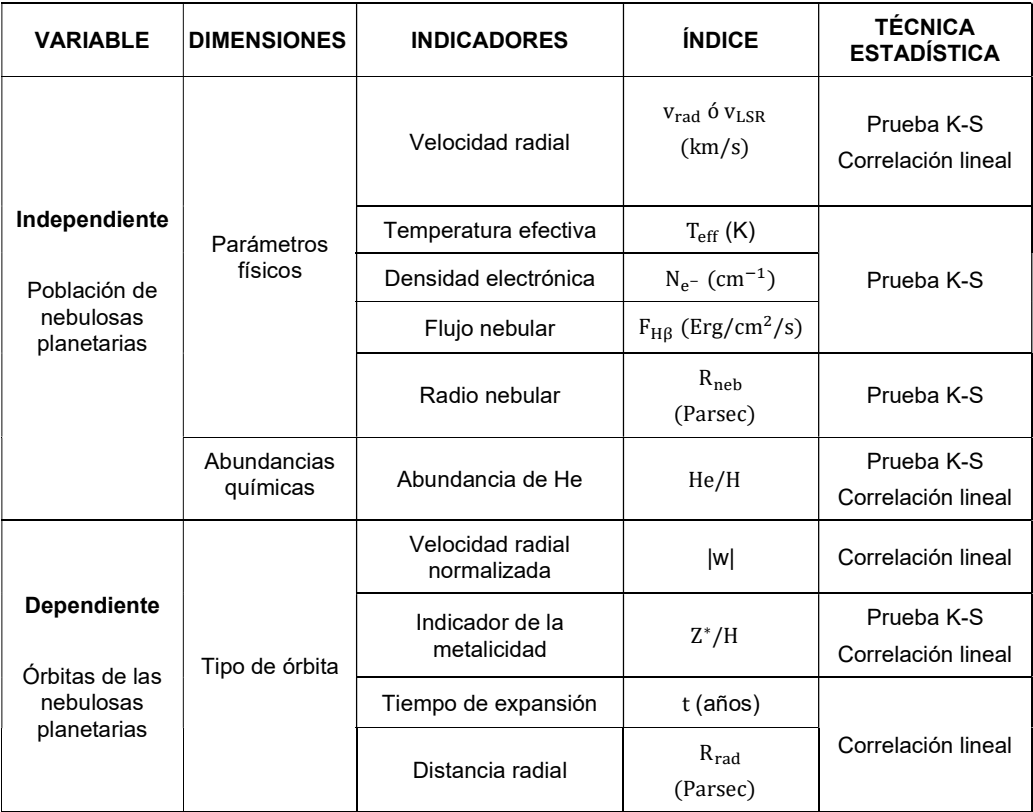

# IV. METODOLOGÍA DEL PROYECTO

#### 4.1. Diseño metodológico

Esta tesis es del tipo teórico es básica porque se basa en conceptos de la mecánica celeste, y documental, ya que se extrae información de la literatura científica. Por otro lado, es cuantitativa, ya utiliza métodos estadísticos como el método de distribución de velocidades y el método de bipeso de Beers (Beers et al, 1990) para analizar los datos recogidos de la literatura científica; y relacionar porque permite relacionar y comparar el tipo de órbita de las nebulosas planetarias a sus parámetros físicos y abundancias químicas.

Los pasos a seguir en la presente investigación, se detallan a continuación:

- 1. Recolección de datos a través de la literatura científica y la base de datos de la Universidad de Harvard.
- 2. Se realizó la proyección de las coordenadas ecuatoriales (ascensión recta y declinación) y se calculará de la distancia radial proyectada para cada nebulosa.
- 3. Cálculo de la velocidad radial normalizada (|w|) a través del método de distribución de velocidad en un campo gaussiano isotrópico.
- 4. Con un conjunto de datos de velocidades de las nebulosas se determinó la velocidad del centro de masa de la GNM  $(v_{GNM})$ . Para ello, se utilizará el factor de corrección de bipeso, dispersión de velocidad y velocidad normalizada para cada nebulosa.
- 5. Se determinó de la abundancia del helio y el indicador de la metalicidad de cada nebulosa planetaria.
- 6. Se determinó la forma orbital (órbitas circulares, radiales y una combinación de ambas) de las nebulosas planetarias, usando la relación de velocidad normalizada y parámetro de anisotropía.
- 7. Se utilizaron los parámetros físicos y las abundancias químicas de las nebulosas en la GNM estudiadas, para ver su posible asociación a sus formas orbitales.
- 8. Se analizó los resultados obtenidos a través de la estadística descriptiva (descripción de tablas y gráficos) y la estadística inferencial (aceptación o negación de la hipótesis del investigador); luego se contrastarán las hipótesis.

#### 4.2. Método de investigación

4.2.1. Método lógico: Se realizó la revisión bibliográfica (planteamiento del problema y marco teórico) y la recolección de datos de NPs de la GNM (diseño metodológico).

4.2.2. Método hipotético: Se desarrolló el trabajo de investigación respondiendo al primer objetivo específico utilizando la estadística descriptiva (resultados descriptivos y contrastación de los resultados con otros similares).

4.2.3. Método deductivo: Se analizaron los resultados que responderán al segundo objetivo específico mediante la estadística inferencial (resultados inferenciales, y contrastación y demostración de la hipótesis con los resultados).

#### 4.3. Población y muestra

La población que se elegirá para este estudio comprende a todas las NPs de la GNM y de estas nebulosas son seleccionadas una muestra de 146 nebulosas planetarias.

### 4.4. Lugar de estudio y periodo desarrollado

Las actividades de investigación se realizaron en el Área de Astronomía y Astrofísica de la Facultad de Ciencias Naturales y Matemática de la Universidad Nacional del Callao por un periodo aproximado de 2 años.

#### 4.5. Técnicas e instrumentos para la recolección de la información

Los datos serán seleccionados considerando las posibles relaciones entre las distintas variables y se obtendrán de la literatura científica.

Para obtener la mayor cantidad de datos de las nebulosas planetarias de la Gran Nube de Magallanes. Primero, éstos serán ordenados por sus coordenadas ecuatoriales absolutas (ascensión recta y declinación). Luego, se colectarán las variables físicas nebulares como radio nebular, densidad y temperatura electrónica, velocidad LSR (Local Standard Rest), flujo nebular en los niveles espectroscópicos de la línea H-beta, velocidad de expansión, masa nebular, presión, clasificación de Tipo I y no-Tipo I, clase de excitación y parámetro de extinción. Posteriormente, para las variables físicas estelares se extraerá datos únicamente de luminosidad y temperatura efectiva. Por otro lado, se recolectará las variables de abundancias químicas como helio, carbono, nitrógeno, oxígeno, azufre, neón y argón.

Además de obtener resultados teóricos mediante la técnica de análisis documental, donde participa los valores de las coordenadas ecuatoriales, los parámetros físicos y el cálculo de la composición química del He, Ne, Ar, S, etc (en función al oxígeno e hidrógeno), se comparan los resultados obtenidos por métodos convencionales para contrastarlo con los valores recomendados en el catálogo de astronomía (VizieR).

Los instrumentos de recolección de datos que se utilizarán para ubicar a las nebulosas planetarias en la esfera celeste (coordenadas en grados sexagesimales) y proyectarlas en el plano, se dispondrán de materiales como tijeras, cinta adhesiva, papel calca, regla, etc.

Por otro lado, en la descripción de la Tabla 4.1, se muestran los datos obtenidos de la literatura. La primera columna tiene la identificación de las nebulosas planetarias según los catálogos de SMP: Sanduleak, Mc Connell & Philip (1978); MG: Morgan & Good (1992); Mo: Morgan (1994); N: Henize (1956); y J: Jacoby (1980). Luego, la segunda y tercera columnas, son las coordenadas ecuatoriales absolutas de ascensión recta (en horas, minutos y segundos) y declinación (en grados, minutos y segundos sexagesimales), respectivamente. Seguidamente, la cuarta y quinta columnas muestran los parámetros estelares de temperatura y luminosidad, respectivamente, según Dopita & Meatheringham, (1990- 1991); desde la sexta columna hasta la décima tercera columna se encuentran los parámetros físicos nebulares de velocidad (Local Standard Rest), logaritmo del flujo en la línea de H-beta, velocidad de expansión, densidad electrónica, radio nebular y radio externo, medido y modelado, (Dopita et al., 1988), masa nebular y presión del gas, (Dopita & Meatheringham, 1990). A su vez, desde las columnas décima cuarta hasta vigésima, se muestran las abundancias químicas relativas al hidrógeno de los elementos (X), como helio, carbono, nitrógeno, Neón, Azufre y Argón, en forma log (X/H) + 12, (Ventura et al., 2015). Por otro lado, la vigésima primera columna, nos muestra la clasificación de la nebulosa en tipo I y no-tipo I, de acuerdo a Leisy & Dennefeld (1996). En tanto, la vigésima segunda columna nos muestra la clase de excitación, (Feast, 1968). Por último, la vigésima tercera columna, nos presenta al parámetro de extinción medido para la línea de H.beta, (Leisy & Dennefeld, 2006).<sup>7</sup>

<sup>7</sup> Por razones de espacio, la muestra se incluyó en la sección de anexos.

## Tabla N°4.1

# Muestra de parámetros cinemáticos de las nebulosas planetarias de la Gran Nube de Magallanes

|               | <b>COORDENADAS</b> |                       | PARÁMETROS FÍSICOS        |                  |               |                  |                          |           |                         | <b>ABUNDANCIAS QUÍMICAS</b> |        |                    |                                     |       |           |             |      |                |      |          |   |              |          |
|---------------|--------------------|-----------------------|---------------------------|------------------|---------------|------------------|--------------------------|-----------|-------------------------|-----------------------------|--------|--------------------|-------------------------------------|-------|-----------|-------------|------|----------------|------|----------|---|--------------|----------|
| N             |                    |                       | <b>ESTELARES</b>          |                  |               | <b>NEBULARES</b> |                          |           |                         |                             |        |                    |                                     |       |           | <b>TIPO</b> | EC   | $C(H_{\beta})$ |      |          |   |              |          |
|               |                    | $\alpha$              | δ                         | $T_{\text{eff}}$ | $L_{*}$       | <b>VLSR</b>      | $Log F_{H\beta}$         | $v_{exp}$ | $N_e$ -                 | $R_{neb}$                   |        |                    | $R_{out}$ M <sub>neb</sub> $P/10^4$ | He    | <b>Ne</b> | Ar          | S    | $\mathbf{c}$   | N    | $\bf{0}$ |   |              |          |
|               | h                  | m<br>S                | $\bullet$<br>$\mathbf{1}$ | K                | $(L_{\odot})$ | km/s             | erg/(cm <sup>2</sup> .s) |           | $km/s$ cm <sup>-3</sup> | pc                          | pc     | (M <sub>o</sub> )  | $\rm cm^{-3}$ K                     |       |           |             |      |                |      |          |   |              |          |
| <b>SMP 01</b> | 4 38               | 35                    | $-70, 36, 43$             | 65000            | 7000          | 209.1            | $-12.46$                 | 17.2      | 2600                    | 0.04                        | 0.102  | 0.32               | 3700                                | 10.95 | 7.44      | 5.94        | 7.32 | 8.4            | 7.47 | 8.34     |   | 3.5          | 0.38     |
| <b>SMP 02</b> | 4                  | 60<br>40              | $-67$ 48 10               | 38000            | 1343          | 248.2            | $-13.18$                 | 9.9       | 5000                    |                             |        | 0.571              |                                     | 10.96 | 6.25      | 6           | 6.62 | $\Omega$       | 7.5  | 8.03     | n | 1.1          | 0.01     |
| <b>SMP 03</b> | 4                  | 23<br>42              | $-66$ 13 14               | 95000            | $\ast$        | 172              | $-12.48$                 | 20        | 4000                    | 0.03                        | $\ast$ | *                  | $\ast$                              | 10.96 | 6.82      | 5.35        | 6.76 | $\bf{0}$       | 7.03 | 7.75     | n | 1.8          | 0.06     |
| <b>SMP 04</b> | 4 43               | 22                    | $-71$ 30 12               | 11800            | $\ast$        | 283              | $-13.52$                 | 37.9      | 5000                    | $\ast$                      |        | $\ast$             | $\ast$                              | 11.07 | 7.78      | 5.91        | 7.87 | $\Omega$       | 7.3  | 8.61     | n | 6.7          | 0.32     |
| <b>SMP 05</b> | 4                  | 48<br>8.7             | $-67, 26, 9$              | 43000            | 8775          | 271              | $-12.85$                 | 20.8      | 5000                    | 0.12                        | 0.185  | 0.23               | 1850                                | 10.79 | 6.64      | 5.35        | 6.44 | $\Omega$       | 6.68 | 8        | n | 1.2          | 0.09     |
| <b>SMP 06</b> | 4                  | 39<br>47              | $-72$ 28 18               | 28200            | 8250          | 249              | $-12.67$                 | 28.6      | 11800                   | 0.19                        | 0.055  | 0.05               | 16000                               | 10.97 | 7.75      | 5.99        | 7.09 | 8.66           | 7.4  | 8.51     | n | 6.1          | 0.04     |
| <b>SMP 07</b> | 4                  | 29<br>48              | $-69$ 8 30                | 19600            | $\ast$        | 204.9            | $-13.12$                 | 44.7      | 1000                    | $\ast$                      |        | $\mathbf{\dot{x}}$ | $\ast$                              | 11.15 | 7.44      | 6.08        | 7.41 | $\mathbf{0}$   | 8.58 | 8.33     |   | 8.8          | $\bf{0}$ |
| <b>SMP 08</b> | 4 50               | 13                    | $-69$ 33 57               | 11000            | 5575          | 277.1            | $-12.74$                 | 25.2      | 5000                    | 0.09                        | 0.09   | 0.1                | 5500                                | 11.14 | 7.26      | 6.22        | 8.04 | $\mathbf{0}$   | 7.43 | 8.16     |   | 2.5          | 0.01     |
| <b>SMP 09</b> | 4 50               | 29                    | $-68$ 13 30               | 14800            | 891           | 270.7            | $-13.38$                 | 22.9      | 3000                    |                             |        | 0.67               | $\ast$                              | 10.97 | 7.74      | 6.04        | 6.63 | $\Omega$       | 7.49 | 8.31     |   | 6.6          | 0.25     |
| <b>SMP 10</b> | 4 51               | 9.4                   | $-68$ 48 6                | 17900            | $\ast$        | 207              | $-13.15$                 | 47        | 2800                    | $\ast$                      | $\ast$ | $\ast$             | $\ast$                              | 11    | 7.21      | 5.81        | 6    | $\bf{0}$       | 7.79 | 7.82     |   | $\bf{0}$     | 0.26     |
| <b>SMP 11</b> | 51<br>4            | 38                    | $-67$ 5 16                | 25000            | 1660          | 249.4            | $-13.15$                 | 122       | 6200                    | 0.21                        | $\ast$ | $\ast$             | $\ast$                              | 10.78 | 6.74      | 4.99        | 6.06 | $\Omega$       | 7.1  | 7.18     |   | 5            | 1.06     |
| <b>SMP 13</b> | 5                  | $\mathbf{0}$<br>0.2   | $-70$ 27 41               | 13600            | 10965         | 212.3            | $-12.82$                 | 46.1      | 5000                    | *                           |        | 士                  | $\ast$                              | 11.03 | 7.6       | 5.87        | 7.85 | 7.92           | 7.47 | 8.39     | n | 6.3          | $\bf{0}$ |
| <b>SMP 14</b> | 5                  | 20<br>$\mathbf{0}$    | $-70$ 58 53               | 21000            | 3389          | 236.9            | $-13.69$                 | 51.5      | 300                     | 2.25                        | $\ast$ | 0.59               | $\ast$                              | 11.32 | 7.72      | 6.31        | 7.52 | $\bf{0}$       | 7.59 | 8.15     |   | 10           | 0.02     |
| <b>SMP 15</b> | 5                  | 53<br>$\mathbf{0}$    | $-70$ 13 42               | 13500            | 6790          | 188              | $-12.66$                 | 41.2      | 3800                    | 0.1                         | 0.1    | 0.14               | 6000                                | 11.03 | 7.57      | 5.97        | 6.41 | $\Omega$       | 7.2  | 8.26     | n | 6.1          | 0.08     |
| <b>SMP 16</b> | 5                  | $\overline{2}$<br>2.2 | $-69$ 48 53               | 19800            | 4074          | 237.5            | $-13.3$                  | 33        | 600                     | $\ast$                      |        | $\mathbf{r}$       | $\ast$                              | 11    | 7.38      | 6           | 7.29 | $\bf{0}$       | 8.65 | 8.32     |   | 8.2          | 0.68     |
| <b>SMP17</b>  | 5                  | 54<br>$\overline{2}$  | $-69$ 21 0                | 13500            | 4467          | 252              | $-12.49$                 | $\ast$    | 400                     |                             | $\ast$ | 0.59               | $\ast$                              | 11.02 | 7.92      | 6.2         | 6.88 | $\Omega$       | 7.5  | 8.25     |   | 6            | 0.85     |
| <b>SMP 18</b> | 5                  | 47<br>$\overline{3}$  | $-70$ 7 0                 | 16600            | 7080          | 228.7            | $-13.36$                 | 27.4      | 5000                    | $\ast$                      |        | *                  | $\ast$                              | 11.08 |           | 5.56        | 8.3  | $\mathbf{0}$   | 7.5  | 7.87     |   | $\mathbf{0}$ | 0.2      |
| <b>SMP 19</b> | 5                  | $\overline{3}$<br>49  | $-70$ 14 0                | 13900            | 8128          | 220.2            | $-12.73$                 | 28.6      | 2000                    | $\ast$                      |        | $\ast$             | $\ast$                              | 11.08 | 7.77      | 6.18        | 6.62 | $\Omega$       | 7.73 | 8.5      | n | 6.9          | 0.04     |
| <b>SMP 20</b> | 5                  | 40<br>4               | $-69$ 21 40               | 20500            | 1190          | 273.1            | $-13.37$                 | 25.8      | 2200                    | 0.112                       | 0.112  | 0.1                | 1800                                | 11.06 | 7.59      | 6.22        | 7.24 | $\bf{0}$       | 8.08 | 8.12     |   | 8.2          | 0.02     |
| <b>SMP 21</b> | 5                  | 52<br>4               | $-68$ 39 8                | 25200            | $\ast$        | 243.7            | $-12.76$                 | 49.1      | 2800                    | $\ast$                      |        | 0.1                | $\ast$                              | 11.11 | 7.19      | 5.98        | 7.21 | 7.34           | 7.92 | 7.86     |   | 7.4          | 0.16     |

Fuente: Ver anexo C

#### 4.6. Análisis y procesamiento de datos

 Para el procesamiento y análisis de datos; se han usado los programas estadísticos SPSS y Excel y como datos, las coordenadas ecuatoriales ( $\alpha$ : ascensión recta y  $\delta$ : declinación), velocidad radial, parámetros físicos (temperatura efectiva, flujo nebular, densidad electrónica, velocidad de expansión, radio externo), abundancias químicas (He, Ne, Ar, S) y tipo de excitación ; segundo, se elegirá la técnica estadística su respectivo objetivo; tercero, se elegirán los tipos de gráficos para cada prueba estadística; cuarto, con la construcción de la base de datos de cada parámetro en Excel, se ordena los datos de entrada al programa (SPSS: contrastación de hipótesis); quinto, con la entrada de datos, se mostrará la salida de datos (SPSS: p-valor, z-valor y tipo de distribución; Excel: colores con su respectivo intervalo).

En la contratación de hipótesis se utilizará la prueba de correlación lineal y la prueba de kolmogorov-Smirnoff (K-S). Para ello, en la prueba de correlación lineal, se utilizará el programa SPSS y Excel; donde el tipo de gráfico presente son los gráficos de dispersión y corresponden al segundo objetivo específico. Similarmente, en la prueba de K-S, se utiliza el programa estadístico SPSS y Excel, los tipos de gráficos presentes son los histogramas y pertenecen al primer objetivo específico.

#### 4.6.1. Técnicas previas a la tabulación de datos

#### a. Cálculo de la distancia radial proyectada

 La distribución de NPs en la GNM la vamos a asociar al centro de esta galaxia, cuya coordenada es  $\alpha_0 = 5h 20m 30.12$ , y  $\delta_0 = -69^{\circ}36^{\rm m}$ , y tomamos la distancia proyectada en el cielo de cada nebulosa respecto de este punto. Luego, se realiza la conversión de las coordenadas absolutas de posición a radianes. (König, A. 1962)

Las proyecciones de las coordenadas de posición, están dadas:

$$
proj(\alpha) = \left(\frac{sen(\alpha_0 - \alpha)}{tan \delta}\right) / \left(sin \delta_0 + \frac{cos \delta_0 cos(\alpha_0 - \alpha)}{tan \delta}\right)
$$
 (4.1)

$$
proj(\delta) = \frac{\left(\cos \delta_0 - \frac{\sin \delta_0 \cos (\alpha_0 - \alpha)}{\tan \delta}\right)}{\left(\sin \delta_0 + \frac{\cos \delta_0 \cos (\alpha_0 - \alpha)}{\tan \delta}\right)}
$$
(4.2)

En consecuencia, de acuerdo a las ecuaciones (4.1) y (4.2), la distancia radial proyectada es:

$$
d^2 = \text{proj}(\alpha)^2 + \text{proj}(\delta)^2 \tag{4.3}
$$

En el mismo contexto, la figura 4.1 muestra las posiciones proyectadas de las coordenadas de posición de las NPs, medidas desde el centro de la GNM. (ver página 29)

### Figura N°4.1

Nebulosas planetarias proyectadas en la GNM

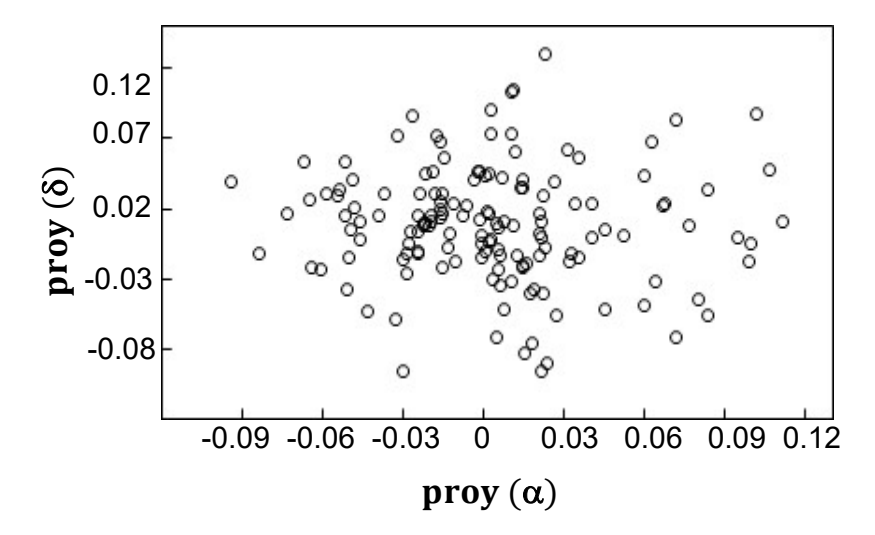

### b. Cálculo de la velocidad normalizada

 Para usar el método de distribución de velocidades en un campo gaussiano isotrópico es necesario calcular la velocidad normalizada de cada nebulosa.

Para ello, se calculó la velocidad de la GNM usando las velocidades de las nebulosas. La velocidad de la galaxia  $v_{GNM}$ , se calculó usando el estimador de bipeso (Beers et al., 1990).

$$
v_{GNM} = M + \frac{\sum_{|w_i| < 1} (v_i - M)(1 - w_i^2)^2}{\sum_{|w_i| < 1} (1 - w_i^2)^2} \tag{4.4}
$$

donde M es la mediana de la muestra,  $\bm{{\mathsf{v}}}_{\text{i}}$  es la velocidad de la nebulosa y

$$
w_i = \frac{(v_i - M)}{6MAD}
$$
 (4.5)

la desviación media absoluta es: MAD = mediana( $|v_i - M|$ ), visto desde la mediana de la muestra. De manera análoga se calcula la dispersión de los datos:

$$
S_{BI} = n^{1/2} \frac{\left[\sum_{|w_i| < 1} (v_i - M)^2 (1 - w_i^2)^4\right]^{1/2}}{\left|\sum_{|w_i| < 1} (1 - w_i^2)(1 - 5w_i^2)\right|} \tag{4.6}
$$

donde n es la cantidad de datos y

$$
w_i = \frac{(v_i - M)}{9MAD}
$$
 (4.7)

 $\ddot{\phantom{a}}$ 

Segundo, a cada velocidad de la nebulosa se descontó la velocidad de la galaxia GNM. Mientras que, los datos de  $S_{BI}$ , es el mismo que se calculó en (4.6).

Por último y bajo la ecuación (4.6), y la expresión estadística ( $|w| =$  $(|v_z - \bar{v_z}|/s\rangle)$  se calculó la velocidad normalizada |w|; siendo:

$$
v_z = v_{LSR}
$$
 ,  $\bar{v_z}$  = promedio  $(v_{LSR})$  y s =  $S_{BI}$ ;

igualmente, calculados en (4.6).

#### c. Cálculo de la abundancia de He y el indicador de metalicidad

 La abundancia relativa de cualquier elemento también se puede expresar como:

$$
\left(\frac{X}{H}\right) = 10^{(X)-12} \tag{4.8}
$$

Las abundancias químicas relativas al hidrógeno normalizadas se escriben usando la siguiente expresión:

$$
\text{(X)} = \log\left(\frac{\text{X}}{\text{H}}\right) + 12\tag{4.9}
$$

Asimismo, se usó un indicador de la metalicidad de la nebulosa, de la siguiente manera:

$$
(Z^*) = ((Ne) + (S) + (Ar))/3
$$
\n(4.10)

En el caso de las abundancias químicas normalizadas a la del Sol, se realizó la siguiente corrección:

$$
[X] = X^* - X_{\odot}
$$
 (4.11)

#### 4.6.2. Procesamiento de los datos tabulados

#### a. Cálculo del tiempo de expansión de la nebulosa

 Por otro lado, definimos el tiempo de expansión de la nebulosa como el cociente del radio externo y su velocidad de expansión  $(R_{out}/v_{exp})$ , con las unidades expresadas en años.

#### b. Comparación de la velocidad normalizada con el parámetro  $\eta$

 Comparando la velocidad normalizada, |w|, de cada nebulosa y su asociación con el parámetro η, usando la figura 2.9 y la ecuación 2.21, se relacionó a las siguientes NPs con el respectivo tipo de órbita.

### Tabla N°4.2

Órbitas de las nebulosas planetarias seleccionadas

| Nombre de la<br><b>Nebulosa</b> | Tipo de Órbita    | Nombre de<br>la Nebulosa | Tipo de Órbita    |
|---------------------------------|-------------------|--------------------------|-------------------|
| <b>SMP 05</b>                   | Radial            | <b>SMP 38</b>            | Radial - Circular |
| <b>SMP 18</b>                   | Radial            | <b>SMP 42</b>            | Radial - Circular |
| <b>SMP 20</b>                   | Radial            | <b>SMP 67</b>            | Radial – Circular |
| <b>SMP 25</b>                   | Radial - Circular | <b>SMP 73</b>            | Radial - Circular |
| <b>SMP 29</b>                   | Radial            | <b>MG 38</b>             | Radial            |

Fuente: Elaboración propia

En la tabla 4.2, tenemos 5 nebulosas que presentan valores compatibles con contener una órbita radial (Radial); mientras que, las otras 5 nebulosas pueden tener órbita radial o una órbita circular (Radial - Circular).

### c. Distribución isotrópica de velocidades

 Con ayuda del programa Excel, se calculó la función de distribución  $(F<sub>0</sub>)$ , de distribución isotrópica de velocidades en función de la velocidad a lo largo de la línea de vista normalizada a la dispersión de velocidades, de esta manera:

Se colocaron todos los valores de  $v_{LSR}$  de la muestra en la base de datos de Excel. Luego, estos valores se ordenaron de menor a mayor. Seguidamente, se determinó el valor de w; donde:  $w = (v_z - \overline{v_z})/s$ . Posteriormente, se tomó el valor absoluto de w. Finalmente, se calculó,  $F_0$ , la distribución normal estándar a los datos. (ver figura 4.2)

### Figura N°4.2

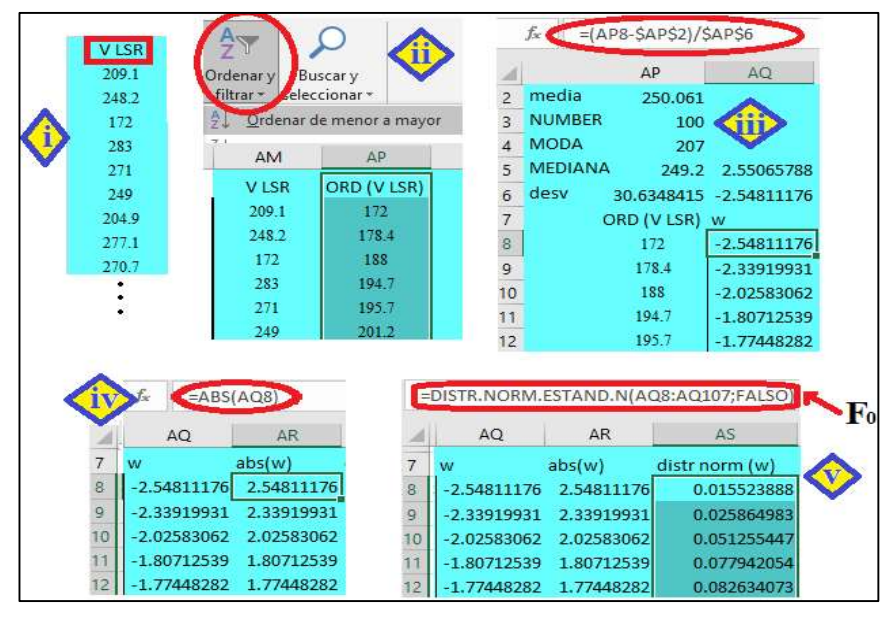

Esquema numerado para el cálculo de función de distribución

Fuente: Elaboración propia

El resultado de  $F_0$ , se muestra en el siguiente gráfico. (ver figura 4.3)

### Figura N°4.3

Función F0, distribución isotrópica de velocidades

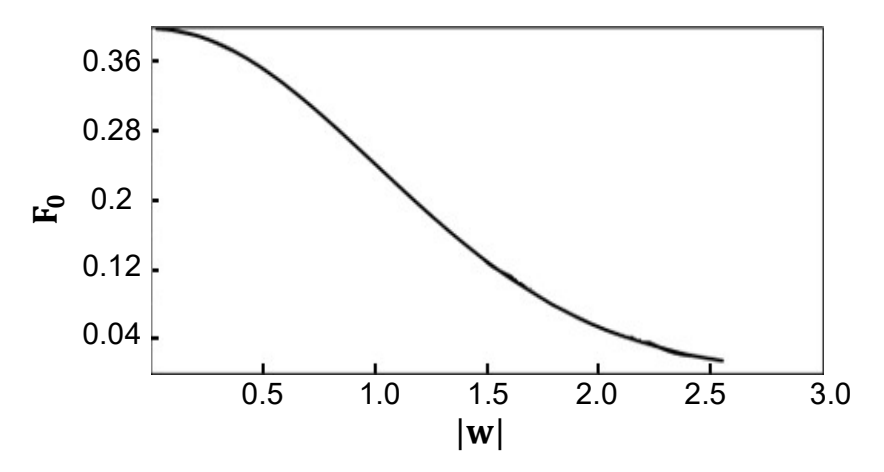

#### d. Estimación de parámetros poblacionales

 Para encontrar los parámetros poblaciones; como la desviación estándar (σ), la media aritmética (μ) y el coeficiente de variación (C.V); se utilizaron las siguientes ecuaciones:

$$
n = \frac{z^2 \sigma^2}{Alfa^2}; \quad z = \frac{\overline{x} - \mu}{\sigma} ; \quad C. V = \frac{\sigma}{|\mu|}
$$
 (4.12)

donde  $\bar{x}$ , n, z y Alfa, son el promedio de la muestra, tamaño de la muestra, valor asociado al nivel de confianza tomado como  $Z = 2.58$  y el error de estimación al 1% (Alfa =  $0.01$ ), respectivamente.

#### e. Diagrama COLOR-FRECUENCIA

Para graficar los parámetros físicos dentro de las proyecciones de coordenadas de posición. Se utilizó la asociación color-frecuencia de acuerdo a la cercanía de los datos respecto a su frecuencia. (ver figura 4.4)

### Figura N°4.4

Frecuencia de datos para el radio nebular

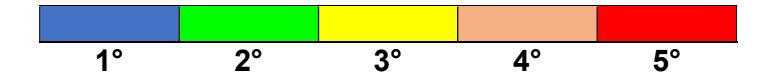

Para ello, usaremos el parámetro físico del radio nebular. (ver figura 4.5)

### Figura N°4.5

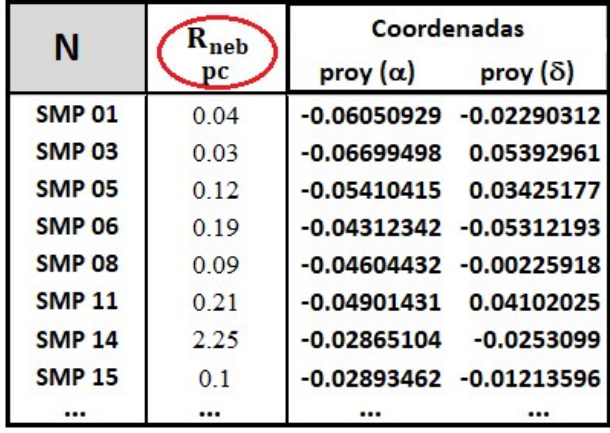

Secuencia de datos para el radio nebular

En la figura 4.5, se muestra una parte de los datos de  $R_{\text{neb}}$ , resaltado con un círculo rojo. Si nos centramos en la tabla de la figura, se observa que la columna 1 es el nombre de las nebulosas planetarias. Luego, las columnas 3 y 4, nos muestra los valores proyectados de ascensión recta y declinación, respectivamente.

A continuación, para calcular la distribución de los parámetros físicos en función de su frecuencia, se siguen los siguientes pasos:

> Ordenando la información por deciles.

Considerando que un decil es cualquiera de los nueve valores que dividen a un grupo de datos ordenados en diez partes iguales. Por tanto, se extrajo todos los deciles de la muestra en la base de datos de Excel. Luego, estos valores se ordenaron de menor a mayor. Seguidamente, se calculó la frecuencia para cada uno de los datos. Después, se sombrea a cada frecuencia con un determinado color. (ver figura 4.6)

### Figura N° 4.6

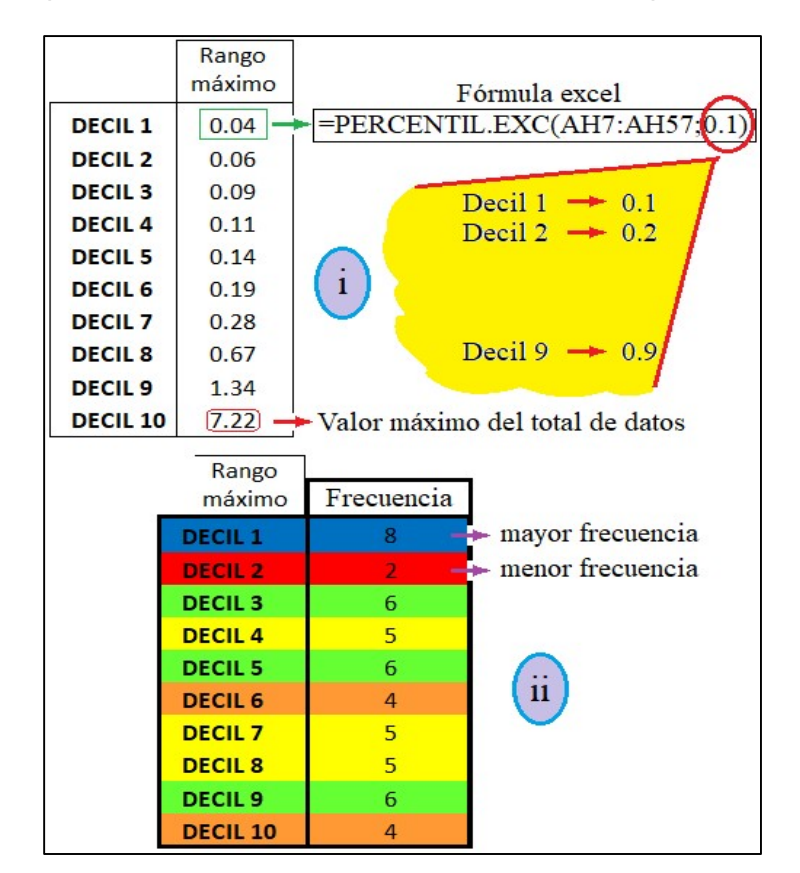

Esquema para la frecuencia de datos del radio nebular por deciles

 Con los datos ordenados y la frecuencia calculada, se sombrea aquellos valores de  $R_{neb}$  con igual frecuencia. (ver figura 4.7)

## Figura N°4.7

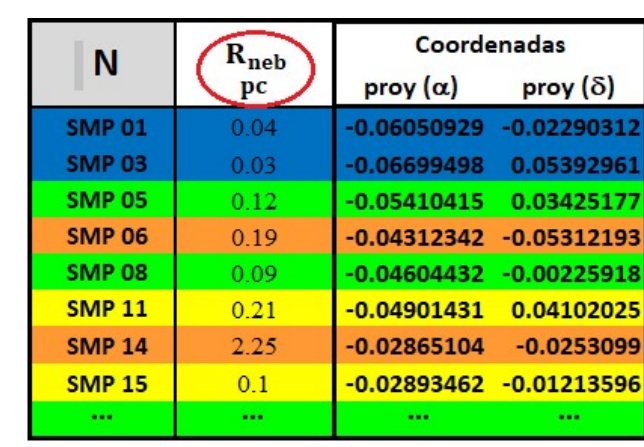

51

Datos del radio nebular por frecuencias

 Separar los datos que presentan un mismo color y ordenarlos por grupos (tomar como referencia figura 4.4). (ver figura 4.8)

### Figura N°4.8

Datos del radio nebular por grupos

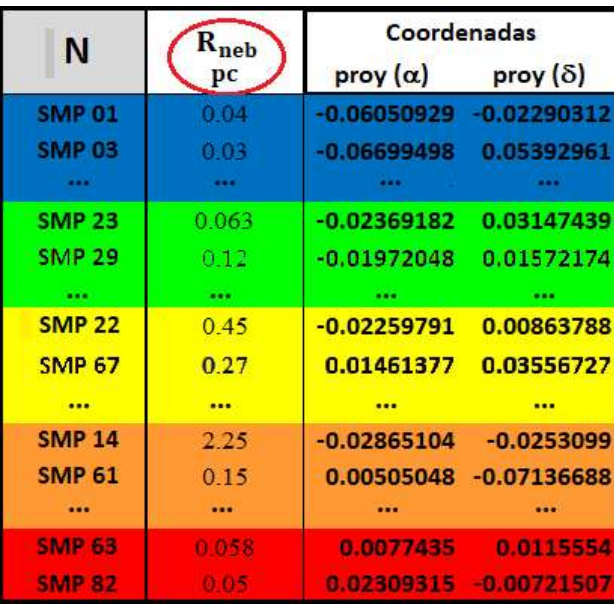

 De la tabla que se muestra en la figura 4.7, se identificó y sombreó las NPs seleccionadas. (ver figura 4.9)

### Figura N°4.9

Identificación y sombreado de las nebulosas seleccionadas del radio nebular

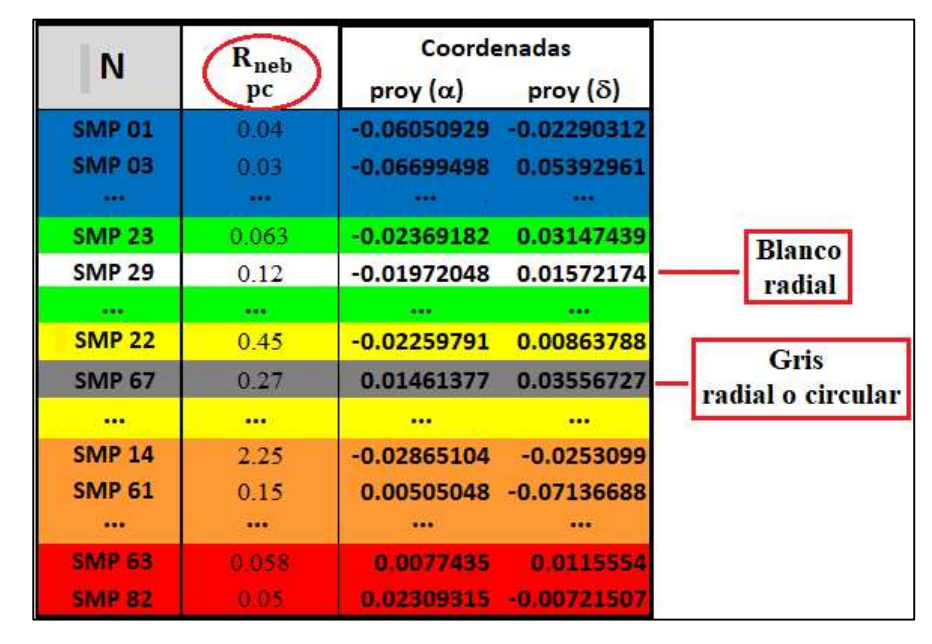

 Finalmente, se grafica los datos de proyección en ascensión recta versus declinación de las NPs, ya agrupadas por color-frecuencia. Luego, se superpuso en el mismo gráfico los datos sombreados (gris y blanco) correspondientes a las NPs seleccionadas.

#### f. Diagrama COLOR-CONCENTRACIÓN

 Para los parámetros físicos y el indicador de metalicidad; la muestra fue dividida en dos partes (mediana); donde la mayor concentración y menor concentración, representan a los valores mayores y menores a la mediana, respectivamente.

### 4.7. Aspectos éticos en investigación

Toda la información que se consideró en el presente trabajo tomada de fuentes externas, ha sido debidamente citada. Asimismo, los resultados y conclusiones presentados, son producto de las investigaciones propias que se han obtenido.

Para el efecto, se ha considerado los criterios de rigor científico siguientes:

La Veracidad: Debido a que el investigador debe ser muy cuidadoso en la búsqueda de la verdad, donde también se garantiza que los resultados son certeros, y con ellos se puede controlar los factores, y así obtener los resultados con mayor precisión.

La Aplicabilidad: Señalamos que los resultados son muy rigurosos en la aplicación del presente estudio.

La Consistencia: En este apartado podemos decir que los resultados del estudio deben ser certeros, al aplicar la muestra para obtener resultados con características similares.

La Neutralidad: Se debe de mantener en todo el tiempo, es decir antes, durante y después de haber terminado el estudio, en tal sentido aquellos resultados son productos de un desarrollo impetuoso, más no de interés personal.

## V. RESULTADOS

Después de aplicar la metodología a la muestra de datos de nebulosas planetarias de la GNM, hemos conseguido seleccionar un pequeño grupo de objetos para los cuales ha sido posible asociar un tipo de órbita alrededor del centro de la galaxia GNM. Ahora vamos a usar esta selección de objetos para compararlo con algunos parámetros físicos y abundancias químicas, separándolos en aquellos que están dentro de la barra de la galaxia y otros que están fuera de ella.

### 5.1. Resultados descriptivos

 En el caso de la figura 5.1; la barra de la GNM está representada por una región sombreada de color verde claro; las nebulosas aparecen de color negro y las NPs seleccionadas con color lila (5 radiales) y azul (5 radiales o circulares). También, en el gráfico se muestra sus coordenadas absolutas (ascensión recta y declinación), en grados sexagesimales

## Figura N°5.1

Distribución de nebulosas planetarias en la GNM

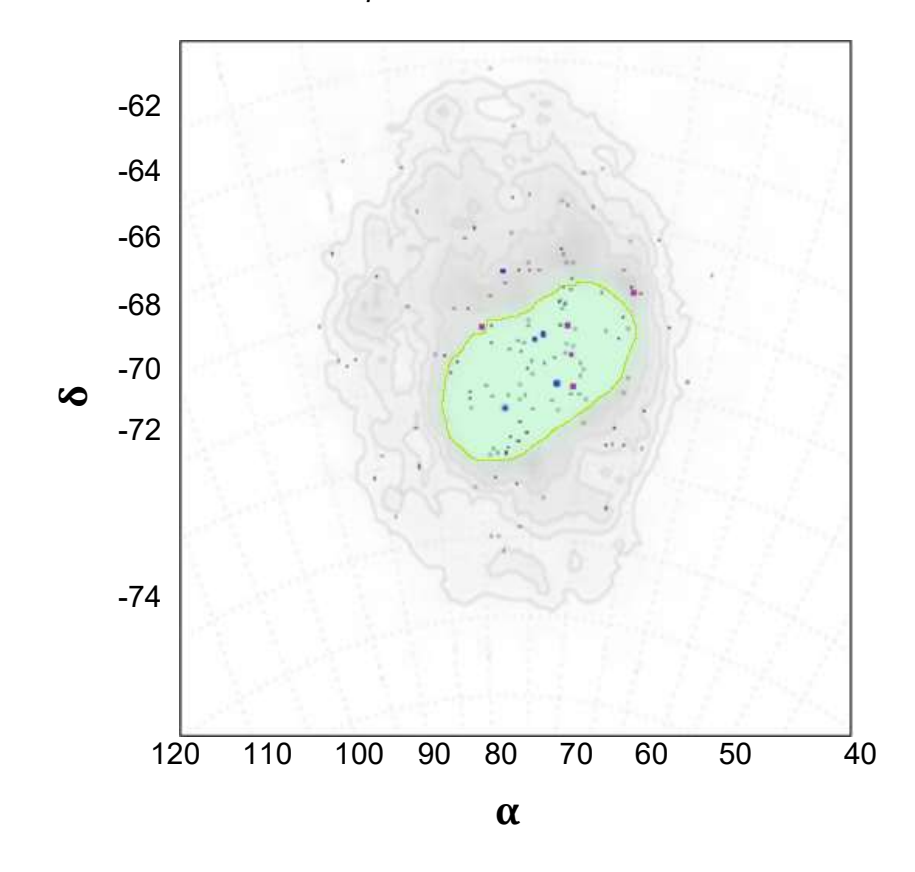

En la figura 5.2, se muestra la distribución de velocidades a lo largo de la línea de vista normalizada a la dispersión de velocidades. En tanto, la línea negra representa el ajuste de una distribución normal estándar (Fo) y el área sombreada de color violeta representa la ubicación de las NPs seleccionadas con órbitas radiales o circulares. En la tabla 4.2, estos objetos se presentan en cuadrados (radiales), rombos (radiales o circulares), blancas (dentro de la barra) y negras (fuera de la barra).

## Figura N° 5.2

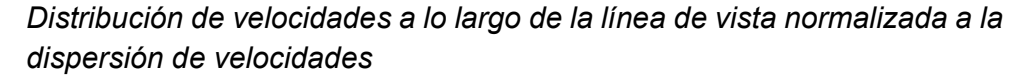

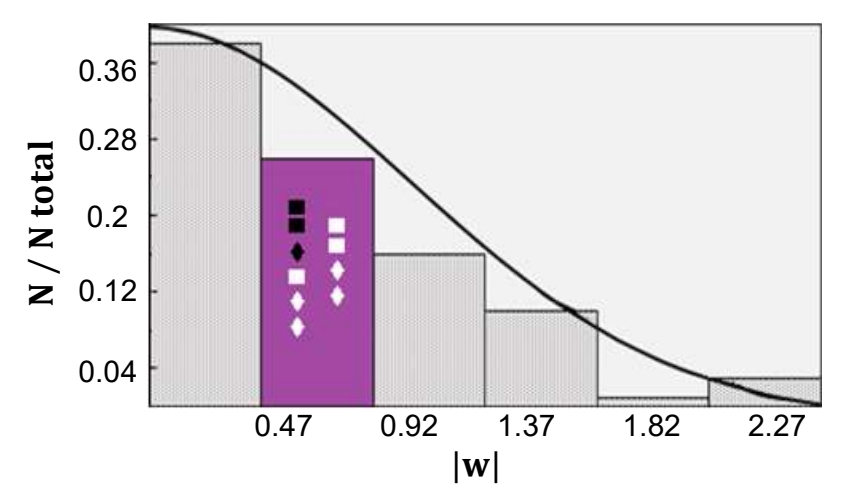

A diferencia de las figuras anteriores, en la figura 5.3, se muestra en un histograma a las nebulosas distribuidas en función a sus velocidades radiales  $(v_{LSR})$ . En tanto, la líneas de colores (amarillo, turqueza y rojo) representan a los modelos de órbitas <sup>8</sup> para las NPs. Igualmente, la leyenda se muestra en la parte superior derecha del gráfico. Añadiendo a lo anterior, la función de distribución  $f_0 = N / N$  total.

<sup>&</sup>lt;sup>8</sup> Toma como referencia a los modelos para órbitas galácticas, descritos en Merrit, 1986.

## Figura N°5.3

Distribución de la velocidad LSR

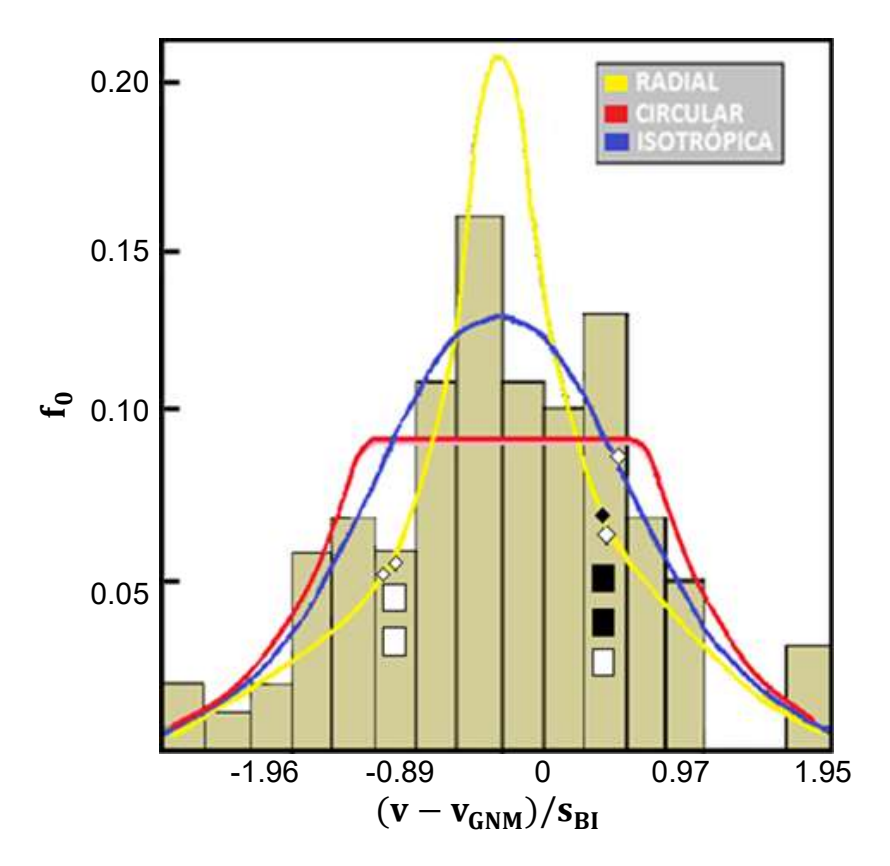

Los histogramas que se observan en la figura 5.4 son para los objetos que están dentro (sombreado rosado) y fuera (sombreado rojo) de la region de la barra. Sin embargo, la región sombreada de gris representa a la distribución de velocidades  $w_{GNM}$  para todas las nebulosas, que se superponen en cada uno de los gráficos. Además, las NPs seleccionadas están insertadas en éstos (color negro [radiales] y color blanco [radiales o circulares]).

### Figura N°5.4

Velocidad respecto del centro de la GNM normalizada a la dispersión de velocidades

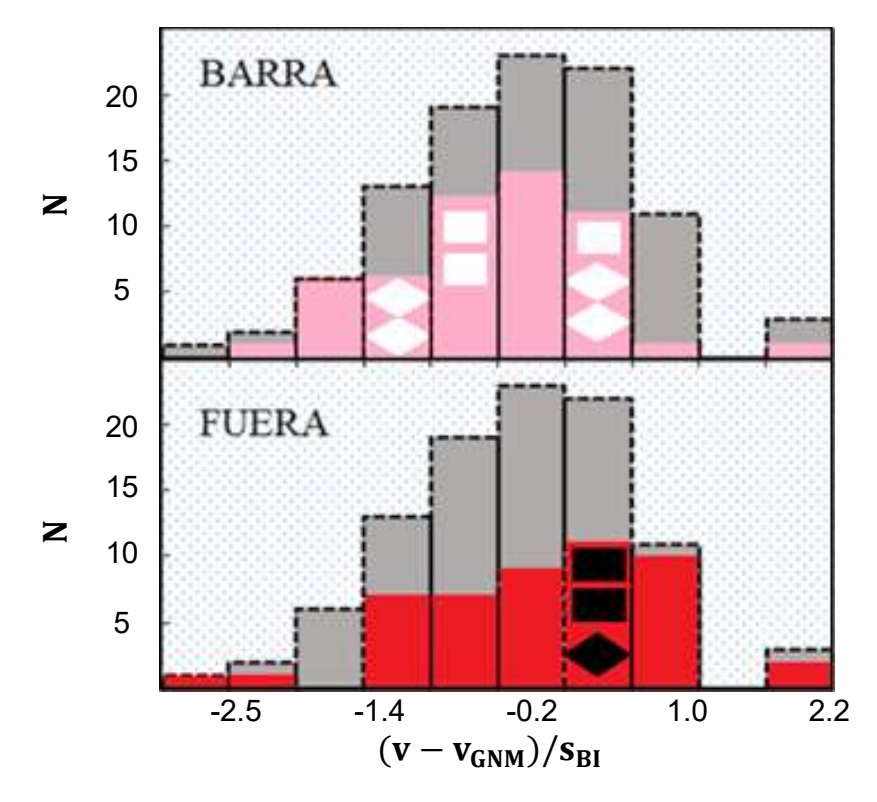

Por otro lado, en las tablas 5.1, 5.4 y 5.7; se muestran los indicadores muestrales (estadística descriptiva). Primero, tenemos la columna 1, donde se encuentran la categoría y el sistema (cardinal de datos); seguidamente, en las columnas entre 2 y 7, se tienen los parámetros muestrales propiamente dichos (Aliaga C., 2002).

### Tabla N°5.1

Indicadores muestrales para las velocidades y la distancia radial

| <b>Sistema</b>    | Categoría              | N   | $\bar{\mathbf{x}}$ | Me      | $\mathbf{s}$ | kur     | C.A     |
|-------------------|------------------------|-----|--------------------|---------|--------------|---------|---------|
|                   | <b>V<sub>LSR</sub></b> | 100 | 250.061            | 249.2   | 30.63        | 0.09    | $-0.06$ |
| <b>Todas NPs</b>  | w                      | 100 | 0.786              | 0.678   | 0.613        | 0.671   | 1.01    |
|                   | W <sub>GNM</sub>       | 100 | $-1.98E-3$         | $-0.03$ | 1            | 0.092   | $-0.06$ |
|                   | $r_{\rm Rad}$          | 146 | 2.508              | 2.23    | 1.5          | $-0.41$ | 0.59    |
|                   | <b>VLSR</b>            | 52  | 244.185            | 245.9   | 27.48        | 0.66    | 0.22    |
| <b>NPs dentro</b> | w                      | 52  | $-0.706$           | $-0.58$ | 0.57         | 1.01    | 1.15    |
| de la barra       | W <sub>GNM</sub>       | 52  | $-0.194$           | $-0.14$ | 0.89         | 0.66    | 0.22    |
|                   | $r_{\rm Rad}$          | 68  | 1.274              | 1.23    | 0.6          | $-0.08$ | 0.34    |
|                   | $v_{LSR}$              | 48  | 256.427            | 260     | 32.82        | 0.22    | $-0.43$ |
| NPs fuera de      | w                      | 48  | 0.872              | 0.79    | 0.64         | 0.54    | 0.88    |
| la barra          | W <sub>GNM</sub>       | 48  | 0.206              | 0.32    | 1.07         | 0.22    | $-0.43$ |
|                   | $r_{Rad}$              | 78  | 3.584              | 3.49    | 1.17         | $-0.32$ | 0.47    |

Y, las tablas de distribución normal de los parámetros se describen en las tablas 5.2, 5.5, 5.8 y 5.9; en la primera columna (Sistema) se hace referencia a todas las NPs de la GNM, dentro de la barra y fuera de ella; la segunda columna (Categoría) hace referencia a las variables implicadas  $(v_{LSR}, T_{eff}, N_{e^-}, F_{HB} y R_{neb})$  en cada sistema y su valor numérico; y las columnas 3 y 4 hacen referencia a los pasos de la prueba de hipótesis (formulación de hipótesis, valor estadístico de prueba y pvalor) y su descripción respectiva con los datos obtenidos directamente del SPSS. (Para una explicación detallada de la prueba de hipótesis ver anexo D).

### Tabla N° 5.2

Distribución normal para la velocidad radial

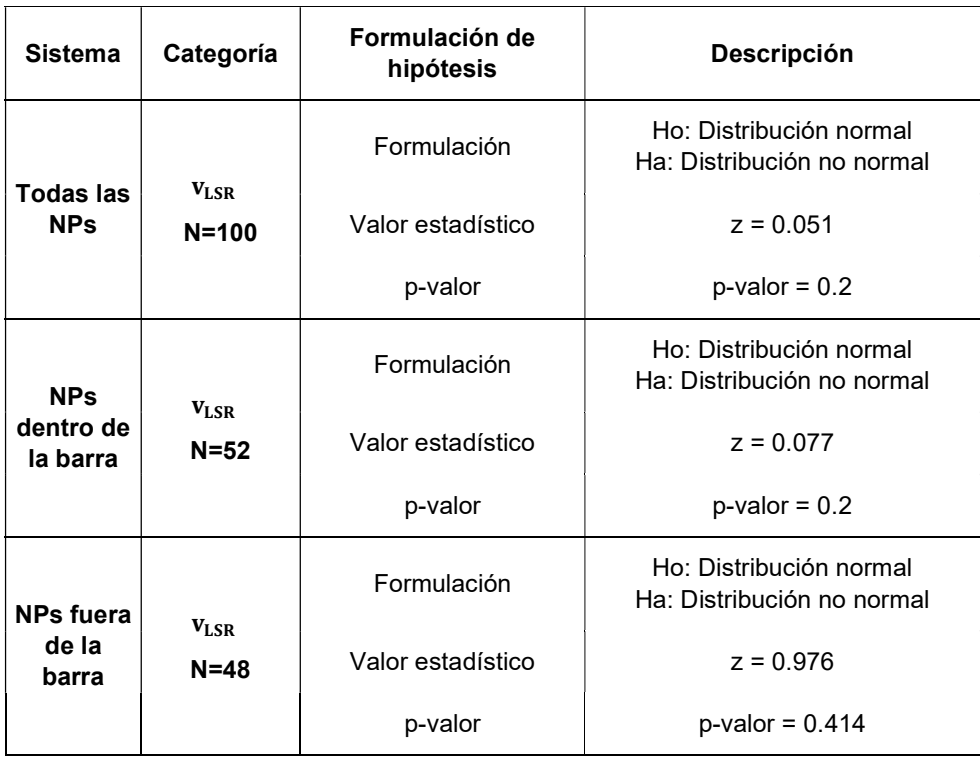

La distribución de velocidad radial de NPs alrededor del centro de la GNM, en función a su distancia proyectada en el cielo; se muestra en la figura 5.5. Para este caso, las NPs son representadas por círculos de color negro; y las NPs con órbitas radiales se muestran con cuadrados y las que poseen órbitas circulares o radiales con rombos. En la misma figura, las nebulosas fuera de la barra están coloreadas de negro ([2 radiales y 1 radial ó circular]) y las nebulosas dentro de la barra, sombreadas de gris ([3 radiales y 4 radiales ó circulares]).

### Figura N°5.5

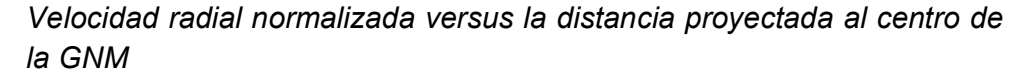

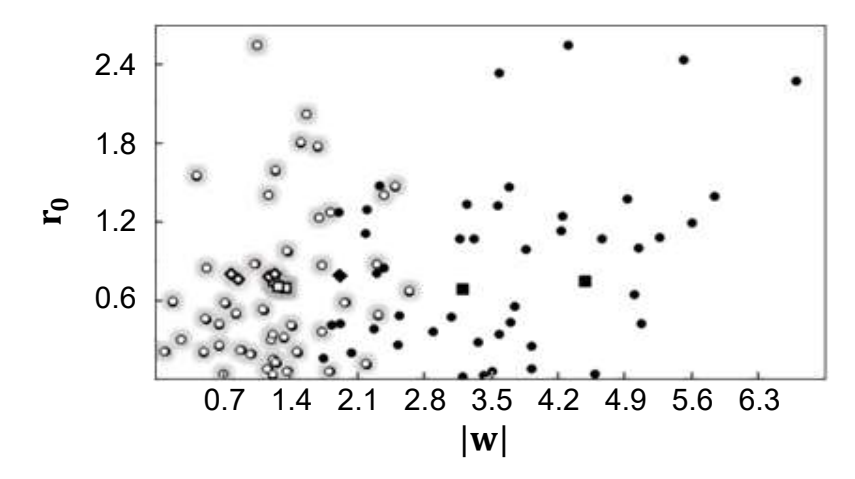

Para las tablas de correlación la descripción es como sigue; la primera columna (categoría) para las correlaciones bivariadas (|w| vs  $r_{rad}$ , log τ vs [Z] y [He] vs [Z]), la segunda columna hace referencia a la distribución normal y al tipo de correlación (directa o inversa); y las columnas 3 y 4 tienen la misma descripción que las tablas de distribución normal. (ver tablas 5.3 y 5.6)

### Tabla N°5.3

Primera correlación

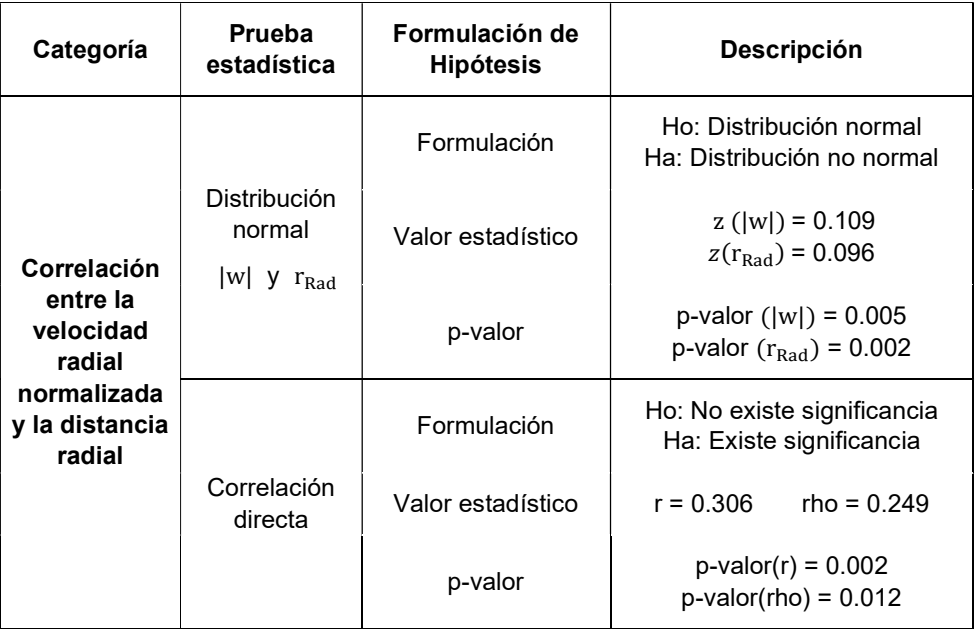

Para los parámetros físicos; densidad electrónica, flujo nebular, temperatura efectiva e indicador de metalicidad. Se muestra la distribución de las NPs proyectadas en el cielo (ascensión recta y declinación), como diagramas COLOR – CONCENTRACIÓN. Las NPs seleccionadas aparecen con contorno de color marrón y representadas con cuadrados (radiales) y rombos (radiales o circulares). Mientras que los objetos dentro de la barra aparecen con contorno de color blanco (ver figuras 5.6 hasta 5.8 y 5.10).

En el caso del parámetro físico radio nebular de la nebulosa, éste se presentó en la distribución de las NPs proyectadas en el cielo, como diagramas COLOR – FRECUENCIA. Y, cada color representa los intervalos de valores del radio nebular en parséc. (ver figura 5.9)

## Figura N°5.6

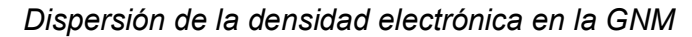

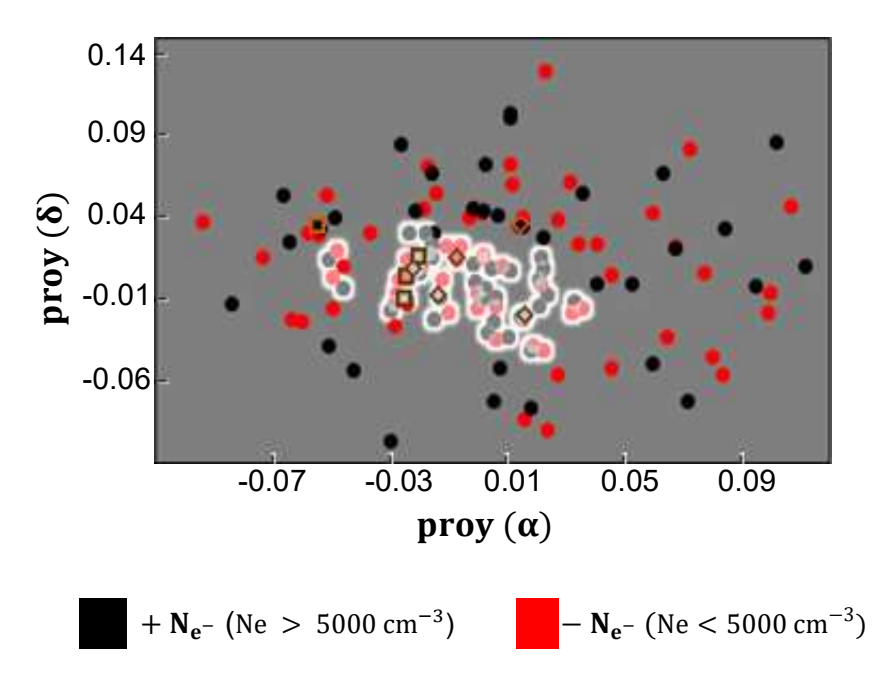

Figura N°5.7 Dispersión del flujo nebular en la GNM

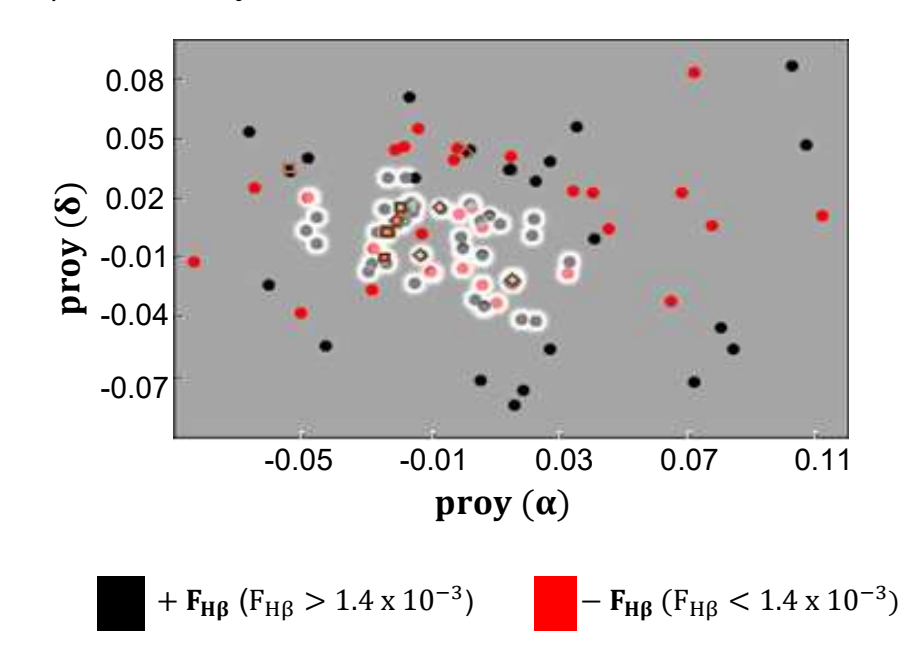

## Figura N°5.8

Dispersión de la temperatura efectiva en la GNM

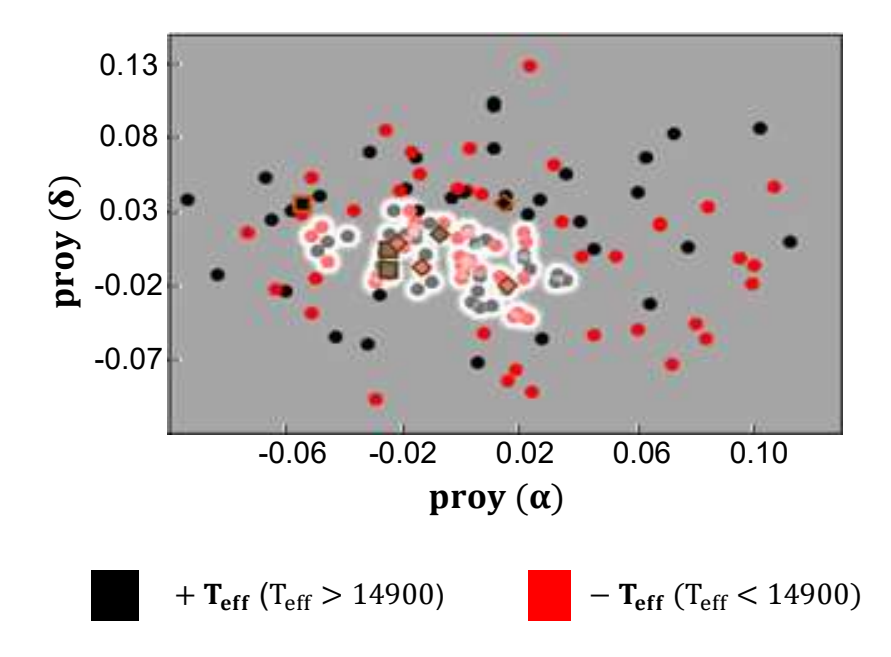

Figura N°5.9 Dispersión del radio nebular en la GNM

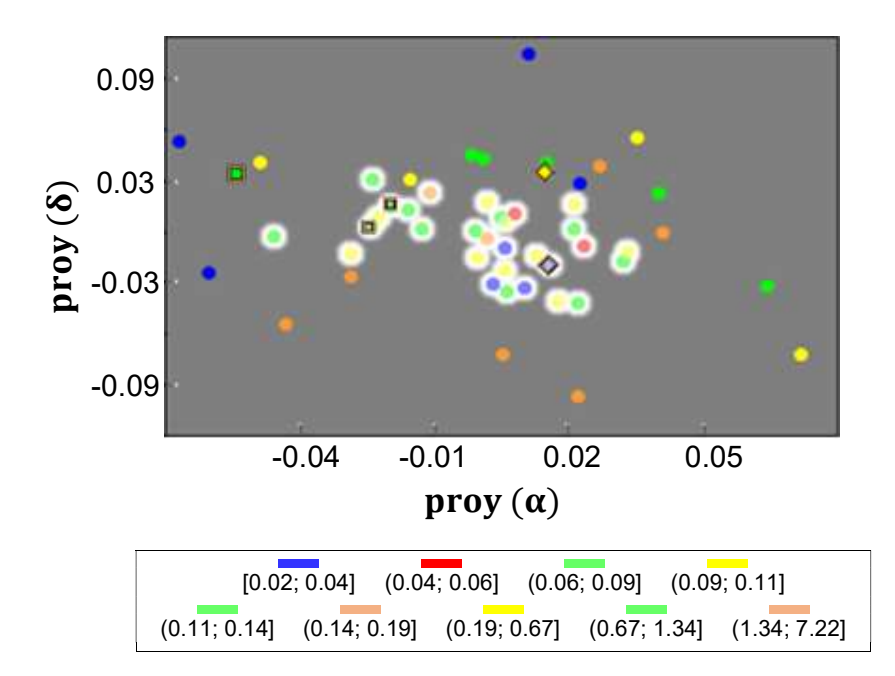

# Tabla N°5.4

Indicadores muestrales de los parámetros físicos

| <b>Sistema</b>    | Categoría     | ${\bf N}$ | $\bar{\mathbf{x}}$ | Me       | S          | kur     | C.A     |
|-------------------|---------------|-----------|--------------------|----------|------------|---------|---------|
|                   | $T_{\rm eff}$ | 142       | 25837.324          | 14850    | 27032.66   | 6.47    | 2.58    |
| <b>Todas las</b>  | $R_{neb}$     | 51        | 0.49               | 0.14     | 1.08       | 31.03   | 5.16    |
| <b>NPs</b>        | $N_{\rm e}$ - | 137       | 4439.189           | 3800     | 6477.5     | 23.34   | 4.51    |
|                   | $F_{H\beta}$  | 94        | $1.7E-13$          | 1.41E-13 | 1.98E-13   | 42.04   | 5.46    |
|                   | $T_{\rm eff}$ | 67        | 26746.269          | 14900    | 27156.84   | 4.31    | 2.27    |
| <b>NPs dentro</b> | $R_{neb}$     | 30        | 0.313              | 0.116    | 0.41       | 4.65    | 2.14    |
| de la barra       | $N_{\rm e}$ - | 61        | 4929               | 4169     | 7397.81    | 23.11   | 4.61    |
|                   | $F_{H\beta}$  | 52        | 1.89E-13           | 1.56E-13 | 2.46E-13   | 31.2    | 5.03    |
|                   | $T_{\rm eff}$ | 75        | 25025.333          | 14700    | 27078.09   | 9.04    | 2.96    |
| <b>NPs fuera</b>  | $R_{neb}$     | 21        | 9.93E-03           | 0.013    | 0.05       | $-0.34$ | $-0.56$ |
| de la barra       | $N_{\rm e}$ - | 76        | 4046.053           | 3450     | 5652.34    | 20.12   | 4.07    |
|                   | $F_{H\beta}$  | 42        | 1.46E-13           | 1.31E-13 | $1.11E-13$ | $-1.1$  | 0.52    |
# Tabla N°5.5

## Distribución normal para los parámetros físicos

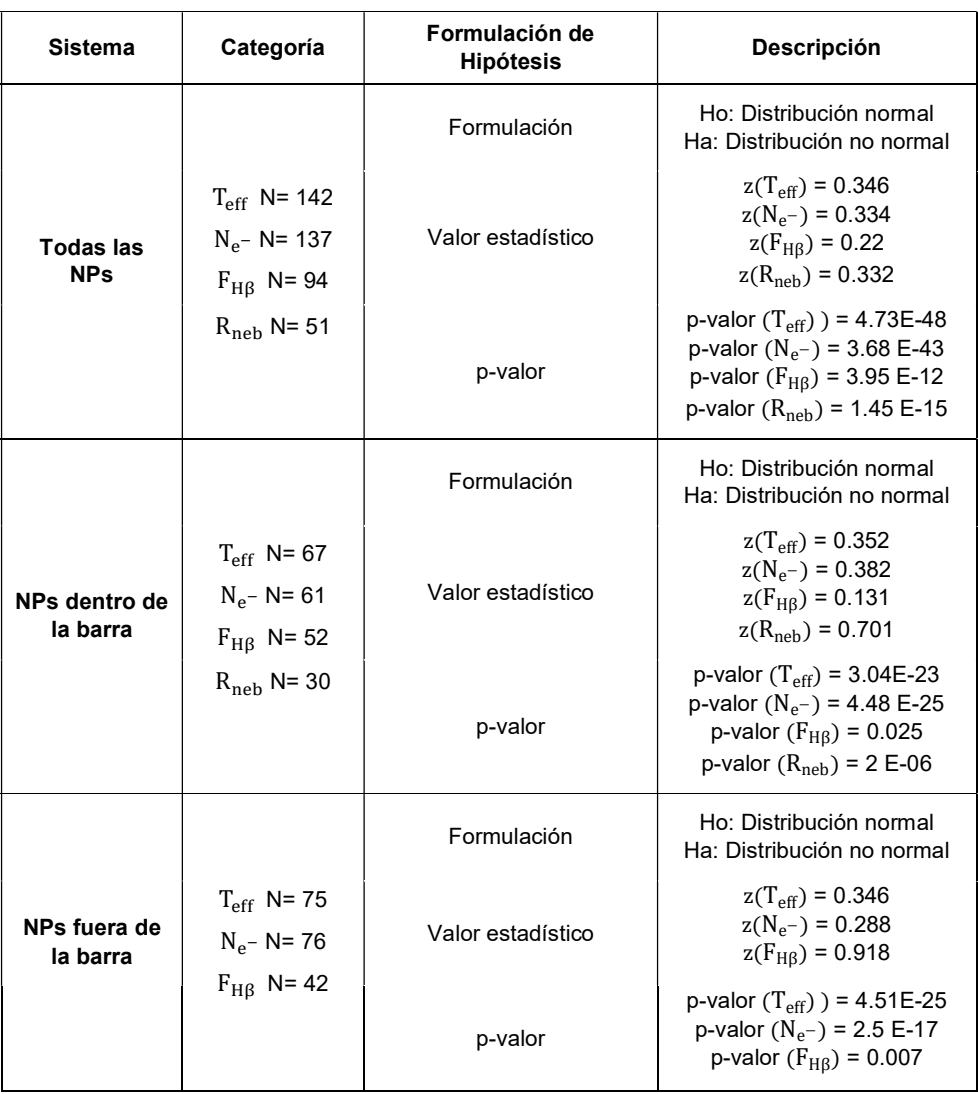

## Figura N°5.10

Distribución del indicador de metalicidad de nebulosas planetarias

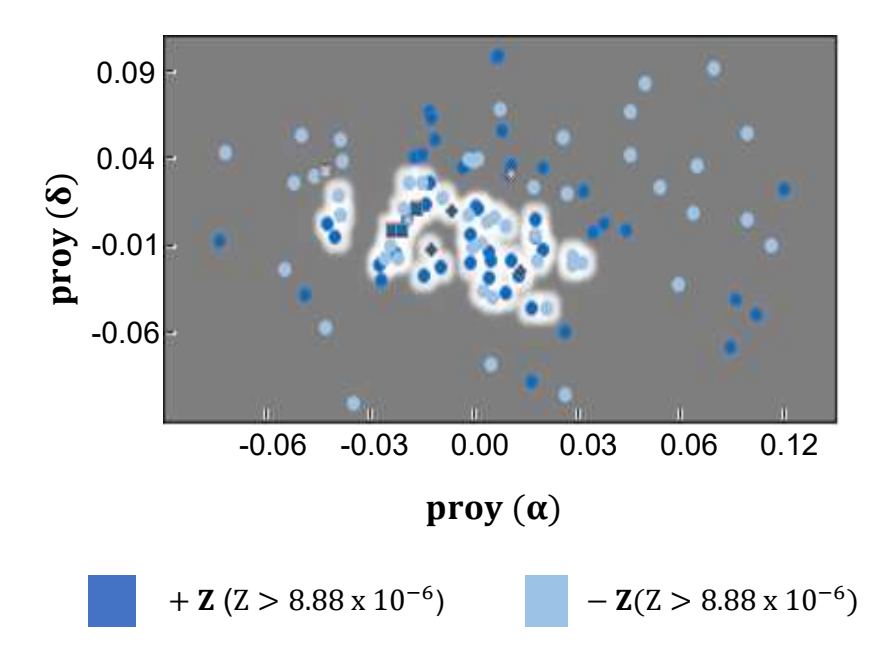

## Figura N°5.11

Abundancia en helio versus el indicador de la metalicidad normalizados al valor solar

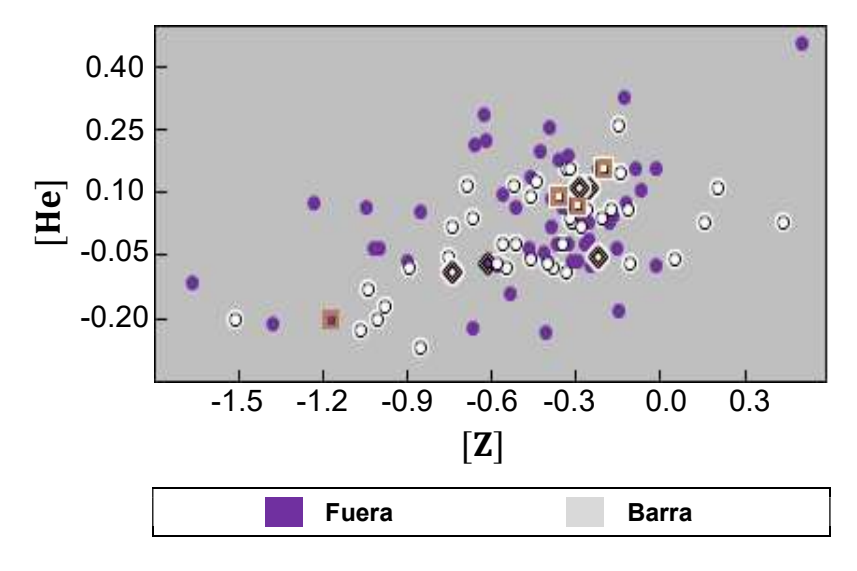

En la figura 5.11, se muestra la relación de los valores de [He] versus [Z].

Para la figura 5.12, se muestra los valores de [Z] (indicador de metalicidad normalizado al valor solar) en función al logaritmo del tiempo de expansión para cada nebulosa. La explicación de los símbolos es similar al de la figura 5.6.

#### Figura N°5.12

Indicador de la metalicidad normalizado al valor solar versus el tiempo de expansión de la nebulosa

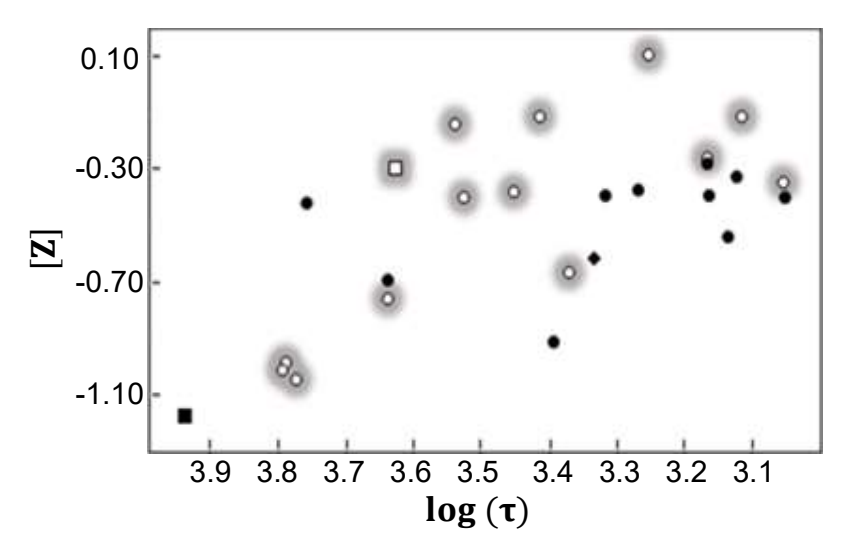

## Tabla N°5.6

#### Segunda correlación

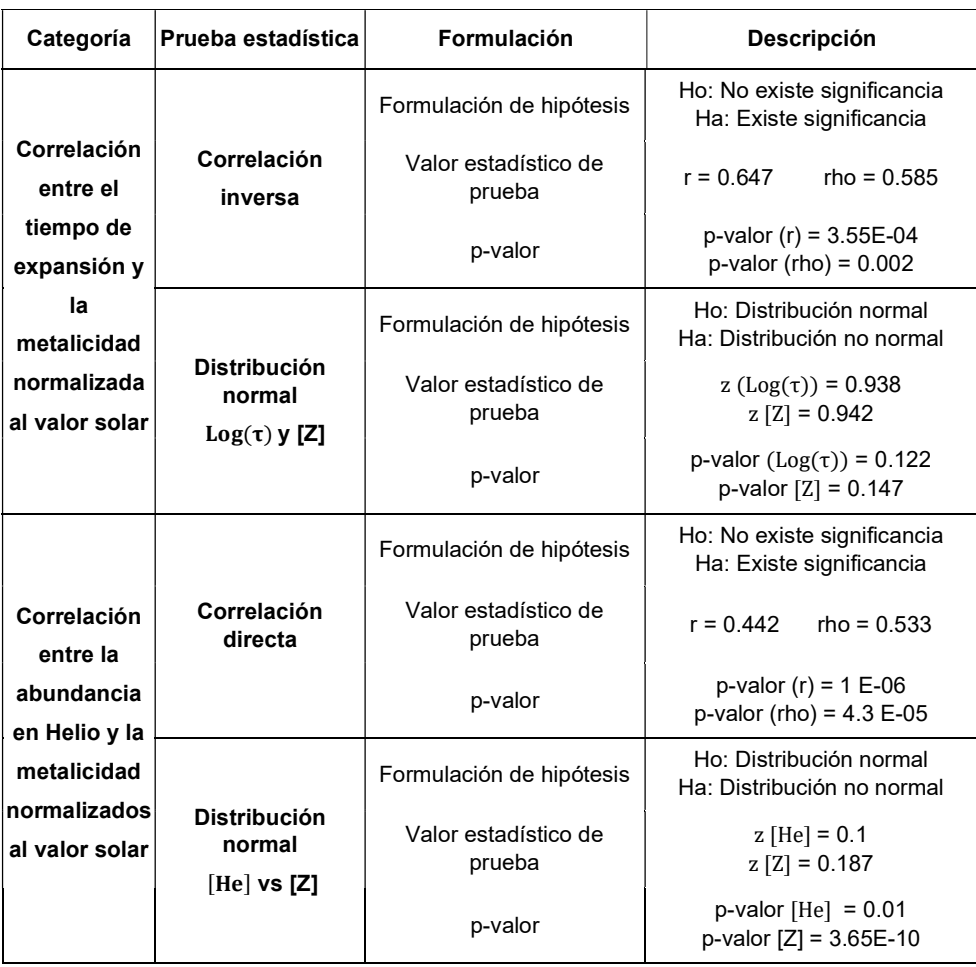

La abundancia helio y el indicador de metalicidad (relativo al hidrógeno) se presentan en histogramas (barras verticales), separados para nebulosas de Tipo I, no-Tipo I y Tipo i. (ver figuras 5.13 y 5.14). Las NPs seleccionadas se muestran en el intervalo correspondiente, la explicación de los símbolos es similar a las figuras anteriores.

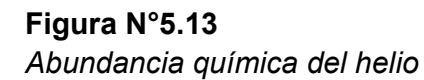

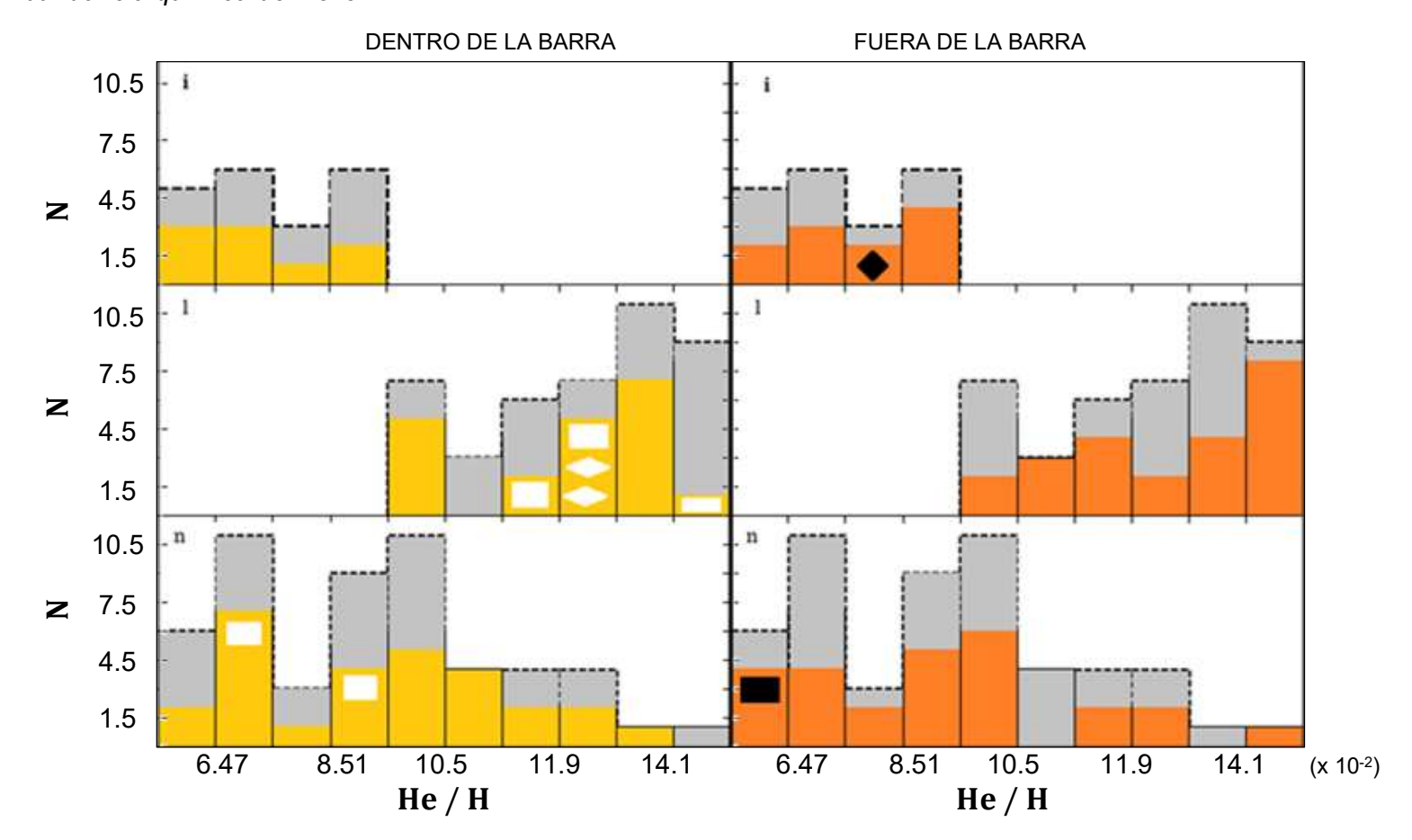

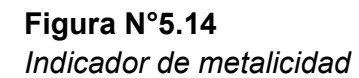

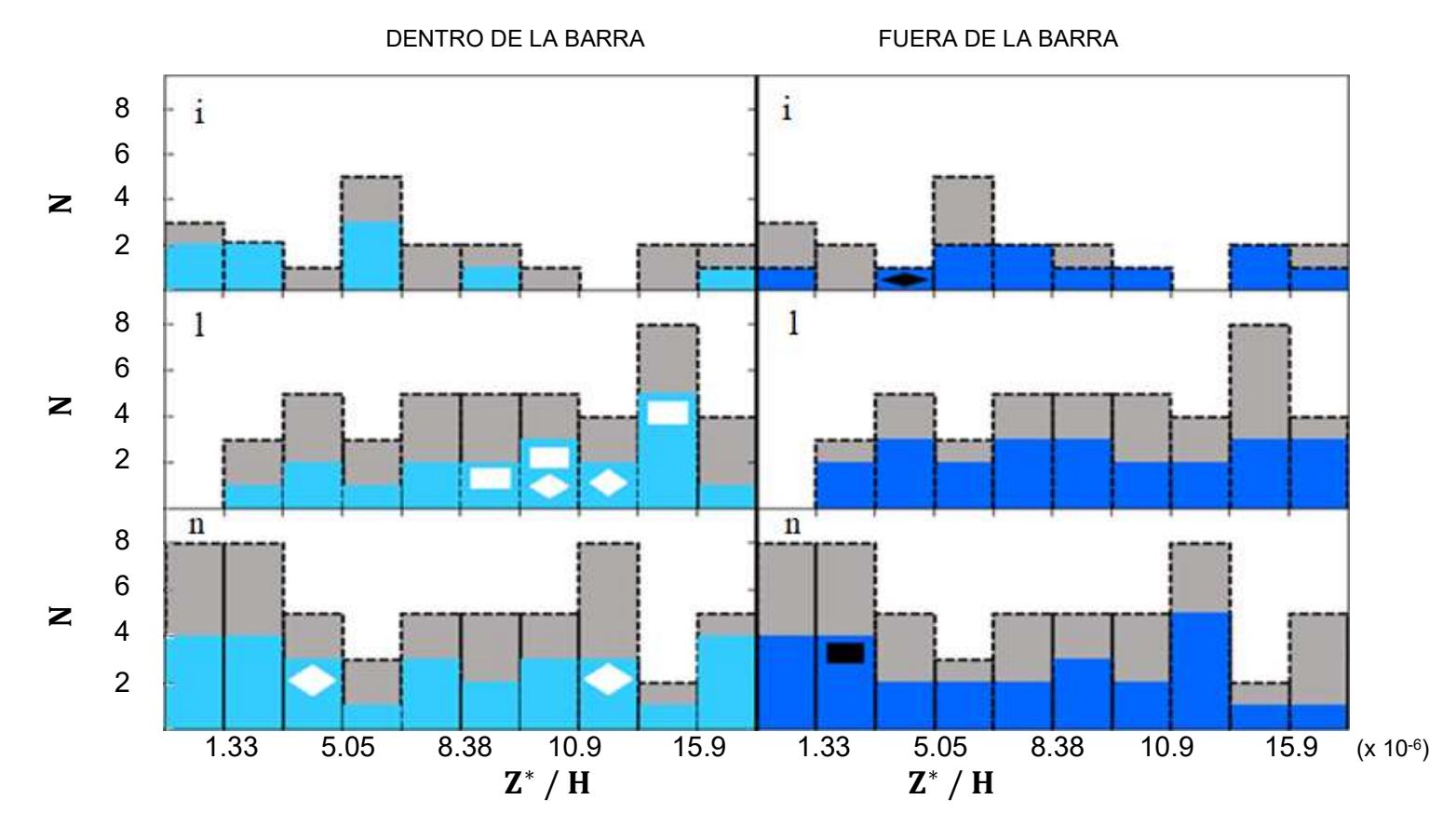

## Tabla N°5.7

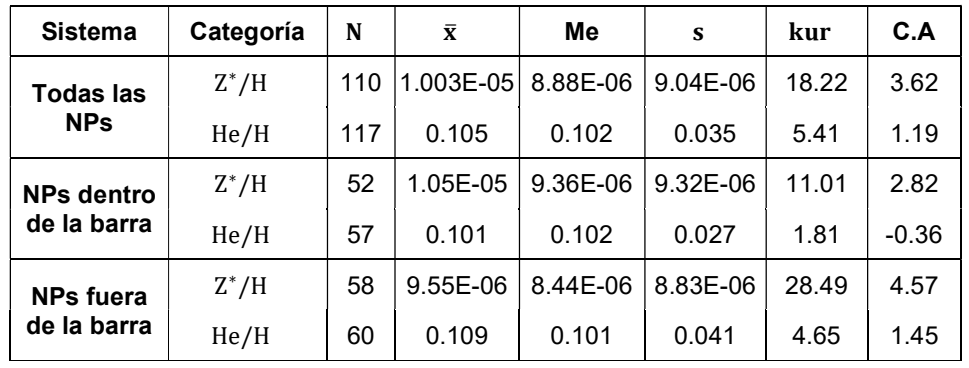

# Indicadores muestrales para las abundancias químicas

## Tabla N°5.8

Distribución normal para las abundancias químicas

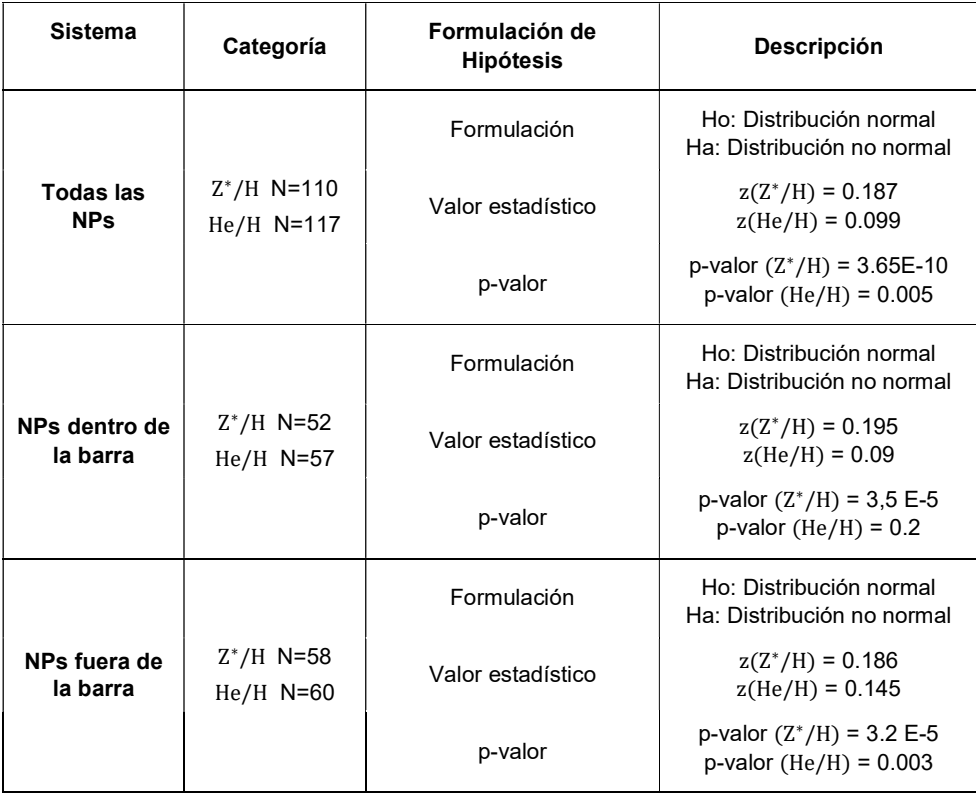

#### Tabla N°5.9

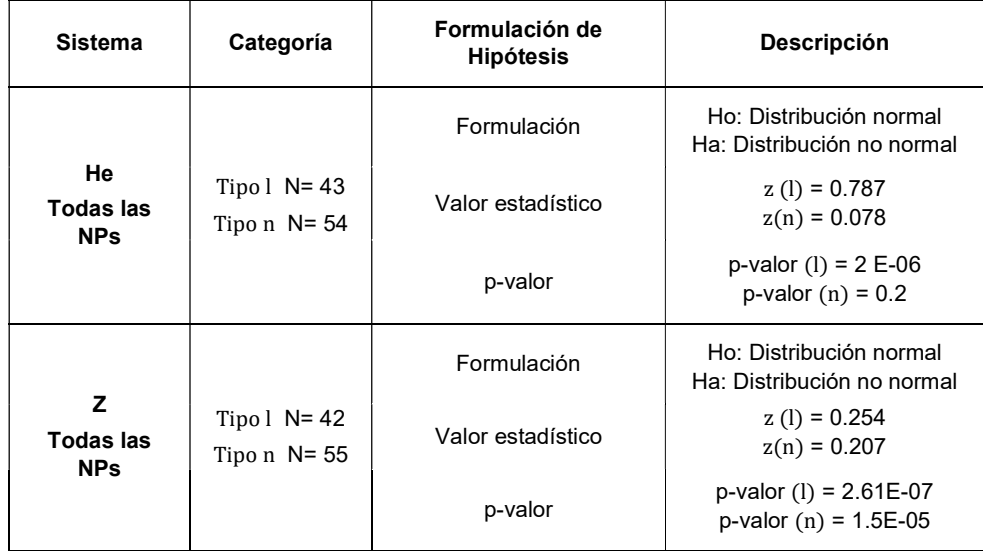

Distribución normal para las abundancias químicas (l, n)

#### 5.2. Resultados inferenciales

Con la información de las tablas 5.1 hasta la 5.9, se construyeron las tablas de 5.10 hasta la tabla 5.12.

La Tabla 5.10 contiene el parámetro (categoría) en la primera columna, luego en la segunda columna el orden de prioridad, en la tercera columna está la mediana respecto a la media muestral (el valor absoluto de la diferencia entre la Media y la Mediana muestral define la prioridad), en la cuarta columna la desviación estándar muestral, en la quinta columna la curtosis, siendo positiva si es leptocúrtica y negativa si es platicúrtica, en la sexta columna el coeficiente de asimetría, donde positiva es cuando el histograma está a la izquierda respecto a la curva normal y negativa en caso contrario, en la séptima columna es la diferencia entre la media poblacional y la media muestral.

#### Tabla 5.10

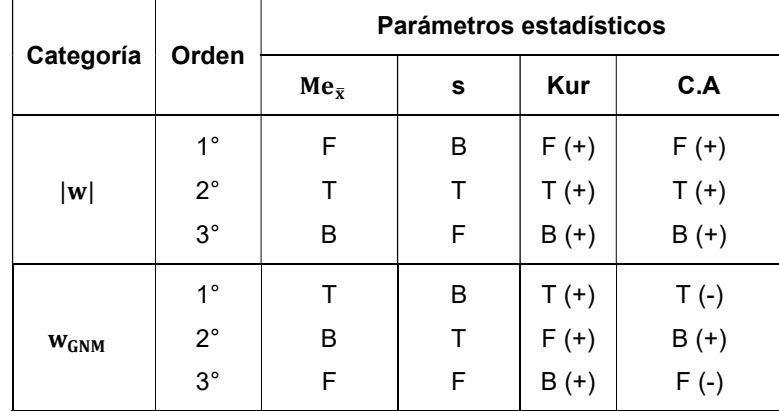

Caracterización de los indicadores estadísticos

Tabla 5.11 contiene el parámetro (categoría) en la primera columna, luego en la segunda columna la característica (sistema [T, B, F] y clasificación [tipo i, tipo l, tipo n]), en la tercera columna está la comparación entre el pvalor y el Alfa (0.01); luego, en la cuarta columna se define la toma de decisión (rechazar o aceptar la hipótesis nula); y la quinta columna es la etapa final de la prueba de hipótesis (conclusión), dónde la categoría estudiada presenta distribución normal o distribución no normal.

# Tabla 5.11

# Toma de decisión para la distribución normal

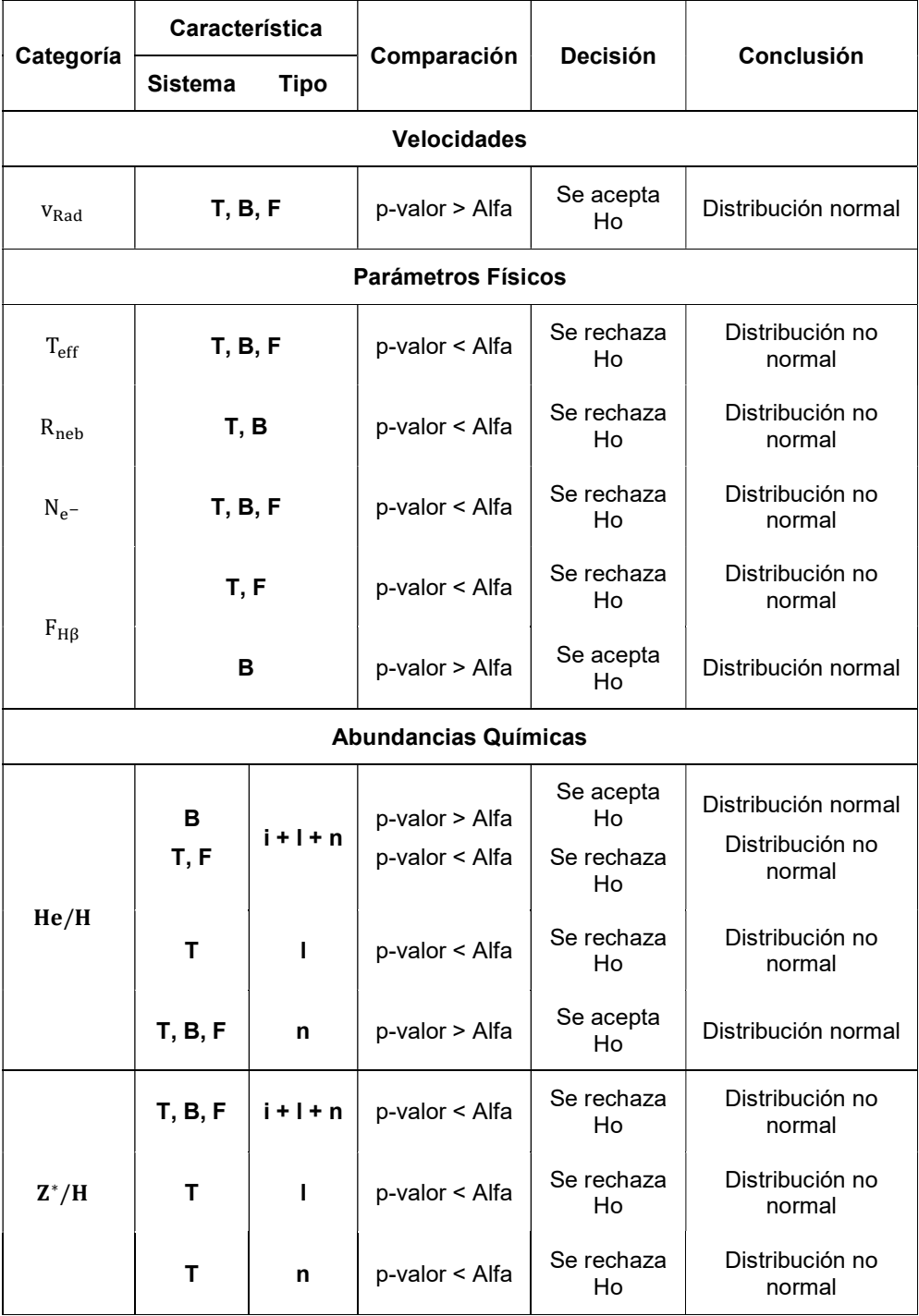

Tabla 5.12 contiene la prueba estadística realizada (distribución normal y correlación [directa e inversa]) en la primera columna, en la segunda columna está la comparación entre el p-valor y el Alfa (0.01); luego, en la tercera columna se define la toma de decisión (rechazar o aceptar la hipótesis nula); y la quinta columna es la etapa final de la prueba de hipótesis (conclusión), dónde la categoría estudiada, por un lado, presenta distribución normal o distribución no normal, y por el otro, si la prueba de Pearson o Spearman analizada presenta significación.

#### Tabla 5.12

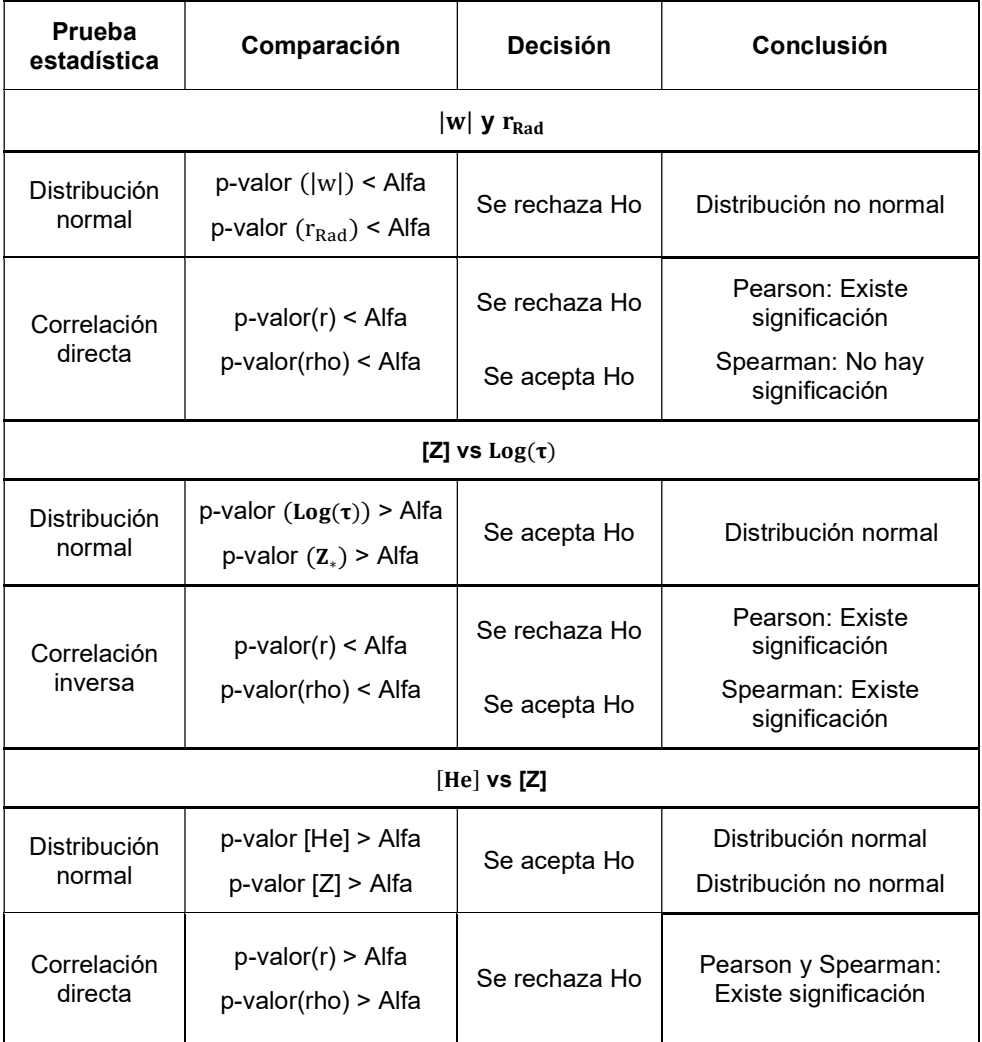

Toma de decisión para la correlación

De la misma forma, en las tablas 5.13 hasta 5.15 (véase páginas 58 hasta 59); se muestran los indicadores poblacionales (estadística inferencial), donde en las columnas 3 y 4 se encuentran los parámetros poblacionales definidos en la ecuación 4.12.

### Tabla N° 5.13

Indicadores poblacionales para las velocidades y la distancia radial

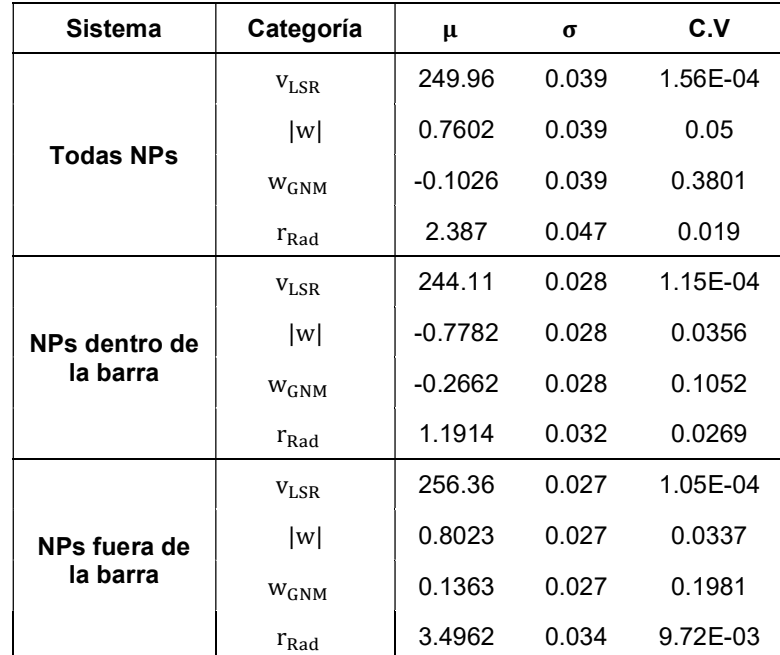

## Tabla N° 5.14

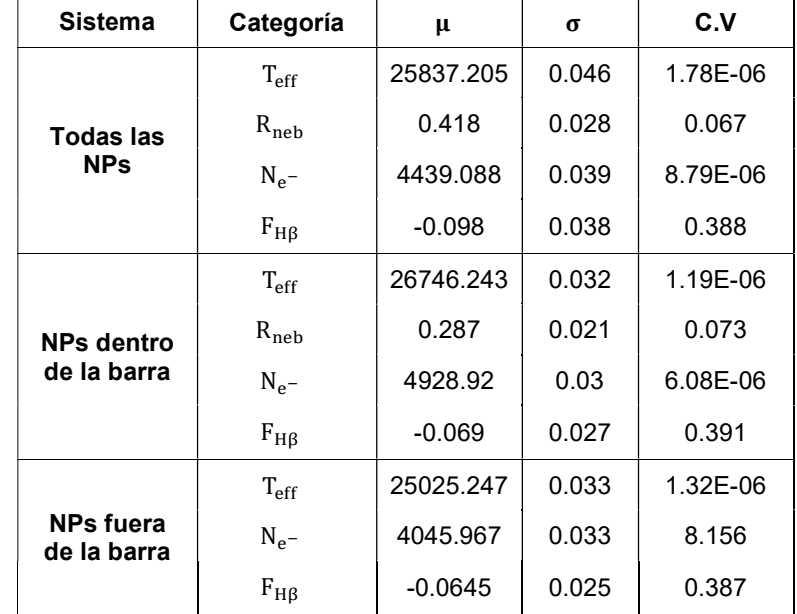

Indicadores poblacionales para los parámetros físicos

## Tabla N° 5.15

Indicadores poblacionales para las abundancias químicas

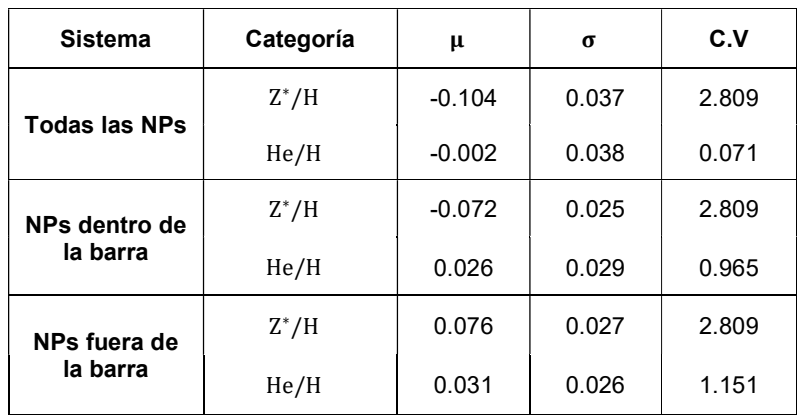

## VI. DISCUSIÓN DE RESULTADOS

#### 6.1. Contrastación y demostración de la hipótesis con los resultados

#### 6.1.1. Contrastación con la hipótesis general

 En la figura 5.1, con el análisis de la aplicación del método distribución de velocidades en un campo isotrópico para las NPs, se observa que de las 10 NPs seleccionadas apenas tres aparecen claramente fuera de la barra de la GNM. Estos objetos son uno de color azul SMP67 (radial o circular) y otros dos de color lila SMP05, MG38 (radial). Sin embargo, los objetos de color lila están relativamente próximos de la barra y podría considerarse que pertenecen a ésta. Así, quedaría sólo el objeto de color azul claramente fuera de la barra.

Por otro lado, en la figura 5.3, se observa que las 10 NPs seleccionadas presentan una distribución isotrópica, lo cual me indica que la velocidad radial presenta una distribución normal (ver tabla 5.11). Además, una nebulosa que tiene |w| igual a 0.8 (ver tabla 2.1) se asocia a una órbita isotrópica y circular, por ello la colocamos en el borde de la línea azul. Igualmente, los objetos que están asociados a orbitas radiales o circulares los colocamos en el borde de la línea amarilla por ser el límite entre ambos tipos de órbitas; mientras que las NPs que están debajo de la línea amarilla presentan únicamente órbitas radiales. Cabe indicar que los valores de las velocidades de las NPs seleccionadas se encuentran alejados de los valores de la media muestral y la mediana. Además, si segregamos la muestra en dos grupos (dentro y fuera de la barra), vemos que sus valores también se encuentran lejos de su media y mediana de cada subgrupo (ver tabla 5.1).

#### 6.1.2. Contrastación con las hipótesis específicas

La figura 5.2, me indica que la función de distribución  $(F_0)$  obtenida directamente con los datos de Excel (línea negra) son muy cercanos a los datos del histograma; y, los valores de las nebulosas seleccionadas se encuentran en el rango de [0.47; 0.92]; donde la media muestral y la mediana de todas las nebulosas se encuentran en el rango seleccionado (ver tabla 5.1). Además, en la tabla 5.10, la tercera columna me indica que al considerar a las nebulosas fuera de la barra produce, de acuerdo a la definición de orden, mayor prioridad que dentro de la barra; sin embargo, la cuarta columna indica que los valores poseen la menor dispersión con respecto a la media para las NPs de la barra; la quinta columna me indica (al ser positivo) que los datos están más concentrados con respecto a una distribución normal y es mayor fuera de la barra; la sexta columna indica que la distribución de los datos con respecto a la normal es más asimétrica dentro de la barra que los obtenidos fuera de la barra y considerando todos los datos.

La figura 5.4, muestra la segregación de las NPs en dos partes (Barra y Fuera) comparadas con todas las nebulosas. En cada una de ellas, se distinguen objetos con órbitas radiales y circulares, siendo menor fuera de la barra. Sin embargo, al segregar la muestra en dos grupos (dentro y fuera de la barra), vemos que sus valores en la barra se encuentran en el intervalo de [-1.4; -0.8] y [0.4; 1]; y fuera de la barra se encuentra en [0.4; 1]; todo ello, se encuentran lejos de su media y mediana de cada subgrupo (ver tabla 5.1). En consecuencia, en la tabla 5.10, la tercera columna me indica que al considerar todas las velocidades normalizadas GNM produce mayor prioridad que segregándolas en dos partes (B y F); sin embargo, la cuarta columna indica que los valores poseen la menor dispersión con respecto a la media para las NPs de la barra; la quinta columna, me indica (al ser positivo) que los datos están menos concentrados con respecto a una distribución normal y es mayor para todas las NPs que segregándolas en (B y F); la sexta columna indica que la distribución de los datos con respecto a la normal es más asimétrica fuera de la barra que los obtenidos en la barra y considerando todos los datos.

La figura 5.4, muestra que los datos cerca al origen pertenecen a la barra; mientras que los más alejados son las nebulosas fuera de la barra. En la tabla 5.12,  $|w|$  y r<sub>rad</sub> no presentan distribución normal. Para Pearson no presenta significación, debido a que sus factores no presentan distribución normal. Para Spearman (rho) no presenta significación debido a su p-valor > alfa = 0.01 (ver tabla 5.3). Pese a ello, existe correlación positiva muy baja para Pearson y Spearman de acuerdo a los valores mencionados en Elorza (2008).

En las figuras 5.6 hasta 5.8 y la quinta columna de la tabla 5.11, me indican que los parámetros físicos, tales como  $T_{eff}$ ,  $R_{neb}$ ,  $N_{e}$ - al ser analizados en conjunto, no presentan uniformidad (distribución normal); mientras que en la figura 5.9, solo existe uniformidad para los elementos del flujo nebular  $(F_{HB})$  en las nebulosas dentro de la barra. Por otro lado, en la figura 5.10, no existe uniformidad si consideramos todos los datos y al segregarlo dentro y fuera de la barra, debido a que no presenta distribución normal para la metalicidad (ver tabla 5.11).

En la figura 5.13 se puede contabilizar un total de 9 NPs; segregando en dos grupos, me indica que la mayor cantidad de NPs seleccionadas es de clasificación tipo l y se encuentra dentro de la barra (B); sin embargo, la media y la mediana de la barra (ver tabla 5.7) no se encuentra en el rango de las NPs seleccionadas. Igualmente sucede para el caso de la media y la mediana fuera de la barra (F). Por otro lado, se aprecian NPs con clasificación tipo i (1F radial o circular), tipo l (5B [3 radiales y 2 radiales o circulares]) y tipo n (2B radiales o circulares y 1F radial). En la tabla 5.11, la quinta columna me indica que la abundancia del Helio relativo al hidrógeno presenta distribución normal en la barra; sin embargo, no presenta distribución normal si consideramos todas las NPs y las que están fuera de la barra; para el tipo l, existe distribución normal si consideramos todas las NPs; y para el tipo n, existe distribución normal si consideramos todas las NPs y si las segregamos (B y F).

Y, en la figura 5.14 se puede contabilizar un total de 9 NPs; segregando en dos grupos, me indica que la mayor cantidad de NPs seleccionadas es de clasificación tipo l y se encuentra dentro de la barra; donde, la media y la mediana de la barra (B) se encuentra en el rango de 1NP seleccionada (1B radial). Mientras que en el caso de la media y la mediana fuera de la barra, no se encuentra en el rango de ninguna NP seleccionada. Por otro lado, se aprecian NPs con clasificación tipo i (1F radial o circular), tipo l (5B [3 radial y 2 radiales ó circulares]) y tipo n (2B radiales ó circulares y 1F radial). En el mismo contexto para la abundancia de Z relativo al hidrógeno, nos muestra la distribución no normal en todas las NPs y segregando (B y F). Si consideramos la clasificación Tipo l y Tipo n segregadas, no existe distribución normal si consideramos a todas las NPs.

El indicador de metalicidad normalizado al valor solar [Z] es graficado versus el logaritmo del tiempo de expansión de la nebulosa log(τ) en la figura 5.12. Se muestra una tendencia positiva con los datos del tiempo de expansión invertidos. Es decir, conforme disminuye el tiempo de expansión, la metalicidad aumenta. Esto es interpretado como que a medida que el tiempo de expansión es menor la nebulosa es más joven y más rica en metales. Se puede apreciar 2 NPs seleccionadas (1B radial y 1B radial ó circular). En la tabla 5.12, se aprecia que [Z] y log(τ) presentan distribución normal. Por otro lado, para Pearson y Spearman existe significación y una relación positiva moderada para una correlación inversa (ver tabla 5.12).

Para la correlación de [Z] versus [He], se aprecia con una relación directa normal para Spearman. (ver tabla 5.12 y figura 5.11)

#### 6.2. Contrastación de los resultados con otros estudios similares

 En la figura 5.1, nuestro estudio revela que la distribución de las NPs está concentrada en el centro de la Barra, de allí su concentración va disminuyendo hacia afuera, similar a lo encontrado en la investigación de Cioni et al, (2000).

Según la figura 5.2, la distribución de los objetos presenta una curva normal de una cola (Aliaga, C.2002), similar a la que se muestra en la "distribución de velocidad a lo largo de la línea de vista normalizada a la dispersión de velocidades para diferentes valores de parámetros anisotrópicos" (Fig. 1, Ramírez et al., 1998); y el histograma se representó mejor con un diagrama de Pareto (Elorza H., 2008, p.34)

Se construye histogramas similares a la figura 3 de Ramírez (2008, p.697), pero con la diferencia que en nuestro trabajo los objetos fueron segregados en dentro y fuera de la barra. Se aprecia que la media de los valores para dentro y fuera de la barra son diferentes, y esta diferencia puede deberse a una diferencia en el tipo de órbita entre estos objetos. (ver figura 5.4)

En la figura 5.5, nuestro estudio separó las NPs en dos grupos, dentro (B: círculos blancos) y fuera de la barra (F: círculos negros) y se identifica con símbolos diferentes a las NPs seleccionadas. El valor de |w| de aproximadamente 0.8 es representativo de una distribución gaussiana y sirve como referencia para asociar un tipo de órbitas a las nebulosas. Nuestra interpretación es similar a la dada en Ramírez (1998, p. 703). Las NPs seleccionadas están próximas de la línea |w| = 0.8, la mayoría de los objetos de la barra tienen valores debajo de esta línea indicando que tienden a presentar órbitas más excéntricas, en contraste los objetos que presentan valores más altos, correspondiendo a órbitas más circulares o isotrópicas.

El rango de colores presentado (ver páginas 33 y 36) para los parámetros físicos (figuras 5.6 hasta 5.9), siguió el mismo orden de la figura 1 de Cioni. Y, a diferencia de la figura 2 de Cioni (2008, p.122), la distribución de estas abundancias solo es uniforme para las NPs dentro de la barra del flujo nebular (ver figura 5.6) porque presenta distribución normal (ver tabla 5.11).

La relación entre el indicador de metalicidad [Z] versus el logaritmo del tiempo de expansión de la nebulosa (ver figura 5.12), muestra que los objetos más jóvenes tienen mayor metalicidad comparadas con los más viejos. Las nebulosas que se encuentran dentro de la barra (símbolos blancos), son sistemáticamente más metálicas que las que se encuentran fuera de ella (símbolos negros). Este resultado está de acuerdo con el obtenido por Dopita et al, (1997, ver figura 5b). Por tanto, al ser las nebulosas de la barra sistemáticamente más metálicas que las nebulosas de fuera de ésta, entonces los objetos del centro de la barra son más jóvenes que los que están fuera. Este resultado también está de acuerdo con el obtenido por Cioni et al. (2008, ver figura 2), donde los objetos en el centro de la barra son más metálicos que los que están fuera.

La figura 5.2 muestra la distribución de velocidades a lo largo de la línea de vista para todas las nebulosas de este estudio, siendo la velocidad promedio de 250 km s-1. Las tres curvas adicionales son una adaptación de la distribución teórica derivada de modelos por Merrit (1987, ver figura 8) para galaxias del cúmulo de Coma. También, las NPs seleccionadas por el método de distribución de velocidades de Ramírez & de Souza (1998), son mostradas por símbolos en los intervalos correspondientes que indican el tipo de órbita asociada.

La curva de distribución para el modelo de órbita radial posee menor dispersión y un pico más alto, contrario a la correspondiente al modelo de órbita circular que es más achatada y con mayor dispersión. Aplicado a las distribuciones de velocidad del grupo de nebulosas en la barra, (ver figura 5.4), se observa que esta es más compatible con el modelo de órbita radial, mientras que la distribución de nebulosas fuera de la barra es más achatada en semejanza a la curva teórica de órbita circular.

#### 6.3. Responsabilidad ética de acuerdo a los reglamentos vigentes

Los resultados del presente trabajo son originales, que corresponden a la autora. En donde corresponda, siempre se ha respetado la autoría de los extractos considerados, los cuales fueron debidamente citados.

### **CONCLUSIONES**

#### I. Conclusión general

 Las curvas teóricas para distribución de velocidad (con distribución normal), según el tipo de órbita son compatibles con las NPs de la región de la barra y fuera de ella, así como las órbitas radiales y circulares las nebulosas dentro y fuera de la barra. Con las 10 NPs seleccionadas, se puede predecir que fuera de la barra predominan solo las órbitas radiales; mientras que dentro de la barra coexisten órbitas radiales o circulares. Además, los valores de los datos se encuentran más concentrados fuera de la barra, a pesar de que su dispersión es significativa dentro de la barra.

#### II. Conclusiones específicas

- Usando la teoría de distribución de velocidades en un campo gaussiano isotrópico se ha podido asociar órbitas a 10 NPs de la Gran Nube de Magallanes. Cinco de órbita radial, y las otras cinco entre circular y radial. (ver figura 5.2)
- Separando la muestra de nebulosas en dos grupos, uno que este dentro de la barra y el otro fuera de ella. Se observa que la velocidad respecto al centro de la GNM normalizada a la dispersión de velocidades, es ligeramente mayor el valor más probable para las nebulosas que están fuera de la barra. (ver figura 5.4)
- En cuanto a los parámetros físicos, solo existe uniformidad para las NPs dentro de la barra del flujo nebular (Ver figura 5.9 y tabla 5.11); pero se han encontrado NPs seleccionadas a lo largo de la GNM dentro y fuera de la barra.
- Existe una relación directa entre el indicador de la metalicidad y el tiempo de expansión de la nebulosa en forma decreciente, donde las nebulosas de la barra son más metálicas (ver figura 5.12); pero en el

caso del indicador de la metalicidad y la abundancia en Helio la relación es directa y creciente (ver figura 5.11 y tabla 5.12).

 En la figura 5.10 la distribución espacial de la metalicidad no está claramente radialmente decreciente, y una posible explicación es que la metalicidad no presenta una distribución normal (ver tabla 5.12).

## RECOMENDACIONES

- Invirtiendo la relación de la anisotropía orbital en función a la velocidad radial normalizada, se puede encontrar la forma orbital de cada nebulosa planetaria estudiada.
- Utilizar los valores poblaciones estimados para comparar la media muestral con la media poblacional estimada en las pruebas de normalidad de Kolmogorov – Smirnov, usando SPSS.
- Aplicar la metodología empleada para el estudio de las órbitas de nebulosas planetarias en galaxias lejanas.
- Para investigaciones futuras, cuando se cuente con un número apreciable de medidas de velocidades tangenciales, será posible estimar cuantitativamente la anisotropía para cada nebulosa planetaria en la Gran Nube de Magallanes.

#### REFERENCIAS BIBLIOGRÁFICAS

Aliaga, C. (2002). *Estadística para los negocios con Excel*. Lima: Ediciones e impresiones Gráficas América S.R.L.

Beers, T., et al. (1990). Measures of location and scale for velocities in clusters of galaxies – a robust approach. The Astrophysical Journal. 100 (July), pp.32- 46.

Bernard, J., et al. (2008). Neon and sulfur abundances of planetary nebulae in the Magellanic Clouds. The Astrophysical Journal. 672 (January 1), pp. 274-286.

Carlos Reyes, R. (1999). Chemical abundances and physical parameters of H II regions in the Magellanic Clouds. **IAU Symposium.** 190, pp. 282-286.

Carroll, B. W., y Ostlie, D. A. (2007). An Introduction to Modern Astrophysics. Pearson International Edition.

Chantereau, P. B. (2019). The loss of the intra-cluster medium in globular clusters. **MNRAS**, pp 1-11.

Cioni, M., et al. (2000). The morphology of the Magellanic Clouds revealed by stars of different age: results from the DENIS survey. Astronomy & Astrophysics. 358, pp. L9-L12.

Cioni, M., et al. (2008). The Magellanic Clouds as a Template for the Study of Stellar Populations and Galaxy Interactions. Astronomical Society of Australia. 25, pp. 121-128.

Dopita, M. (1988). The internal dynamics of the planetary nebulae in the Large Magellanic Cloud. The Astrophysical Journal. 327 (April 15), pp. 639-650.

Dopita, M. (1990). The evolutionary sequence of planetary nebulae. The Astrophysical Journal. 357 (July 1), pp. 140-148.

Dopita, M., Meatheringham, S. (1991). Photoionization modeling of Magellanic Cloud planetary nebulae. I. The Astrophysical Journal. 367 (January 20), pp. 115-125.

Dopita, M., et al. (1997). Hubble space telescope observations of planetary nebulae in the Magellic clouds. V. Mass dependence of dredge-up and the chemical history of the large Magellanic cloud. The Astrophysical Journal. 474 (January 1), pp. 188-204.

Egan, M., et al. (2001). MSX, 2Mass, and the large magellanic cloud: A combined near- and mid-infrared view. The Astrophysical Journal. 122 (October), pp. 1844-1860.

Elorza, H. (2008). Estadística para las ciencias sociales, del comportamiento y de la salud. 3rd edn. México, D.F: Cengage Learning Editors, S.A.

Evolución Estelar. (2018). CESAR's Booklet. Obtenido de: https://cesar.esa.int/upload/201807/evolucion\_estelar\_booklet.pdf

Feast, M. (1968). The kinematics of planetary nebulae in the Magellanic Cloud. Royal Astronomical Society. 140, pp. 345-367.

García, C. (2010). Determinación de Masa para Cúmulos de RCS. Lic. Tesis. Facultad de Física de la Pontificia Universidad de Chile.

Graff, D. (2000). The velocity structure of LMC Carbon stars: Young disk, old disk, and perhaps a separate population. The Astrophysical Journal. 540 (September 1), pp. 211-216.

Hartwick, F., Cowley, A. (1988). The kinematics of a stellar population in the Large Magellanic Cloud: The CH stars. The Astrophysical Journal. 334 (November 1), pp. 135-143.

Henize, K. (1956). Catalogues of H $\alpha$ -Emission stars and nebulae in the Magellanic Clouds. Astrophysical Journal Supplement series. 2, pp. 315-357.

Herald, J., Bianchi, L. (2007). Central stars of planetary nebulae in the Magellanic Clouds: A detailed spectroscopic analysis. The Astrophysical **Journal.** 661 (June 1), pp. 845-862.

Jacoby, G. (1980). The luminosity function for planetary nebulae and the number of planetary nebulae in local group galaxies. Astrophysical Journal Supplement series. 42 (January), pp. 1-18.

König, A. (1962). Astronomical Techniques. Stars and Stellar Systems. The university of Chicago Press: Hiltner, W, pp. 461-486.

Leisy, P., Dennefeld, M. (1996). Planetary nebulae in the Magellanic Clouds. I. Carbon abundances and Type I PNe. Astronomy & Astrophysics. 116, pp. 95-116.

Leisy, P., Dennefeld, M. (2006). Planetary nebulae in the Magellanic Clouds. II. Abundances and element production. Astronomy & Astrophysics. 456, pp. 451-466.

Meatheringham, S. et al. (1988). The kinematics of the planetary nebulae in the Large Magellanic Cloud. The Astrophysical Journal. 327 (April 15), pp. 651-663.

Meatheringham, S., et al. (1988). Fluxes and ionized masses of Magellanic cloud planetary nebulae. The Astrophysical Journal. 329 (June 1), pp. 166-173.

Meatheringham, S., Dopita, M. (1991). Optical Spectroscopy of Magellanic Cloud planetary nebulae. I. The Astrophysical Journal Supplement series. 75 (February), pp. 407-424.

Meatheringham, S., Dopita, M. (1991). Optical Spectroscopy of Magellanic Cloud planetary nebulae. II. The Astrophysical Journal Supplement **series.** 76 (August), pp. 1085-1098.

Meléndez, J., Smith, V., Hinkle, K. (2002). Chemical abundances in 12 red giants of the Large Magellanic Cloud from high-resolution infrared spectroscopy. The astronomical journal, 3241-3254.

Merrit, D. (1987). The distribution of dark matter in the Coma cluster. The Astrophysical Journal. 313 (February 1), pp. 121-135.

Morgan, D., Good, A. (1992). New planetary nebulae in the Large Magellanic Cloud. The Astrophysical Journal Supplement series. 92, pp. 571-582.

NASA/ESA. (2016). Observing Planetary Nebulae. Insight Observatory.

Pereyra, A., Lobo Gomez, A, Magalhares, M. A., entre otros. (2015). A new optical polarization catalog for the Small Magellanic Cloud: The magnetic field structure. The astrophysical journal, pp.1-19.

Ramírez, A., De Souza, R. (1998). Shape of the galactic orbits in clusters. The Astrophysical Journal. 496 (April 1), pp. 693-705.

Sanduleak, N., et al. (1978). The planetary nebula systems of the Magellanic Clouds. Publications of the Astronomical Society of the **Pacific.** 90 (December), pp. 621-635.

Smart, W., y Green, R. (1977). Spherical Astronomy. Cambridge: Cambridge University Press.

Stanghellini, L. (2003). Planetary Nebulae in the Magellanic Clouds: Probing Stellar Evolution and Populations. IAU Symposium. 209, pp. 567-573.

Torre, A. (2010). Determinación de Masa para Cúmulos de RCS. Perú: Talleres gráficos ISAGRAF SRL.

Vassiliadis, E., et al. (1992). The kinematics of planetary nebulae in the outer fields of the Large Magellanic Cloud. The Astrophysical Journal. 394 (August 1), pp. 489-493.

Ventura, P., et al. (2015). A test for asymptotic giant branch evolution theories: planetary nebulae in the Large Magellanic Cloud. **Royal** Astronomical Society. 452, pp. 3679-3688.

Villaver, E., et al. (2004). The low- and intermediate- mass stellar population in the small Magellanic Cloud: The central stars of planetary nebulae. The Astrophysical Journal. 614 (October 20), pp. 716-726.

Villaver, E., et al. (2007). The mass distribution of the central stars of planetary nebulae in the Large Magellanic Cloud. The Astrophysical Journal. 656 (February 20), pp. 831-840.

# Anexo N°1

# MATRIZ DE CONSISTENCIA

 $\mathbf{r}$ 

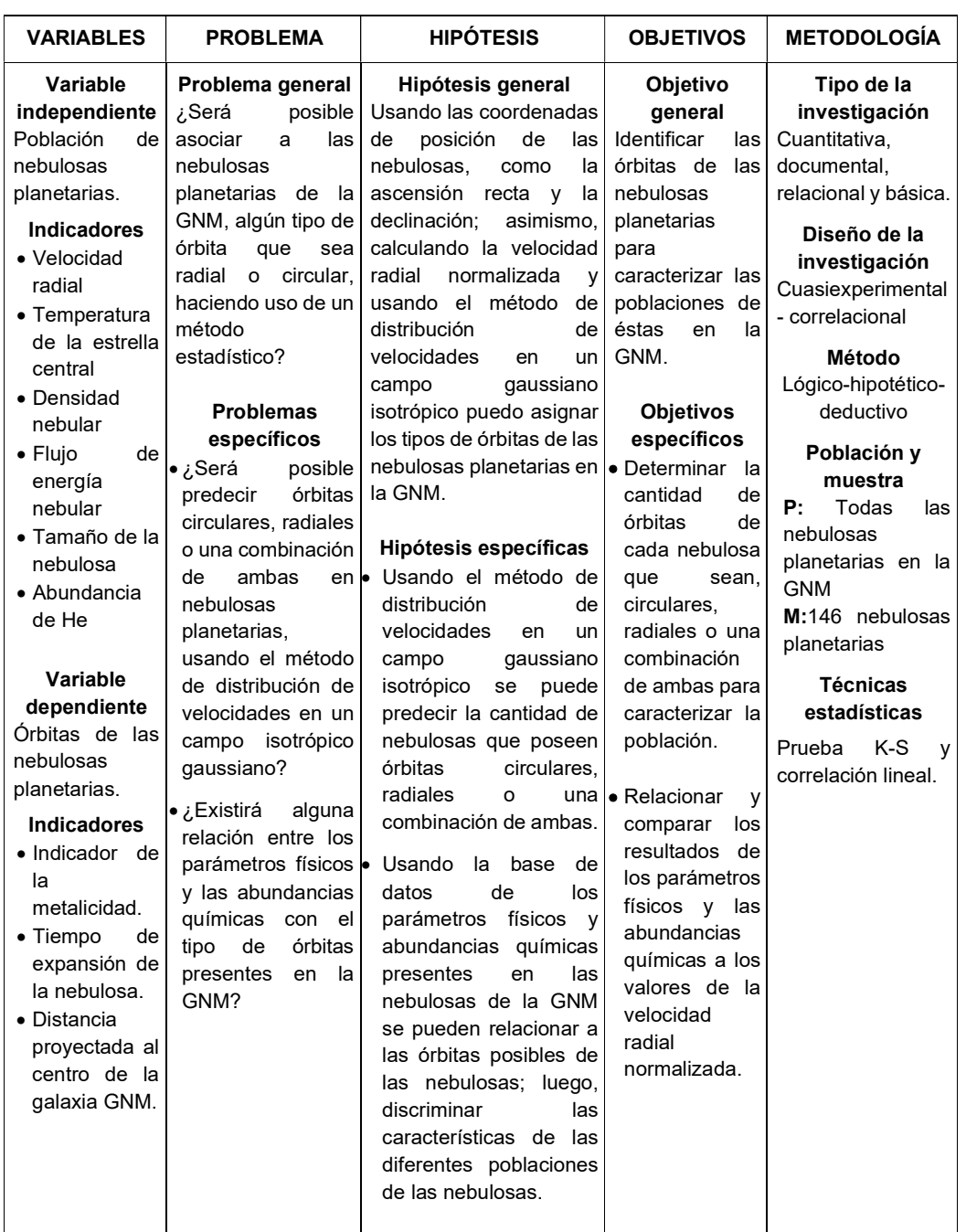

# Anexo N°2

# BASE DE DATOS

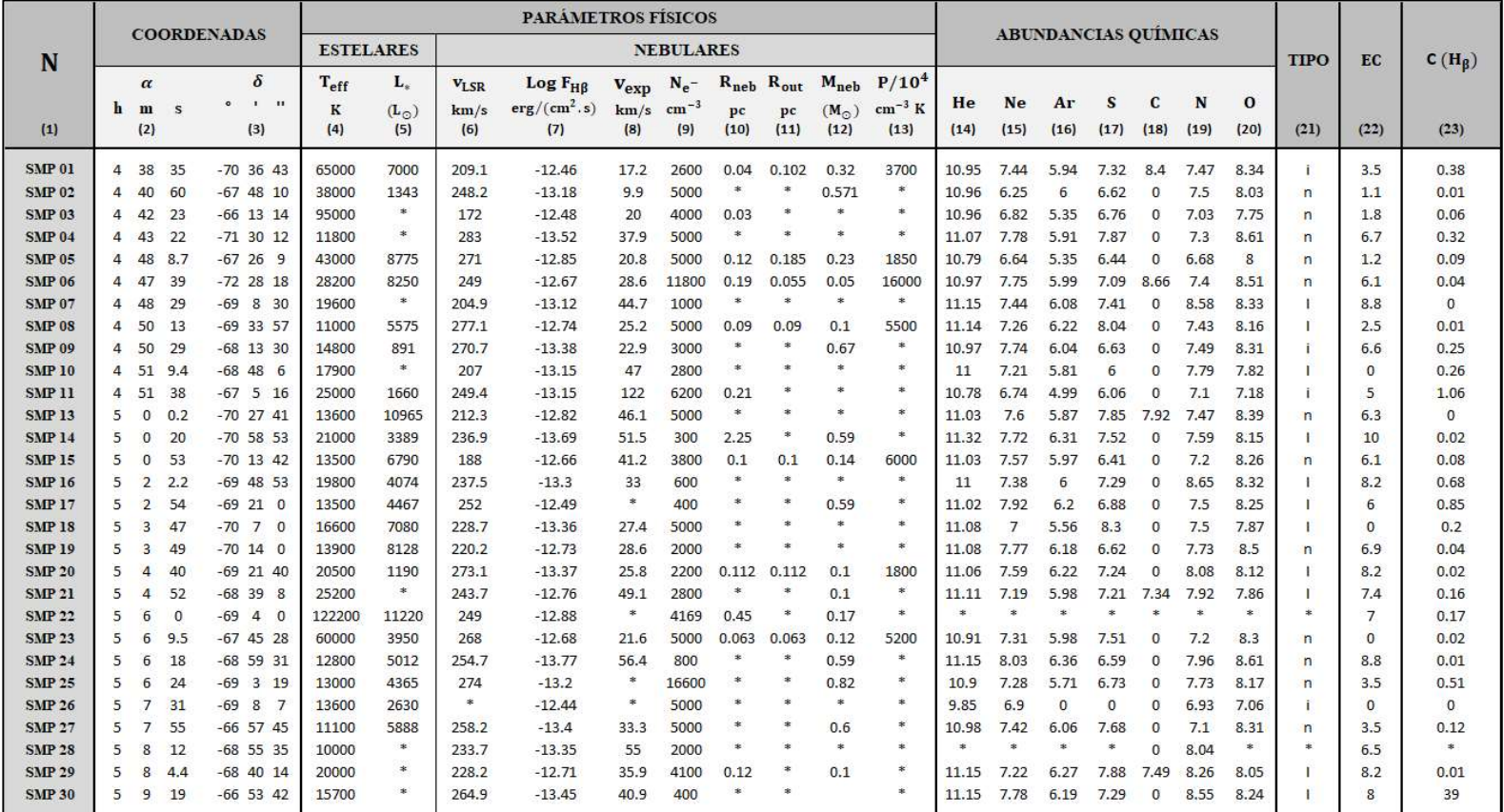

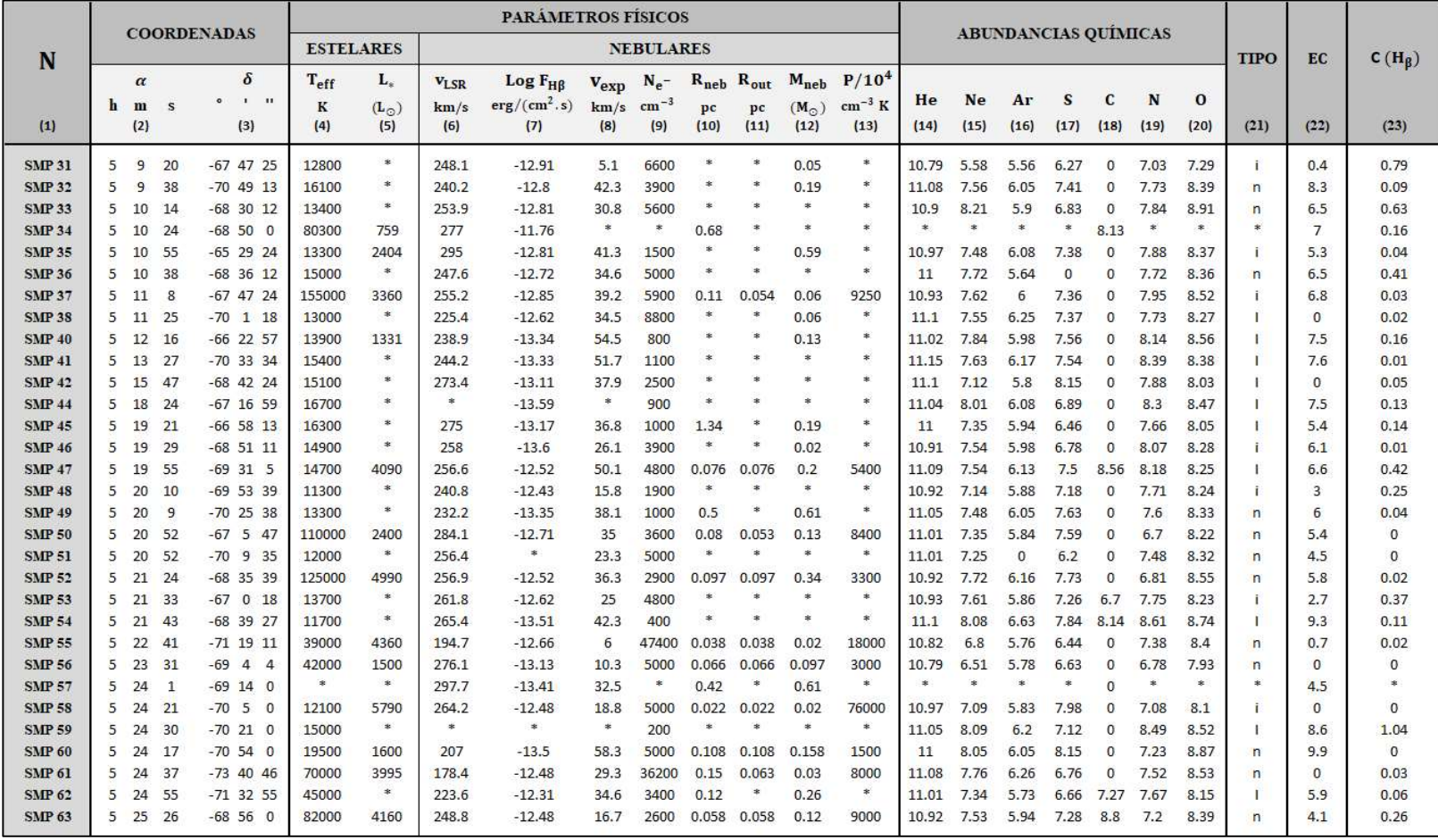

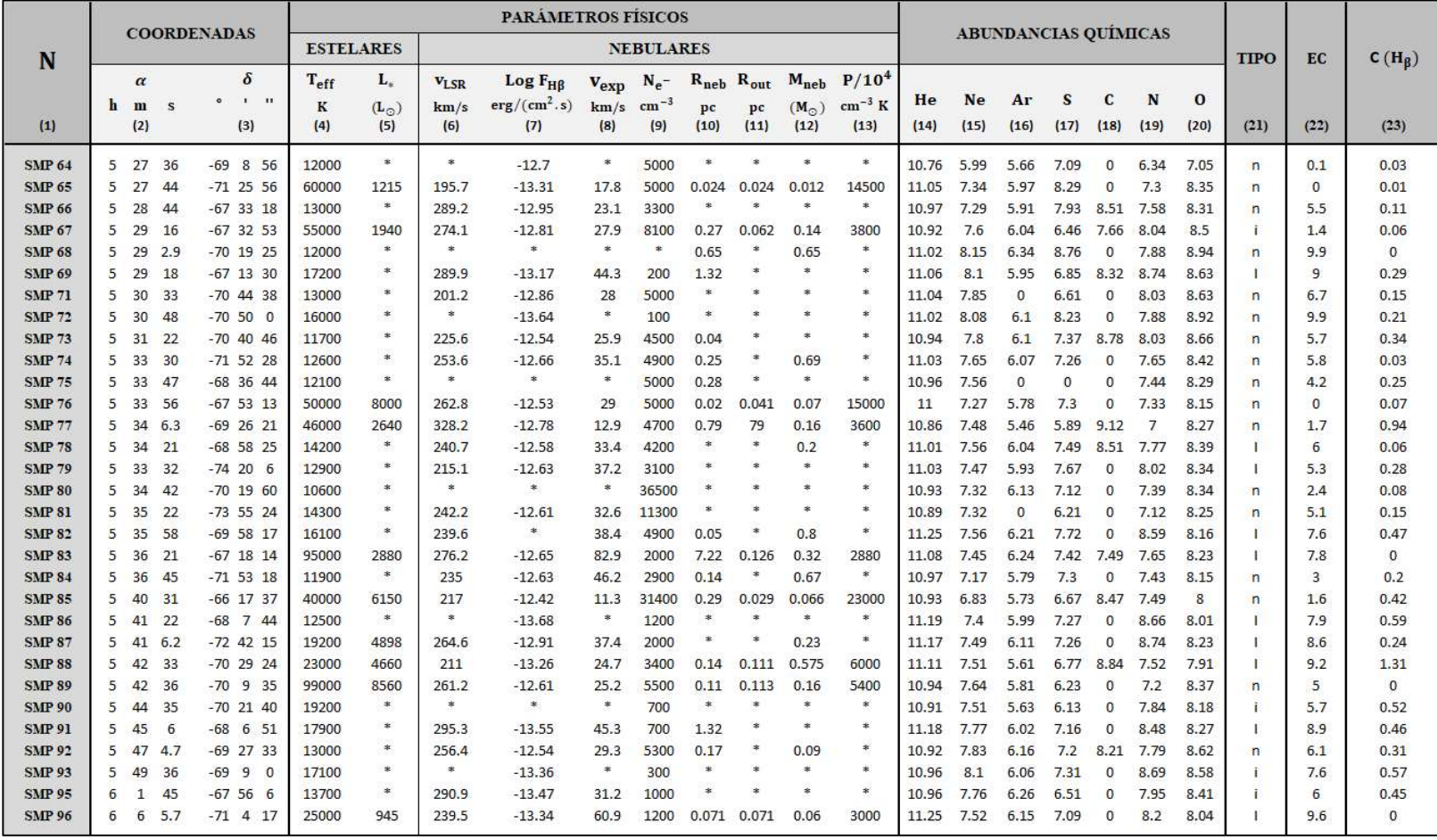

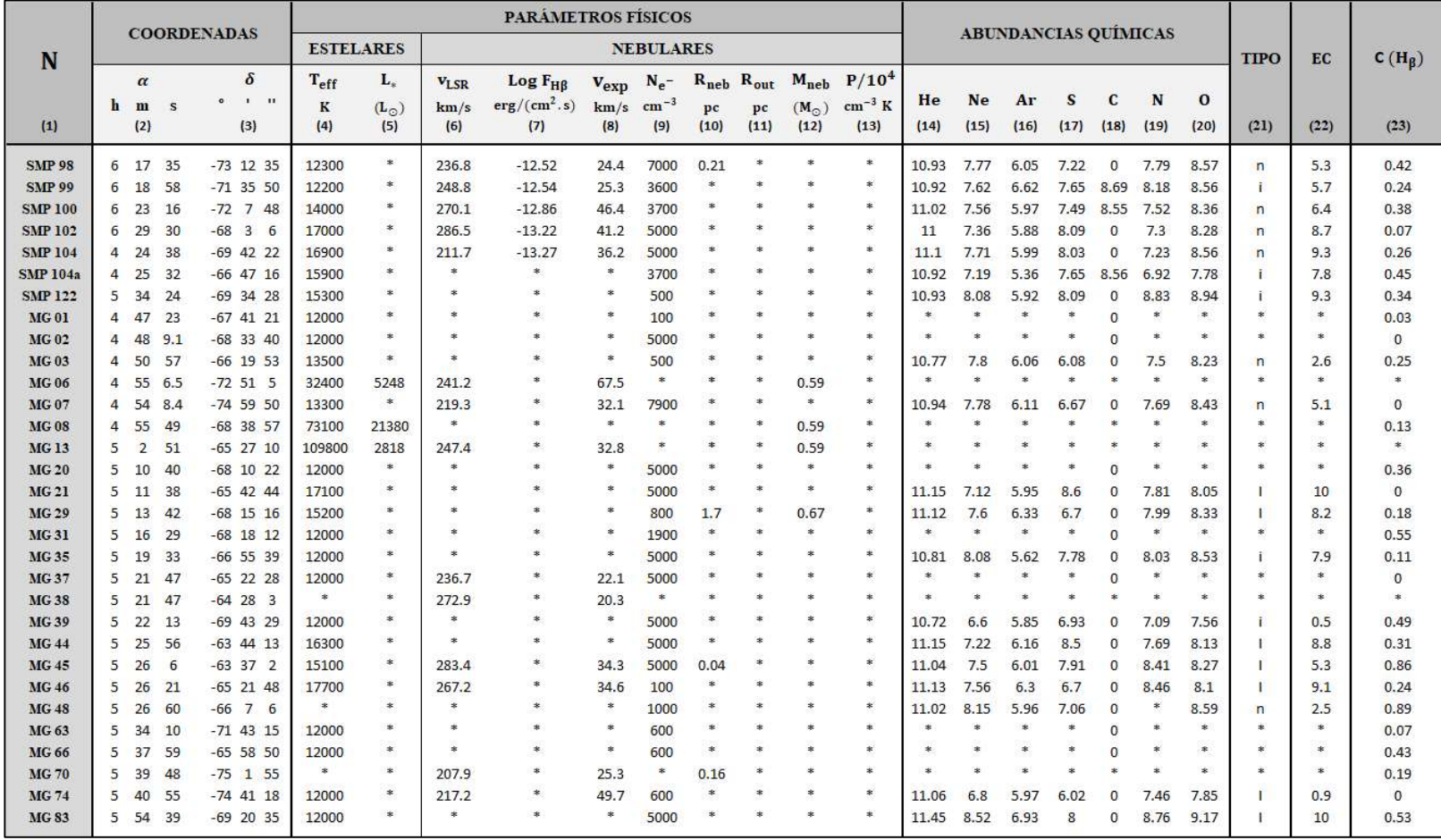

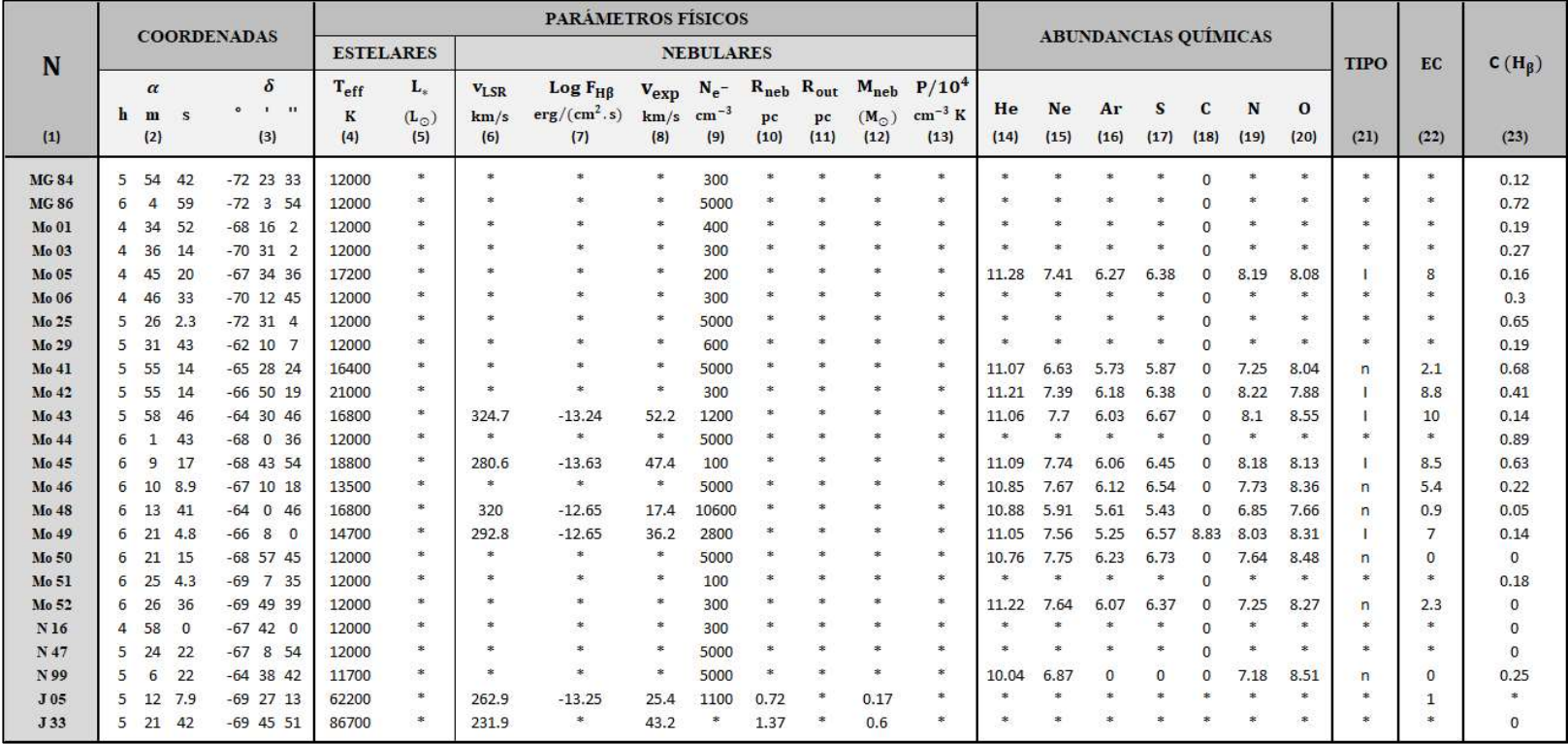

Fuente: (1) SMP, 1978; MG, 1985; Mo, 1984; N, 1956 & J, 1980; (2,3,21) Leisy et al., 2018; (4,7,9,10) Herald & Bianchi, 2007; (5) Dopita & MNRAS, 1991; (6,7) Dopita et al., 1988; (8,4,11,13) Dopita & MNRAS, 1990; (12,5) Villaver et al., 2004; (14-20) Ventura et al., 2015; (18-20,22) Leisy & Dennefeld, 1996; (22) Feast, 1968; (23) Leisy & Dennefeld, 2006.

# Anexo N°3

# GLOSARIO

## I. TÉRMINOS ESTADÍSTICOS

#### Asimetría

 Es la falta de simetría entre los datos de una distribución. (datos a la izquierda [+] y datos a la derecha [-]).

#### Curtosis

 Mide si los valores de la distribución están más o menos concentrados alrededor de los valores medios de la muestra. (leptocútica [kur > 0], mesocúrtica [kur = 0] y platicúrtica [kur < 0].

#### Desviación estándar

Indica cuán dispersos están los datos respecto del promedio.

#### Nivel de confianza

 Porcentaje de casos que una estimación sea afirmativa. Los niveles habituales son el 68.26%, 95% y 99%. Y, su estandarización:  $z_{68.26\%} =$  $\pm 1$ ;  $z_{95\%} = \pm 1.96$  y  $z_{99\%} = \pm 2.58$ .

#### Nivel de significancia

 Margen de error de una estimación (Alfa); es decir, probabilidad de que el valor de la variable se encuentre fuera del intervalo de confianza (región de rechazo).

Por ejemplo:  $100\% - Alfa = 99\% \Rightarrow Alfa = 1\%.$ 

#### Prueba de hipótesis

 Se utilizan cuando se quiere determinar, a través de una muestra, que la totalidad de la población posea una característica determinada.

#### P-valor

 Probabilidad que existe de rechazar la hipótesis del investigador. Como criterio se tiene:

- $\checkmark$  Si, p-valor < 0.01: Se acepta la Ha (Hipótesis del investigador o alterna)
- $\checkmark$  Si, p-valor < 0.01: Se acepta la Ho (Hipótesis nula)

#### Pruebas no paramétricas (K-S y S-W)

El valor de prueba se define:

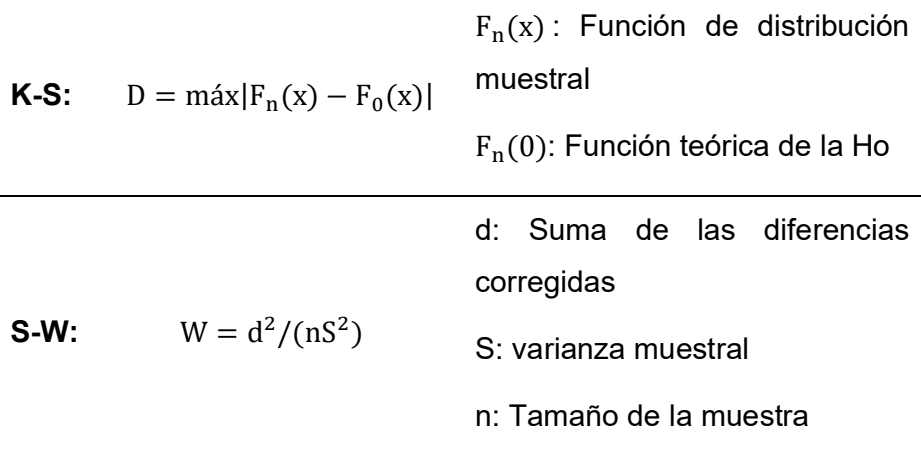

### II. SÍMBOLOS BÁSICOS

#### Símbolos astronómicos

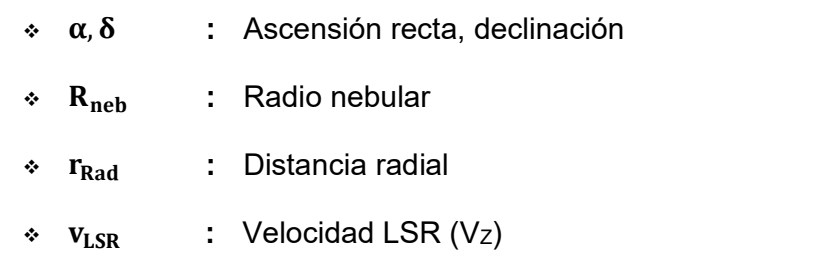
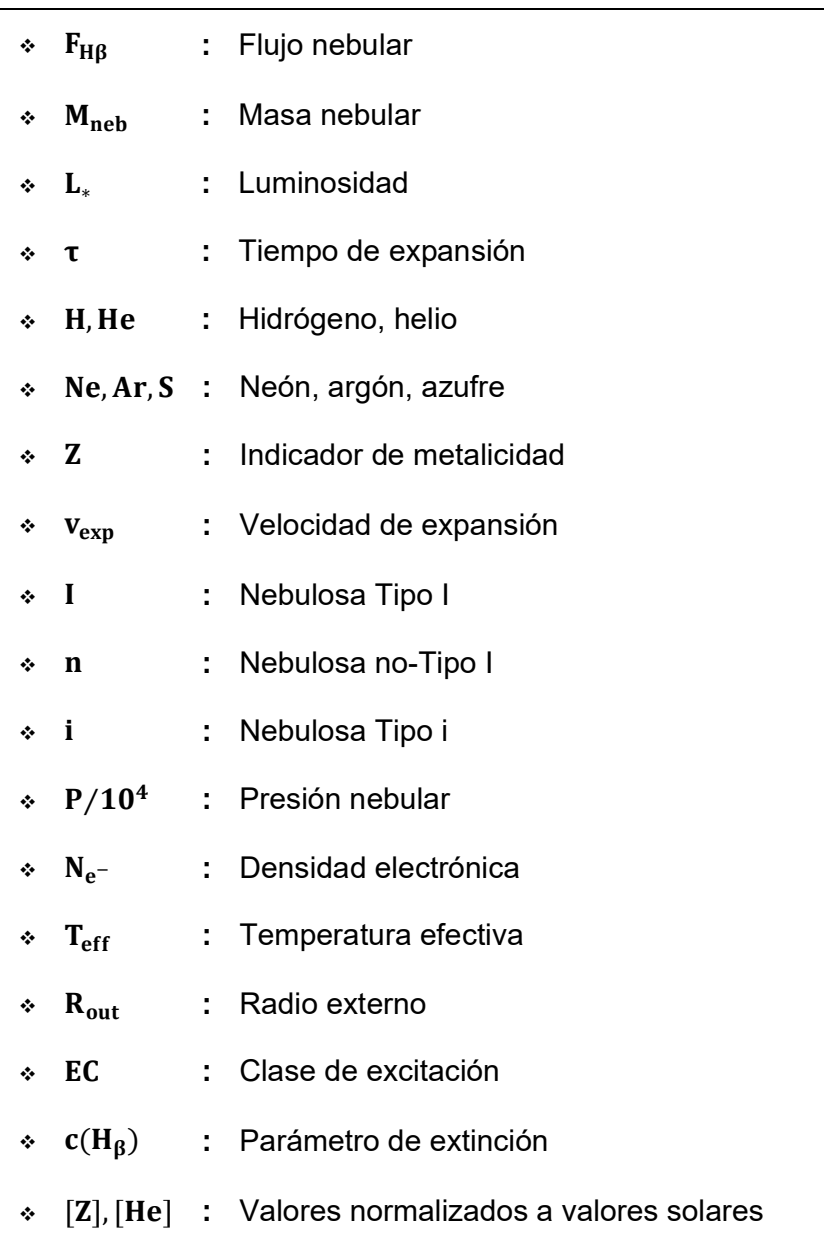

# Símbolos estadísticos

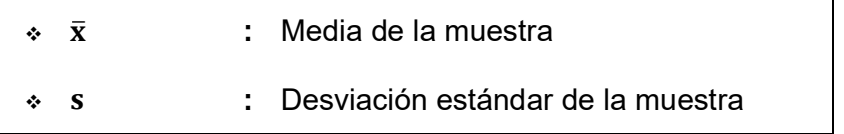

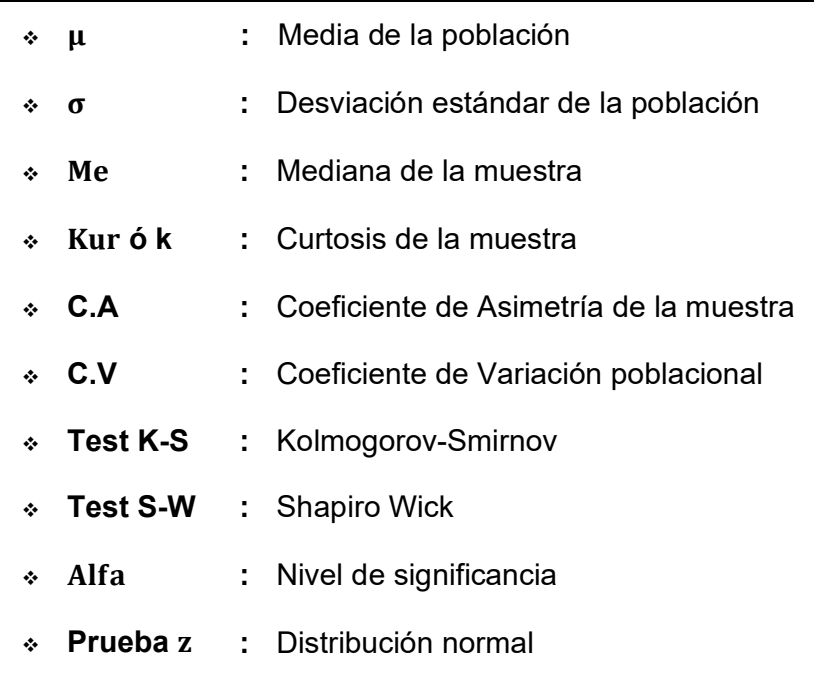

# Símbolos estadísticos

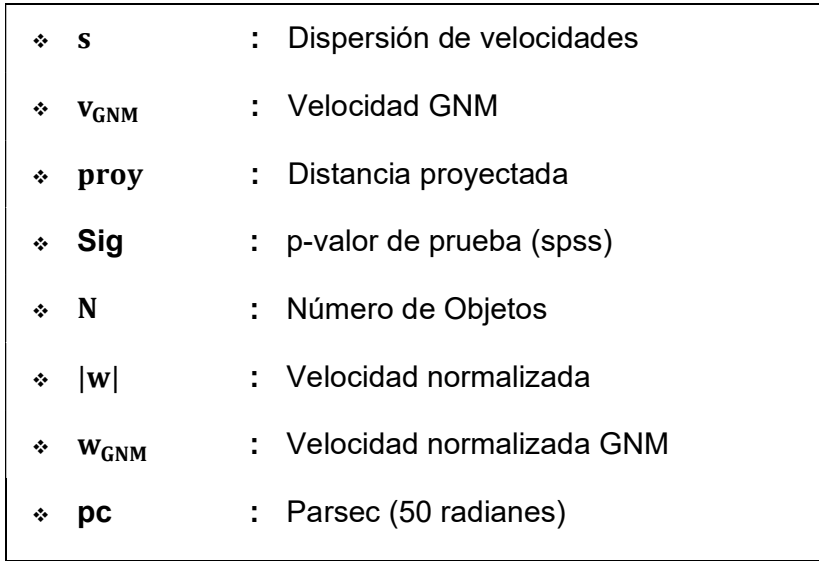

# Anexo N°4 PRUEBA DE HIPÓTESIS

#### PRUEBAS PARAMÉTRICAS

 Para definir una prueba paramétrica, las variables deben estar en su forma numérica; y, por lo menos, los valores de las variables deben tender a una distribución normal. A continuación, estudiaremos las posibles relaciones entre variables. Tomemos como ejemplo a las variables: distancia radial y la velocidad radial normalizada. Para ello, vamos a formular los pasos para la prueba de hipótesis correspondiente:

#### 1. Formulación de Hipótesis

- $H_0$ : No existe relación significativa entre  $|w|$  y la  $r_{rad}$
- $\blacksquare$  H<sub>a</sub>: Existe relación significativa entre |w| y la  $r_{\rm rad}$

#### 2. Nivel de significancia (Alfa)

Alfa =  $0.01$ 

#### 3. Valor de prueba (r ó rho)

 La correlación de Pearson (r) es una prueba paramétrica; cuyas variables están en forma numérica y cada una presentan distribución normal. Para ello, evaluaremos los supuestos que corresponde a esta prueba. En el primer supuesto se verifica si las variables estén en su forma numérica. Para ello voy a mi base de datos del SPSS. (ver figura E.1)

# Figura E.1

Forma numérica de las variables relacionadas en SPSS

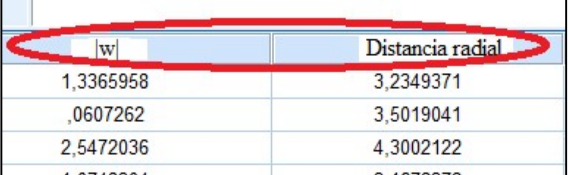

Una vez comprobado el primer supuesto, se evalúa los supuestos de normalidad (K-S [n>=50] y S-W [n<50]) a cada variable.

Del mismo modo que el caso anterior, primero se formuló los pasos para la prueba de hipótesis para la variable |w|.

### a. Hipótesis

- $H_0$ : Las puntuaciones de |w| tienen distribución normal.
- $\blacksquare$  H<sub>a</sub>: Las puntuaciones de |w| difieren de la distribución normal.

## b. Nivel de significancia

Alfa =  $1\%$ 

### c. Valor de la prueba (K-S ó S-W)

 En el SPSS, vamos al menú analizar > estadísticos descriptivos > explorar. Luego, pasamos a las variables de interés del cuadrado blanco a la lista de variables dependientes. Seguidamente, se eligió la pestaña estadísticas y gráficos, respectivamente. Posteriormente, en la pestaña inferior, selecciono ambos y pegar. Por último, en la ventana de sintaxis, se seleccionó todo el texto y se ejecutó. (ver figura E.2)

# Figura E.2

Pasos a seguir en las pruebas con normalidad

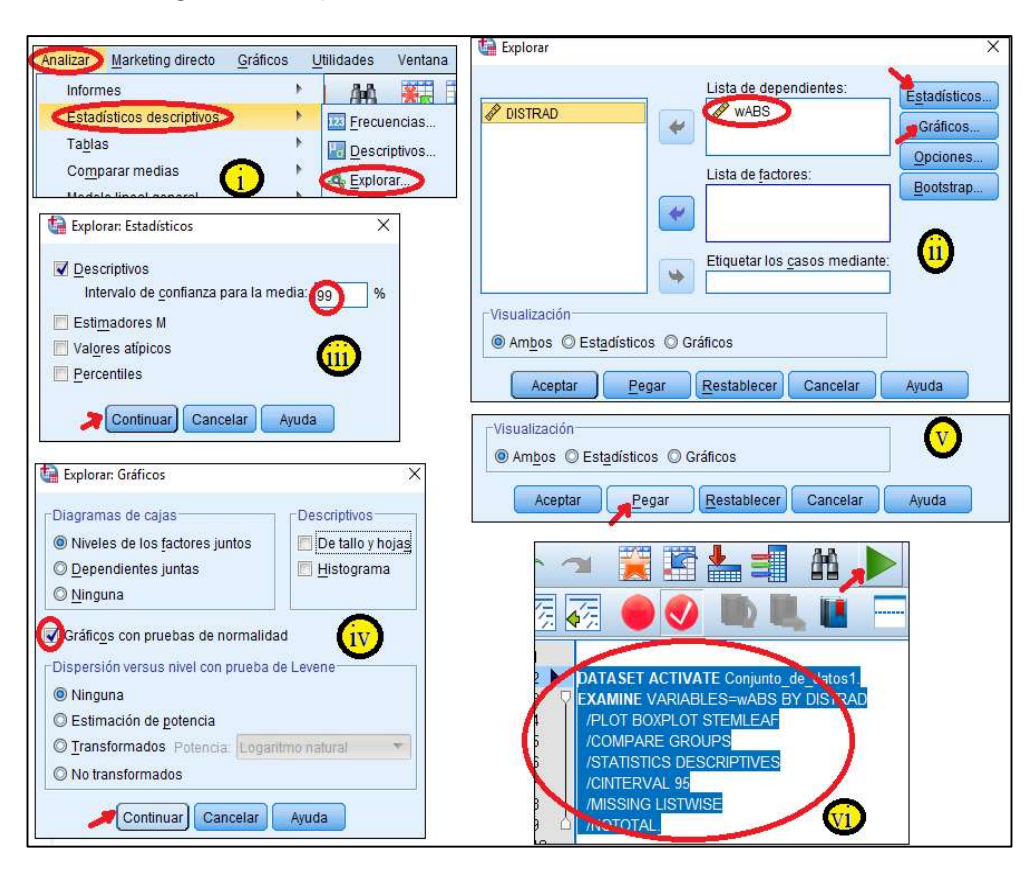

De esta manera, el SPSS me muestra estos resultados de manera automática y la prueba de K-S es la que cumple con el supuesto de normalidad (100 NPs).

# Figura E.3

Pruebas con normalidad para la velocidad normalizada

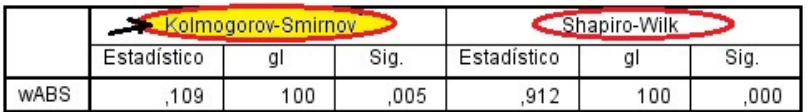

Para la variable velocidad radial normalizada, el valor de K-S es 0.109 y el p valor (Sig.) es 0.005. (ver figura E.3)

d. Comparación de p y Alfa

p-valor = 0.05 < alfa = 0.01

e. Decisión

Se rechaza  $H_0$ 

## f. Conclusión

Al observar que se rechazó  $H_0$ , solo se cuenta con  $H_a$ .

"Las puntuaciones de |w| difiere de la distribución normal"

Siguiendo el mismo procedimiento que en el caso anterior, aplicamos la prueba de normalidad a la variable distancia radial. Para ello, los pasos a seguir son:

# a. Formulación de las hipótesis

- $H_0$ : Las puntuaciones de distancia radial tienen distribución normal.
- $\blacksquare$  H<sub>a</sub>: Las puntuaciones de distancia radial difieren de la distribución normal.
- b. Nivel de significancia

$$
Alfa = 1\%
$$

c. Valor de prueba

 $K-S = 0.096$  y p valor = 0.002

d. Comparación de p y alfa

p valor = 
$$
0.002 < \text{ alfa} = 0.01
$$

e. Decisión

Rechazo  $H_0$ 

# f. Conclusión

"Las puntuaciones de la distancia radial difieren de la distribución normal"

Después de evaluar los supuestos de normalidad para ambas variables, vemos que ninguna de ellas cumple con los supuestos de normalidad; entonces, para este ejemplo no se aplica el coeficiente de correlación de Pearson y se reemplaza por el test de correlación de Spearman.

Para ello, en el SPSS, vamos al menú analizar > correlaciones > bivariadas. Luego, traslado las variables de interés al cuadrado de la izquierda. Seguidamente, selecciono el estadístico de Spearman; y click en el botón pegar. Automáticamente, en la ventana de sintaxis, seleccionamos la pestaña ejecutar. De este modo, el SPSS, nos presentó los resultados. Siendo la rho de Spearman 0.249 (valor positivo), el símbolo característico de este tipo de correlación entre la  $|w|$  y  $R_{rad}$ , donde una variable se cruza con ella misma; y un p-valor de 0.012. (ver figura E.5)

# Figura E.4

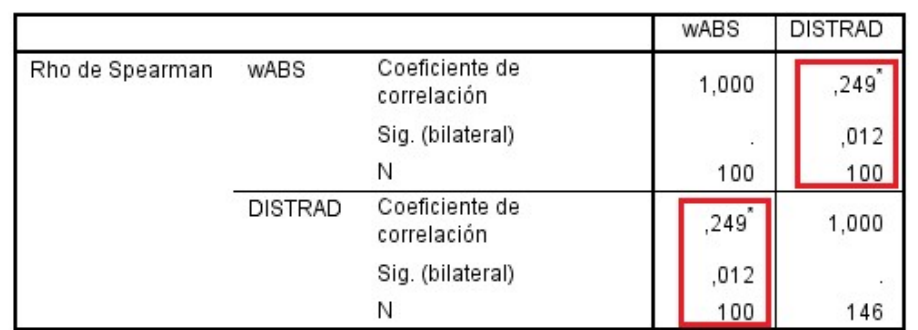

Prueba de Spearman para la velocidad radial normalizada y la distancia radial

Por otro lado, el coeficiente de correlación lineal (Pérez H, 2008) para rho=0.249 se encuentra en el intervalo de (0.2, 0.4].

## 4. Comparación p y alfa

p valor=0.012 > Alfa = 0.01

#### 5. Decisión

Acepto la hipótesis nula

#### 6. Conclusión

"No existe relación significativa entre la velocidad radial normalizada y la distancia radial; a pesar de que exista relación baja y directa entre la velocidad radial normalizada y la distancia radial".

Recalcando a lo anterior, para analizar si dos variables físicas poseen relación significativa; recurrimos a las pruebas estadísticas de bondad de ajuste (K-S ó S-W) que definen si las variables a relacionar poseen distribución normal (p-valor > 0.01); y a las pruebas de correlación (Pearson y Spearman) que presenta el grado de significación de las variables (p-valor < 0.01).

# Anexo N°5

# CÓDIGO PCA EN FORTRAN

PROGRAM COORD CHARACTER ARQ1\*5 CHARACTER NOME (900) \*5 CHARACTER D4(900) \*5, TEMP2\*5 INTEGER I, J, K, NUMEL REAL\*8 ALFAH (900), ALFAM (900), ALFAS (900) REAL\*8 DELTAG (900), DELTAM (900), DELTAS (900), AGE (900) REAL\*8 PI, L, R, D2(900), D3(900), D5(900) REAL\*8 D6(900), D7(900), D8(900) REAL\*8 X1, Y1, X2(900), Y2(900), D (900), DD (900) REAL\*8 E (900), N (900), TT (900) REAL\*8 A1(900), A2(900), A3(900), B1(900), B2(900), B3(900) PARAMETER (PI=3.141592654, X1=1.39845379, Y1=-1.214749159) PARAMETER(L=50) PARAMETER(R=8.726E-4) CALL GETARG (1, ARQ1) OPEN (8, FILE=ARQ1, ERR=700) READ(8,'(I5)', ERR=800, END=900) NUMEL IF (NUMEL.LE.900) \$THEN DO 400, I=1, NUMEL READ (8,50, ERR=800, END=900) NOME(I), ALFAH(I), ALFAM(I), ALFAS(I) 1, DELTAG(I), DELTAM(I), DELTAS(I) 50 FORMAT (A4,2X, F2.0,2X, F2.0,2X, F4.1,3X, F3.0,2X, F2.0,2X, F2.0) WRITE (\*, \*) ALFAH(I), ALFAM(I), ALFAS(I)

WRITE (\*, \*) DELTAG(I), DELTAM(I), DELTAS(I) X2(I)=(ALFAH(I)+ALFAM(I)/60+ALF AS(I)/3600) \*15\*PI/180 Y2(I)=(DELTAG(I)+DSIGN(DELTA M(I), DELTAG(I))/60 1 +DSIGN(DELTAS(I), DELTAG(I))/3600) \*PI/180 TT(I)=SIN(Y1) +COS(Y1) \*COS(X2(I)-X1) /TAN(Y2(I)) E(I)=(SIN(X2(I)-X1) /TAN(Y2(I)))  $/TT(I)$ N(I)=(COS(Y1)-SIN(Y1) \*COS(X2(I)-X1) /TAN(Y2(I))) /TT(I) D(I)=(E(I)\*\*2+N(I)\*\*2) \*\*0.5  $DD(I)=L^*D(I)$ WRITE (\*, \*) DD(I), I D2(I)=X2(I)\*180/(PI\*15) D3(I)=Y2(I)\*180/PI D4(I)=NOME(I) D5(I)=AGE(I) D6(I)=E(I)  $D7(I)=N(I)$  $D8(I)=DD(I)$ 400 CONTINUE DO 410, PAS=1, NUMEL-1 INDMIN = PAS DO 420, J=PAS+1, NUMEL IF (D2(J). LT. D2(INDMIN)) INDMIN=J 420 CONTINUE IF (INDMIN.NE.PAS) \$ THEN  $TEMP = D2(PAS)$ D2(PAS)=D2(INDMIN) D2(INDMIN)=TEMP  $TEMP1 = D3(PAS)$ D3(PAS)=D3(INDMIN) D3(INDMIN)=TEMP1

 $TEMP2 = D4(PAS)$ D4(PAS)=D4(INDMIN) D4(INDMIN)=TEMP2  $TEMP3 = D5(PAS)$ D5(PAS)=D5(INDMIN) D5(INDMIN)=TEMP3  $TEMP4 = D6(PAS)$ D6(PAS)=D6(INDMIN) D6(INDMIN)=TEMP4  $TEMP5 = D7(PAS)$ D7(PAS)=D7(INDMIN) D7(INDMIN)=TEMP5  $TEMP6 = D8(PAS)$ D8(PAS)=D8(INDMIN) D8(INDMIN)=TEMP6 ENDIF 410 CONTINUE DO 500, K=1, NUMEL 500 CONTINUE DO 510, J=1, NUMEL  $A1(J)=INT(D2(J))$ A2(J)=((D2(J)-A1(J)) \*60)  $A3(J)=0$  $B1(J)=INT(D3(J))$ B2(J)=ABS((D3(J)-B1(J)) \*60)  $B3(J)=0$ 510 CONTINUE CLOSE (8) write (6,'(4X)') write (6,'(27("#")," COORD version 95 ",27("#"))')

write (6,'(27("#")," 1995 R. CARLOS REYES '',27(''#''))') write (6,'(3X,''N'',2X,''NAME'',2X,''(h)'',2X,'' (m)'',4X,''(o)''  $$,2X,'$ )'',3X,''Age(yr)'',3X,''X'',8X,''Y'',8X, \$''D(Kpc)'',2X,''R'')') DO 600, K=1, NUMEL WRITE (6,70) K, D4(K), A1(K), A2(K), B1(K), B2(K), D5(K), D6(K), D7(K), D8(K), R 70 FORMAT (I4, A4,4X, F3.0,2X, F4.1,3X, F4.0,2X, F3.0,2X, F6.2,2X, F7.3, \$2X, F7.3,2X, F7.3,2X, E9.3) 600 CONTINUE ELSE WRITE (6, \*) 'NUMERO MUY GRANDE DE ELEMENTOS' ENDIF GO TO 999 700 WRITE (6, \*) 'COORD: error en la abertura del archivo de datos...' GO TO 999 800 WRITE (6, \*) 'COORD: error en la lectura del archivo de datos...' GO TO 999 900 WRITE (6, \*) 'COORD: fin del archivo de datos...' **STOP** 999 END